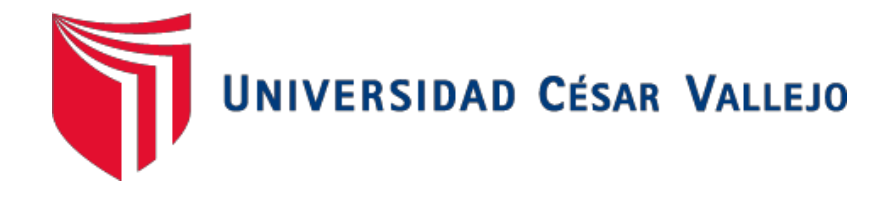

# **FACULTAD DE INGENIERÍA Y ARQUITECTURA**

## ESCUELA PROFESIONAL DE INGENIERÍA AMBIENTAL

## **Impactos ambientales por diferentes metodologías para un plan de manejo ambiental del botadero municipal de residuos sólidos del Distrito de Calca – 2020**

TESIS PARA OBTENER EL TÍTULO PROFESIONAL DE INGENIERO AMBIENTAL

## **AUTOR:**

Onque Quispe, Edwar Alexis (ORCID: 0000-0002-3785-7636)

## **ASESOR:**

MSc. Quijano Pacheco, Wilber Samuel (ORCID: 0000-0001-7889-7928)

## **LÍNEA DE INVESTIGACIÓN:**

Sistemas de Gestión Ambiental

LIMA - PERÚ

2020

## **DEDICATORIA**

- <span id="page-1-0"></span>A mi madre Manuela Quispe Mamani, por estar conmigo y apoyarme siempre.
- A mis hermanos y demás familiares por su, confianza y cariño.

## **AGRADECIMIENTO**

<span id="page-2-0"></span>Gracias a la universidad, por haberme da la oportunidad de poder obtener mi título profesional y a todas las personas que fueron participes de este proceso, ya sea de manera directa o indirecta, todos ustedes fueron los responsables de realizar su pequeño aporte, que el día de hoy se vería reflejado en la culminación de mi trabajo académico.

Gracias a mis padres, que fueron mis mayores promotores durante este proceso. Al Ingeniero Wilber Samuel Quijano Pacheco, asesor de mi trabajo de investigación por brindarme el tiempo, apoyo y paciencia en todo el proceso de mi tesis.

## <span id="page-3-0"></span>ÍNDICE DE CONTENIDO.

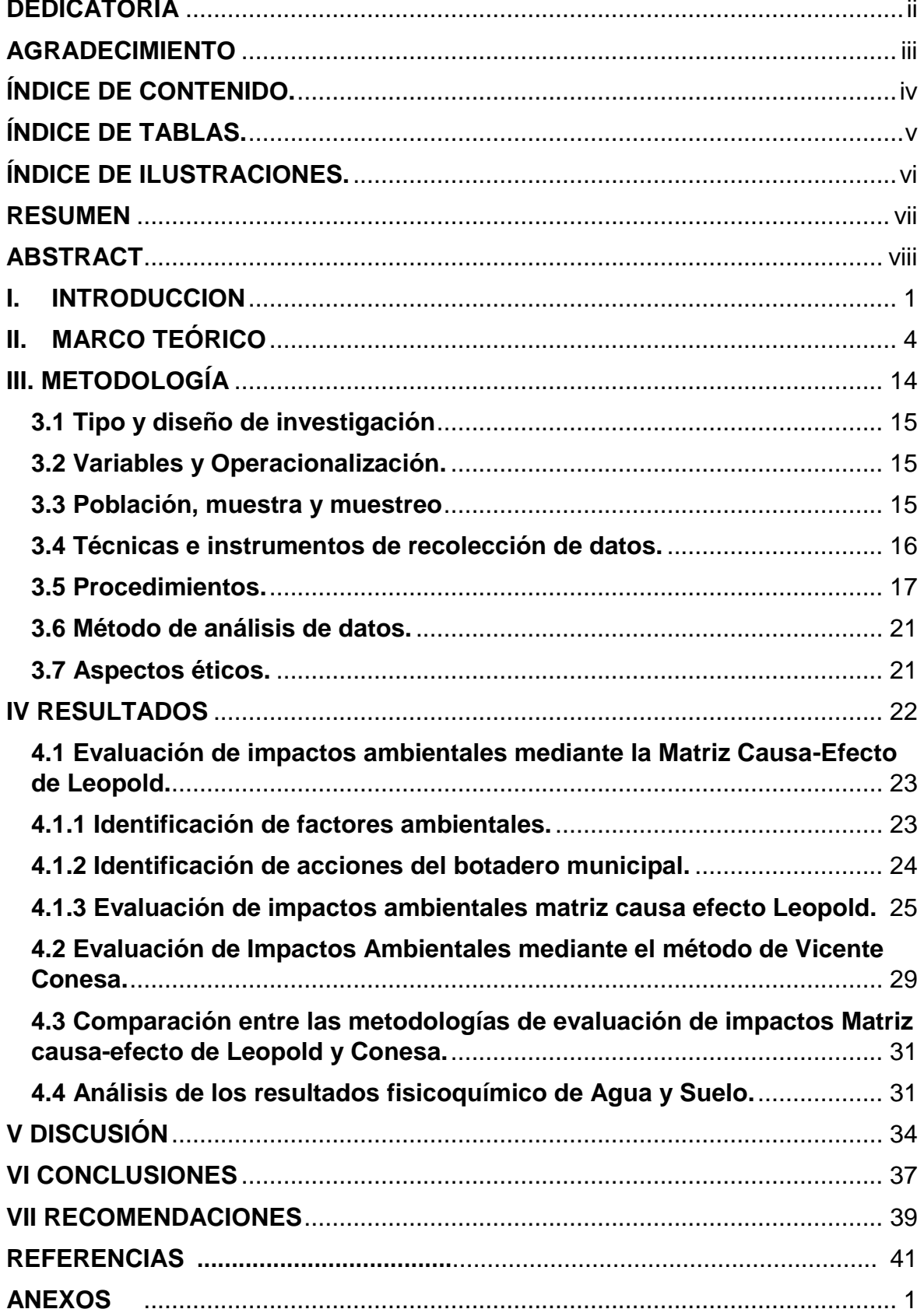

## **ÍNDICE DE TABLAS.**

<span id="page-4-0"></span>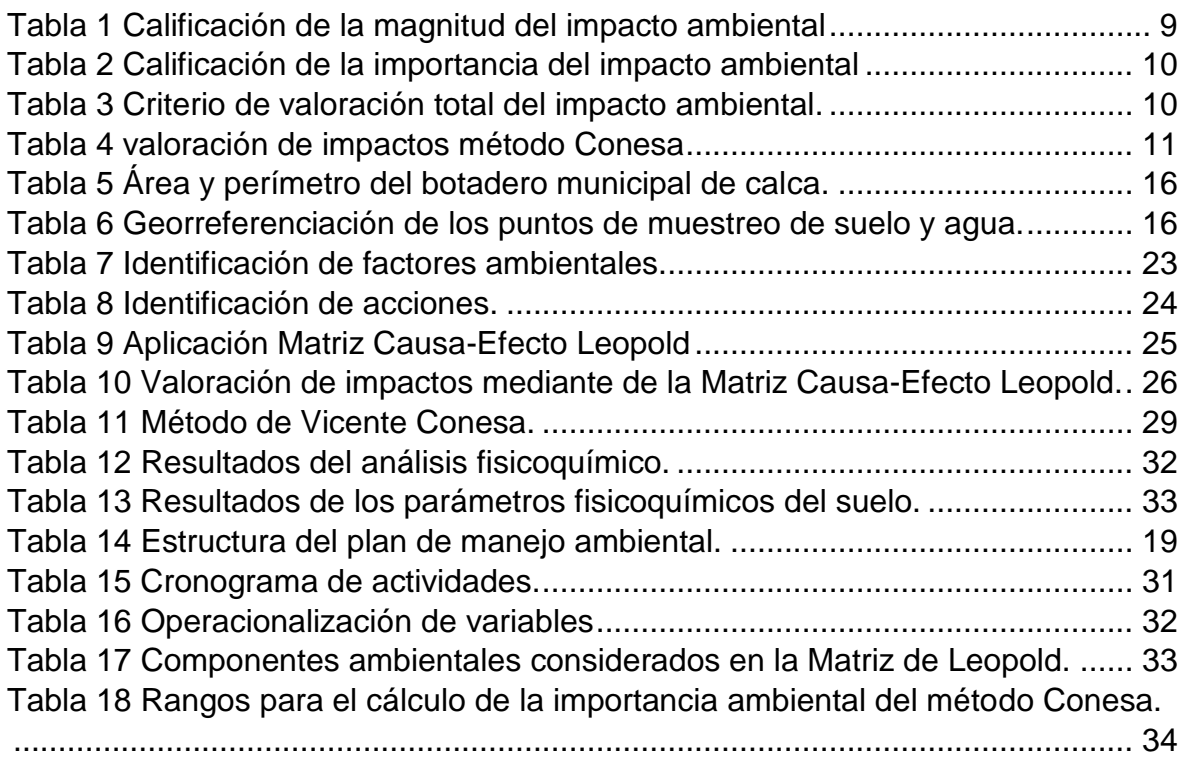

## **ÍNDICE DE ILUSTRACIONES**

<span id="page-5-0"></span>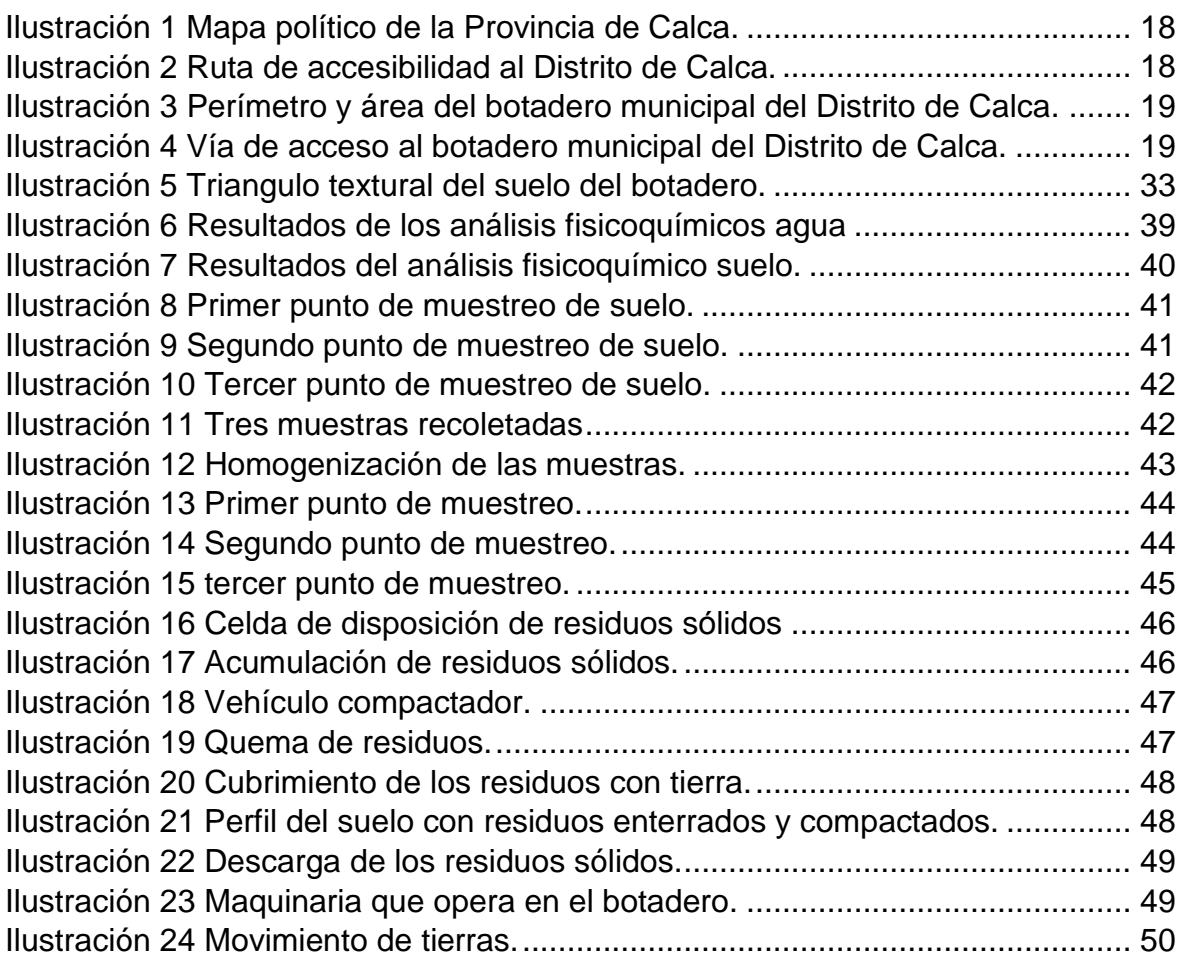

#### **RESUMEN**

<span id="page-6-0"></span>El presente trabajo de investigación tuvo como objetivo evaluar impactos ambientales por diferentes metodologías para un plan de manejo ambiental del botadero municipal del distrito de calca, es de tipo aplicada de enfoque mixto de diseño descriptivo, no experimental y transversal. Para el cual se usaron las metodologías de la Matriz causa-efecto de Leopold y de Conesa. Los resultados obtenidos para la calidad de suelo (-69), agua superficial (-45), calidad de aire (- 63), cobertura vegetal (-64), agricultura (-36), paisaje (-42), salud y seguridad (-51), empleo (60), y el método de Conesa se obtuvo los impactos más significativos: contaminación de suelos (-68), contaminación de agua superficial (-64), generación de gases y olores (-62), destrucción de la cobertura vegetal (-45), fragmentación del hábitat (-33), efectos en la salud (-50) y generación de empleo (32), este último en ambos métodos resulto con un impacto positivo, los resultado de los análisis fisicoquímicos de agua DBO (144mg/L), DQO (550mg/L), OD (0mg/L), TSS (530mg/L), TDS (780mg/L), alcalinidad (370 mg/L) y dureza total (500 mg/L) sobrepasan los niveles de los estándares de calidad ambiental En el resultado del análisis de suelo pH (7.3), Nitrógeno (0.09 %), Fósforo (0.66mg/100), Potasio (20mg/100), en conclusión el botadero municipal genera impactos negativos que afectan al medio ambiente y requiere la participación de las autoridades locales para aplicar el plan de manejo ambiental propuesto.

**Palabras clave:** botadero, impacto ambiental, plan de manejo ambiental.

#### **ABSTRACT**

<span id="page-7-0"></span>This research work aimed to evaluate environmental impacts by different methodologies for an environmental management plan of the municipal dump of the decal district, is of applied type of mixed approach of descriptive, non-experimental and transversal design. For which the methodologies of the Cause-effect Matrix of Leopold and Conesa were used. Results for soil quality (-69), surface water (-45), air quality (-63), plant cover (-64), agriculture (-36), landscape (-42), health and safety (-51), employment (60), and Conesa's method were achieved the most significant impacts: pollution soil (-68), surface water pollution (-64), gas and odor generation (-62), destruction of plant cover (-45), habitat fragmentation (-33), health effects (-50) and employment generation (32), the latter in both methods resulted in a positive impact, the results of physicochemical analyses of WATER DBO (144mg/L), COD (550mg/L), OD (0mg/L), TSS (530mg/L), TDS (780mg/L), alkalinity (370 mg/L) and total hardness (500 mg/L) exceed levels of environmental quality standards As a result of soil analysis pH (7.3) , Nitrogen (0.09 %), Phosphorus (0.66mg/100), Potassium (20mg/100), in conclusion the municipal dump generates negative impacts affecting the environment and requires the participation of local authorities to implement the proposed environmental management plan.

**Keywords:** dump, environmental impact, environmental management plan.

<span id="page-8-0"></span>**I. INTRODUCCIÓN** 

Los residuos sólidos se convirtieron en un problema a nivel nacional y mundial especialmente en países tercermundistas, en el Perú la mayoría de sus regiones no cuentan con una adecuado manejo de los residuos sólidos, porque mayormente las autoridades locales, regionales y nacionales no le dan la importancia que esta requiere, a su vez la mala gestión de residuos sólidos va relacionada estrechamente con la pobreza, la contaminación y enfermedades afectando de manera indirecta a la población y al medio ambiente. **(ROJAS, et al., 2019)**

Este problema de disposición de residuos sólidos va aumentando año tras año a causa del crecimiento poblacional, debido a esto, se generan más residuos sólidos en las zonas urbanas, lo cual hace que el sistema de manejo de residuos sólidos que implementan las municipalidades dentro de su jurisdicción sea inadecuado. Perú en la actualidad cuenta con cincuenta y cuatro infraestructuras de disposición final de residuos sólidos catalogados como rellenos sanitarios, lo cual no es suficiente para una población de más de treinta y tres millones de habitantes. **(Huaquisto, et al., 2020), (OEFA, 2020)**

El Distrito de Calca, no pone en práctica las medidas establecidas por el estado Peruano, el Ministerio del Ambiente mediante el Decreto Legislativo N°1278 ley de gestión integral de los residuos sólidos, ha delineado políticas públicas para los gobiernos locales, respecto a priorizar el manejo total de los residuos sólidos municipales, actualmente no existe un lugar adecuado donde se pueda disponer los residuos sólidos producidos por la población, estos son acumulados en un botadero ubicado en la comunidad de Caytupampa, exactamente a orillas del rio Vilcanota, generando impactos negativos sobre el medio ambiente. (**CHAMPI & VILLALBA, 2014)**

El problema ocasionado por la deficiente disposición de los residuos sólidos a cielo abierto, ocasiona diversos impactos al medio ambiente como contaminación y desequilibrio ecológico, para lo cual se debe realizar un manejo apropiado de los residuos en la etapa de disposición final. Si bien es cierto que los botaderos son la alternativa más barata, pero a su vez es la que genera mayores impactos ambientales a los factores ambientales como son: medio físico, biológico y socioeconómico - cultural, ya que al disponerlos al aire libre son fácilmente esparcidos por la acción del viento, estos botaderos a su vez atraen animales como perros, aves, roedores, insectos convirtiéndose en vectores de enfermedades y además las precipitaciones ayudan a la contaminación ambiental. **(López, 2018)**

La razón por la cual estoy realizando este trabajo de investigación, es porque he observado que, en el distrito de calca, no se hace un adecuado manejo de los residuos en la etapa de disposición final, generando impactos negativos al medio ambiente y su vez no existe interés por parte del gobierno local por mejorar dicho botadero a uno que genere menos impactos.

Por lo que se realizara evaluación de impactos ambientales que genera el botadero, mediante las metodologías la matriz causa-efecto de Leopold y de Vicente Conesa que permiten darle una valoración a cada impacto generado, las cuales me permitirá obtener un diagnóstico sobre qué actividades son las que generan un mayor impacto, para así plantear un Plan de Manejo Ambiental para tomar medidas que ayuden a minimizar los impactos negativos más significativos de acuerdo al D.L.1278 (ley de gestión integral de residuos sólidos).

Por lo expuesto anteriormente el presente trabajo se realizó con el interés de conocer el siguiente problema general planteado ¿de qué manera la evaluación de Impactos Ambientales por diferentes metodologías influye en el plan de manejo ambiental del botadero municipal de residuos sólidos del distrito de Calca – 2020? Y como problemas específicos tenemos. ¿Cómo influye la matriz causa efecto de Leopold en el plan de manejo ambiental del botadero municipal de calca?, ¿Cómo influye el método de Vicente Conesa en el plan de manejo ambiental del botadero municipal de calca?, ¿De qué manera la comparación de las metodologías influye en el plan de manejo ambiental del botadero municipal de calca? y ¿Cuál es el impacto ambiental en el agua y suelo para el plan de manejo ambiental del botadero municipal de calca? El objetivo general de estudio es "evaluar impactos ambientales por diferentes metodologías para un plan de manejo ambiental del botadero municipal del distrito de calca" como objetivos específicos tenemos **"**Utilizar el método de la matriz causa-efecto de Leopold para la evaluación del impacto ambiental del botadero municipal del Distrito de Calca.", "Utilizar el método de Vicente Conesa para la evaluación del impacto ambiental del botadero municipal del Distrito de Calca.", "Comparar el método de la matriz de Leopold y el método de Vicente Conesa para la evaluación del impacto ambiental producido por el botadero municipal del Distrito de Calca." y "Realizar el análisis físico-químico de agua y suelo del botadero municipal del Distrito de Calca."

La presente investigación se justifica socialmente debido a que la población del Distrito de Calca, debe tomar conciencia sobre los impactos ambientales y efectos negativos, producto de un mal tratamiento de los residuos sólidos en el botadero municipal, misma que fue establecida por necesidad por parte de la municipalidad distrital y es de interés tanto de la población como de la municipalidad buscar una solución a dicha problemática.

Se justifica Teóricamente debido a que se genera un diagnostico actual de los impactos ambientales que se vienen generando en el botadero municipal de calca, los resultados obtenidos mediante la investigación servirán como base para proponer un plan de manejo ambiental. Se justifica económicamente porque mediante prácticas como el reciclaje, se le dará una valorización a los residuos, generando un ingreso económico y a su vez disminuyendo la cantidad de residuos en la disposición final. Se justifica tecnológicamente porque a falta de equipos tecnológicos no permite dar un buen manejo a los residuos sólidos. Se justifica ambientalmente porque dicho trabajo de investigación permite dar a conocer a la autoridad municipal local el deficiente trabajo que realizan en el botadero y mediante los resultados obtenidos tome acciones de prevención y mitigación de impactos.

## <span id="page-11-0"></span>**II. MARCO TEÓRICO**

Antecedentes a nivel internacional tenemos a **Carvajal, (2018)** su trabajo tuvo como objetivo establecer cuáles son los impactos ambientales producidos por los espacios de aglomeración ilegal de residuos sólidos en el Camino Lo Echevers. Los métodos para poder evaluar fue la Matriz de Leopold, con el fin de identificar, y evaluar los impactos ambientales, tomando en cuenta la intensidad y magnitud de los impactos ambientales, los resultados de la Valoración de Impacto Ambiental de la aglomeración de residuos sólidos fueron que los vertederos 1,3,4,6,7,8,9,12 y 13 son (severos) , para los vertederos 2,5,10 y 11 son (críticos) y para el vertedero 14 es (moderado) estos resultados nos demuestran la escasa incidencia de la comunidad o ciudadanía en estos aspectos, así como la deficiente presencia de la gestión municipal y la falta de flexibilidad de usos del sector industrial en cada uno de estos espacios informales.

**Gavilanez, (2017)** tuvo como objetivo elaborar un plan de manejo ambiental para un botadero de basura, Caso de estudio Cantón Guamote de la provincia de Chimborazo, Ecuador. La metodología empleada fue la Matriz de Leopold, y la matriz de criterios de evaluación, como resultado se obtuvo que la calidad microbiológica del agua (-38), generación de olores (-33), producción de gases (- 32), modificación del paisaje (-30) y la capa orgánica (-25) son los factores más afectados. El impacto total del botadero es de (-316) siendo significativo, se determinó que la producción per cápita de residuos sólidos es de 0.607 kg/Hab. /Día, el Plan de Manejo Ambiental se hizo con el objetivo de mejorar el manejo del botadero de basura.

**Balanta, (2017)** tuvo como objetivo evaluar la generación, manejo e impacto ambiental de los residuos sólidos del mercado del Municipio de Puerto Tejada Cauca, se hizo una caracterización de los residuos sólidos de residuos sólidos , un diagnóstico social a partir de encuestas con la comunidad afectada y evaluación de Leopold de impacto ambiental en la plaza de mercado, se determinó una producción de residuos sólidos de 120 ton/mes, donde el 64% son residuos orgánicos y 36% inorgánicos, de este último el 27% son aprovechables y 9% no aprovechables. De las encuestas aplicadas se obtuvo que el 79% de comerciantes tiene un desconocimiento de aprovechamiento y clasificación de los residuos sólidos, se exhibió que existe una inadecuada disposición final de los residuos por el 66% de los clientes. Mediante la matriz de Leopold se identificó los impactos en las etapas de generación, separación y almacenamiento, en conclusión, los comerciantes del mercado tienen un desconocimiento sobre temas de manejo de residuos sólidos, mediante la matriz Leopold se determinó que los impactos generados son altos en dichas etapas.

**Sanmartín, (2019)** tuvo como objetivo elaborar el Plan de Manejo Ambiental para el Botadero de Basura en el cantón Guamote, con la intención de mejorar su manejo. La metodología usada fue la matriz de identificación de causas y efectos (matriz de Leopold), además de realizar una línea base realizando análisis de agua y suelos, como también determinar la Producción Per Cápita. Los resultados obtenidos del análisis químico del agua se obtuvo los siguientes resultados para los siguientes parámetros de las tres muestras que son: pH (8.31, 8.33 y 8.35),

Conductividad Eléctrica (633, 635 y 637), Turbidez (41.3, 41.5 y 41.7) Oxígeno Disuelto (4.03, 4.05 y 4.07) DBO (60,62 y 64) los resultados del análisis microbiológico para coliformes totales/100ml (153, 150 ,150) y coliformes fecales (1.1, 0.9 y 1.0) la sola existencia de son indicadores de contaminación, la muestra de suelo, en el valor del pH (7.9) alcalino y con respecto a la presencia del %N (0.2), %P(1.1) y %K (0.21) los valores son bajos se puede determinar que dicho suelo no es apto para la agricultura, por último el cantón genera 0.607 Kg/Hab./día. Y un total de 3008.75Kg producido por los ocho barrios. En la matriz de valoración se observa que existen impactos positivos y negativos, de magnitud baja. En conclusión, el impacto total del botadero es significativo por lo se propuso el plan de manejo ambiental para minimizar dichos impactos.

**ALVARADO, (2019)** tuvo como objetivo Elaborar el Plan de Manejo Ambiental del relleno sanitario del GAD Municipal del cantón Pedro Carbo. La metodología usada para la evaluación de impactos ambientales se utilizó la Matriz de Leopold, así como el Diagrama Ishikawa para establecer los principales problemas que existe en el área de estudio. Los resultados obtenidos de la matriz Leopold, indica que el 78% de la valoración provoca impactos negativos en el medio, tiene un valor SEVERO ALTO de acuerdo al rango de relevancia de la matriz. De acuerdo a la valoración cuantitativa muestra que la dimensión física tiene mayor afectación, cuenta con impactos MODERADO ALTO, comprendiendo el 47 % de los daños ambientales, mientras que la dimensión biótica cuenta con impactos MODERADO ALTO Y SEVEROS, lo que representa el 31 % de los daños ambientales. Por lo cual se propuso un Plan de Manejo Ambiental para el relleno Sanitario y su aplicación ayuda a prevenir, mitigar los impactos ambientales generados por el proyecto en su fase de construcción y operación.

**Diéguez (2020)** tuvo como objetivo analizar el impacto ambiental del centro de faena miento municipal, de la ciudad Puyo, Amazonia Ecuatoriana. La metodología empleada para la identificación y evaluación de impactos fue mediante un diagrama de redes y la matriz de Leopold. Donde se determinaron 11 acciones de valoración significativa, y estas a su vez interactúan con los 7 componentes del medio físico, biótico y factor socio económico y cultural, teniendo un total de 32 interacciones de impacto significativo al medio ambiente. Los aspectos ambientales identificados son: la descarga de aguas residuales, residuos sólidos, generación de estiércol, generación de huesos y piel, consumo de energía eléctrica. El impacto de mayor significancia es la generación de aguas residuales, por lo que es fundamental establecer medidas correctivas dentro del plan de manejo ambiental con el fin de mitigar, prevenir los impactos negativos que se generan.

Como antecedentes a nivel nacional tenemos a **JIHUALLANCA, (2018)** en su tesis tuvo como objetivo Investigar el impacto ambiental del botadero controlado de residuos sólidos en el distrito de Sicuani, Canchis - Cusco. El método aplicado es la matriz de Leopold, esta metodología favorece a identificar acciones del proyecto y factores ambientales que potencialmente puedan verse perjudicados y evaluarlos a base a la magnitud e importancia. Los resultados obtenidos en los medio físico son: calidad de suelo (-54), agua subterránea de (-65), calidad de agua (-74), aire emisión de gases (-78), calidad del aire con (-82), en el medio biológico: productos agrícolas (-18), en el medio económico – cultural de interés estético y humano: calidad visual (-16), todos estos pudiendo ser manejables con la implantación de medidas de prevención y mitigación, en el medio socio económico - cultural se tiene un impacto positivo de (+132) generación de empleos contribuyendo así como parte de la solución con respecto a la disposición final de residuos sólidos. En conclusión, los impactos generados por el botadero controlado son susceptibles a ser controlados.

**Puma, (2017)** tuvo como objetivo realizar la identificación de impactos ambientales del cementerio Cristo el Salvador en Villa el Salvador en su etapa de operación y reconstrucción con la finalidad de plantear medidas de mitigación para cooperar a la preservación del ecosistema. El método elegido para la evaluación de impacto ambiental corresponde a una Lista de Verificación (o chequeo). Obteniendo como resultado la identificación de 7 factores ambientales que son: aire, agua, suelo, flora, fauna, medio humano, paisaje y turismo. Lo que tuvo como resultado 29 de 48 impactos ambientales generados a lo largo de la etapa de operación y reconstrucción de dicho cementerio, también se elaboró dos propuestas para minimizar los impactos negativos más relevantes.

**ROJAS, (2017)** tuvo como objetivo determinar el impacto ambiental y la distribución espacial de los botaderos vecinales temporales de residuos sólidos en la ciudad de Puno. Se usó el método de Criterios Relevantes Integrados (CRI) para obtener el Índice del Valor del Impacto Ambiental (VIA) para cada impacto generado por los botaderos vecinales de residuos sólidos e identificados en una matriz apropiada. Para determinar la ubicación los botaderos se usos el sistema de información geográfica a través del software ArcGIS, usando sus respectivas coordenadas. El resultado se obtuvo que la actividad de "permanencia" tuvo el mayor impacto con un 33,33 %, seguido de la "disposición" con y la "segregación" ambos con un 14,81 %. En cuanto a la distribución se determinó un total 45 botaderos temporales, distribuidos en las diversas urbanizaciones y barrios: el 40 % que representa a 18 botaderos se encuentran en la zona norte, el 33,3 % que son 15 botaderos distribuidos en la zona centro y el 26,7 % los últimos 12 botaderos en la zona sur. En conclusión, los botaderos temporales de la cuidad de puno generan impactos valorados como no significativos.

**MAURAD, (2019)** tuvo como objetivo evaluar impactos ambientales generados por la disposición final de los desechos sólidos del botadero municipal del cantón Arenillas, la evaluación se hizo mediante la matriz de Leopold en base a la magnitud e importancia. Los resultados conseguidos de la matriz de Leopold se obtuvieron un total de 156 interacciones, siendo 11 interacciones positivas y 145 negativas, los impactos más significativos son: la alteración de la calidad del suelo por la generación de lixiviados (-34), alteración a las aguas subterráneas por lixiviados (- 18) y conflictividad por la generación de enfermedades (-25), como también se identificó un impacto positivo que es la generación de empleo y compensación social (+29). En conclusión, las acciones que se realizan en la etapa de disposición final de los desechos sólidos, conforman un riesgo para los factores ambientales porque se realizan de una manera inadecuada. Mediante la elaboración del plan de acción contribuirá con estrategias y lineamientos con el fin de reducir, mitigar y compensar los impactos ambientales ocasionados por el infringir el plan de manejo ambiental del botadero municipal.

El impacto ambiental es la perturbación del ecosistema producido por acción natural o antrópica, esta se puede dar de manera directa o indirecta dentro de un área determinada, no todos los impactos ambientales son considerados negativos existen algunos que son beneficiosos para el medio ambiente, pero si hablamos de impactos producidos por proyectos, la mayoría de los impactos que este genera son negativos o perjudiciales para el medio, por lo que se sugiere implementar mediada que ayuden a minimizar, prevenir o mitigar impactos. **(Pec, 2016)**

Según **ROJAS, (2017)** "Un impacto ambiental es la alteración de la calidad del medio ambiente producida por actividad humana. No todas las variaciones medibles de un factor ambiental pueden ser considerados como impactos ambientales, ante el riesgo de convertir la definición de impacto en un concepto totalmente inoperante para la evaluación del impacto ambiental, ya que habría que incluir las propias variaciones naturales, producidas por las estaciones del año o por algunas perturbaciones cíclicas como los incendios, terremotos, etc."

El medio ambiente es todo aquello que encontramos en nuestro entorno, integra al medio físico que está conformado por el suelo, agua y aire, así como también al medio biológico como es la flora y fauna, así como la interrelación entre estas. En términos más sencillos el medio ambiente es todo aquello que nos rodea como son los seres vivos que implica animales, plantas, incluyendo a ríos, lagos, mares, montañas, etc. **(ALVARADO, 2019), (RUGEL, 2019)**

Según **Velasquez, (2019)** la "Evaluación de impacto Ambiental (EIA) es el estudio de los efectos en el medio ambiente, generados por una acción humana. Cuando dicha acción aún no se ha efectuado (es decir cuando el proyecto está en su fase de estudio), la EIA tiene un carácter predictivo, donde se anticipan los posibles impactos futuros derivados de la actividad humana" también **MAURAD, (2019)**  afirma de manera similar que **"**La Evaluación de Impacto Ambiental es una herramienta de gestión ambiental para estimar el impacto de una actividad o proyecto, considerando todas sus fases, sobre el factor ambiental encontrado en la visita in situ. Estudio de impacto ambiental, es una herramienta técnica para la factibilidad de actividades y proyectos que contiene un apartado donde se determina la importancia de los impactos ambientales y directrices para diseñar sistemas de gestión ambiental"

Existen diferentes métodos de evaluación de impactos, todos estos tienen el propósito de dar un valor a cada impacto producto de una actividad del proyecto, cada método tiene su propio procedimiento y criterio de evaluación, pero todos estos tienen un mismo propósito de plantear medidas de prevención y mitigación de impactos. **(Velasquez, 2019)**

**Método Matriz Causa-Efecto de Leopold** esta metodología fue expuesto por el Servicio Geológico del Departamento del Interior de Estados Unidos, fue diseñada inicialmente para evaluar los impactos de proyectos mineros, después fue utilizada para proyectos de construcción, esta metodología es establece relaciones causa efecto entre los factores ambientales y acciones de acuerdo a las características del proyecto. **(Puma, 2017)** 

Es un cuadro de doble entrada donde interactúan las actividades que se realizan en el proyecto y los medios susceptibles a ser impactados, valorándolos en función de la magnitud e importancia, según criterio del evaluador. Para realizar la evaluación de impactos ambientales se debe seguir los siguientes pasos:

Primero se empieza por identificar las acciones que causan impacto al ambiente, llenado la matriz de interacción (causa – efecto) donde las filas representan al factor ambiental y las columnas representan las acciones del proyecto.

Segundo se procede a valorar cada correlación entre las acciones que son las actividades con los factores ambientales, estos son separados por una línea diagonal, la parte de arriba representa a la magnitud del impacto, que es la alteración que sufre el componente ambiental, en la parte baja se señala la importancia del impacto que es la relevancia del impacto sobre la calidad del medio y la extensión territorial. **(López, 2018)** 

En la tabla 1 y 2 se observa los rangos de evaluación tanto para la magnitud e importancia respectivamente.

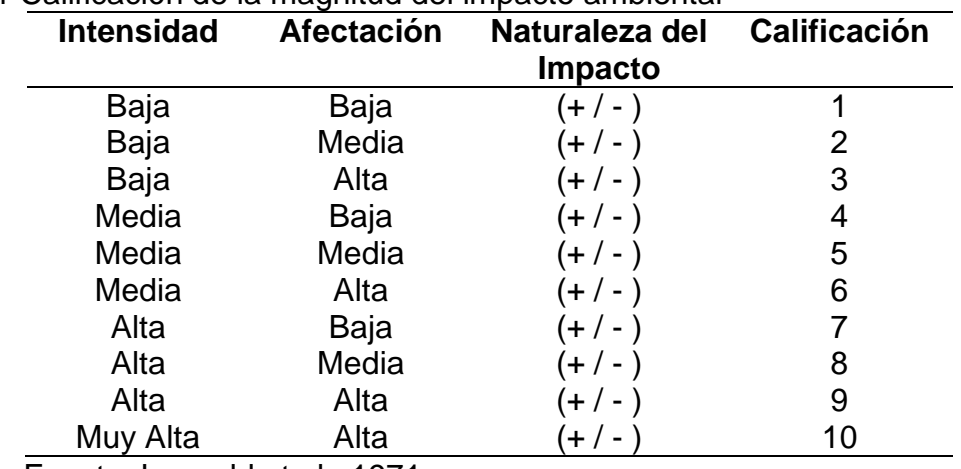

#### <span id="page-16-0"></span>Tabla 1 Calificación de la magnitud del impacto ambiental

Fuente: Leopold et al., 1971

| <b>Duración</b> | <b>Influencia</b> | Calificación |  |  |  |  |
|-----------------|-------------------|--------------|--|--|--|--|
| Temporal        | Puntual           |              |  |  |  |  |
| Media           | Puntual           | 2            |  |  |  |  |
| Permanente      | Puntual           | 3            |  |  |  |  |
| Temporal        | Local             | 4            |  |  |  |  |
| Media           | Local             | 5            |  |  |  |  |
| Permanente      | Local             | 6            |  |  |  |  |
| Temporal        | Regional          |              |  |  |  |  |
| Media           | Regional          | 8            |  |  |  |  |
| Permanente      | Regional          | 9            |  |  |  |  |
| Permanente      | Nacional          | 10           |  |  |  |  |

<span id="page-17-0"></span>Tabla 2 Calificación de la importancia del impacto ambiental

Fuente: Leopold et al., 1971

Tercero multiplicar la magnitud y la importancia para la valoración de impactos, luego se realiza una sumatoria horizontal y vertical de todos los valores obtenidos para cada interacción para obtener la agregación de impactos de cada factor ambiental, así como de cada actividad. Luego se estima cuáles son las actividades que causan mayor alteración al medio y que factores son los más afectados.

Finalmente se hace un sumatorio total de la fila y columna de agregación de impactos, el valor de la sumatoria debe coincidir y se valora si el proyecto es viable o perjudicial ambientalmente de acuerdo el cuadro de valoración de impactos.

<span id="page-17-1"></span>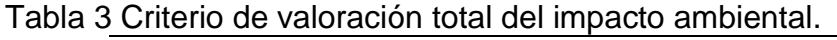

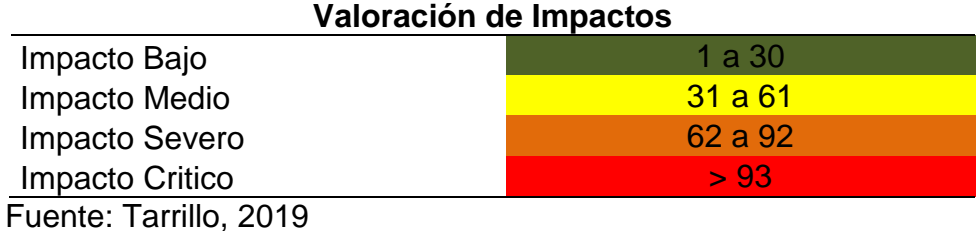

**Método de Vicente Conesa** esta metodología fue desarrollado por Vicente Conesa Fernández en el año 1990, este método contiene 10 criterios de evaluación con sus respectivos rangos pre establecido para la valoración de los impactos ambientales identificados de forma cuantitativa, que son producidos por un determinado proyecto. Primeramente, se procede a diferenciar las acciones que se ejecutaran en el proyecto para luego identificar los posibles impactos que se pudieran originar. **(Conesa, 2010)**

Esta metodología hace una evaluación cualitativa y cuantitativa, la valoración cualitativa (importancia) y la valoración cuantitativa (magnitud). El método de Conesa establece 10 criterios en los que se basa para determinar la importancia del impacto para cada uno de los posibles impactos. **Conesa (1997)** 

Los 10 criterios de evaluación establecidos son los siguientes: **Naturaleza (N)** indica si el impacto ocasionado es favorable (+) o desfavorable (-) sobre factor ambiental. **Intensidad (IN)** se refiere al nivel de incidencia de una actividad sobre factor ambiental. **Extensión (EX)** se refiera al espacio de afección teórica del impacto en relación con el entorno del proyecto. **Momento (MO)** hace alusión a la duración desde la aparición de la actividad, hasta que se manifiesta el efecto sobre un factor ambiental. **Persistencia (PE)** hace alusión al tiempo que se supone que permanecería el efecto desde su aparición y, a partir del cual el componente afectado volvería a las condiciones iniciales previas a la acción, por medios naturales o por la introducción de medidas correctoras. **Reversibilidad (RV)** es la probabilidad de volver a las condiciones iniciales antes que la actividad impactante, de manera natural, después que se deja de actuar sobre el medio. **Recuperabilidad (MC)** es la probabilidad de volver a las condiciones iniciales previas a la acción, mediante intervención humana. **Sinergia (SI)** hace alusión al aumento sucesivo del efecto a medida que la acción impactante actúa de forma sucesiva. **Acumulación (AC)** hace alusión al incremento sucesivo del efecto cuando persiste de forma reiterada la acción que lo produce. **Efecto (EF)** es la forma de manifestación de un efecto sobre un factor, como resultado de una acción. **Periodicidad (PR)** Indica la periodicidad de revelación de un efecto. **(Conesa, 1997)**

Los rangos establecidos para cada uno de estos criterios están descritos en la tabla 19 ubicada en anexos 2.

Algoritmo para el cálculo de la importancia del impacto

## I= (3IN+2EX+MO+PE+RV+SI+AC+EF+PR+MC)

<span id="page-18-0"></span>Tabla 4 valoración de impactos método Conesa

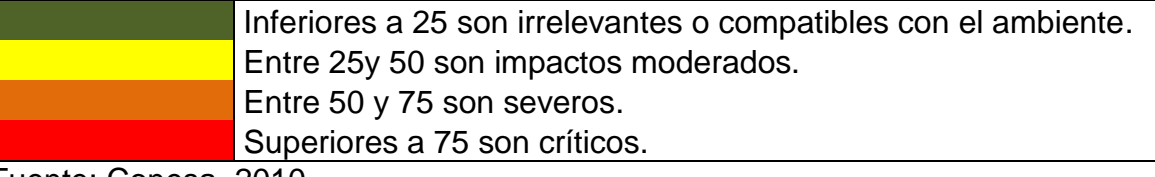

Fuente: Conesa, 2010

Uno de los impactos más comunes de los botaderos municipales vendría es la alteración del paisaje, natural producida por la acumulación de basura que es depositada sin ningún pre tratamiento. (**Chanchay, 2018)**

El mal manejo de los residuos sólidos en los botaderos, principalmente impacta de forma negativa sobre los recursos agua, suelo y aire, que son imprescindibles para la vida, los residuos sólidos por si solos son considerados como contaminantes y causan un deterioro estético del paisaje natural, urbano como rural. **(Jihuallanca, 2018), (Mendoza,2018)**

El agua es el medio más afectado, pero es el menos reconocido por contaminación tanto de aguas superficiales y subterráneas o freáticas a causa del vertimiento de residuos sólidos a ríos y la acumulación de los residuos sólidos, estos generan un líquido denominado lixiviado producto de la descomposición de estos en botaderos cercanos a fuentes de aguas. Es importante tomar en cuenta la contaminación de aguas subterráneas porque estas son fuentes de abastecimiento de agua para poblaciones enteras y cuando no reciben el tratamiento adecuado pueden generar enfermedades a la población que la consume. **(Mendoza, 2018)** 

Dentro del medio abiótico, las aguas superficiales como subterráneas son principalmente contaminadas por los lixiviados que son producto de la degradación de los residuos sólidos, este fluido contienen altas concentraciones de materia orgánica y compuestos tóxicos, gracias a procesos de infiltración es capaz de generar una contaminación del agua, el solo aumento de la carga orgánica se da cuando el oxígeno disuelto en el agua baja, por lo que los lixiviados deben recibir un adecuado manejo adecuado. **(Velasquez, 2019), (Ticona & Apaza, 2020)**

Otro efecto dado por el mal manejo de residuos sonidos es la contaminación del recurso suelo, principalmente es ocasionada por la aglomeración de residuos en el suelo causando una contaminación con la introducción de microorganismos patógenos, metales pesados, sustancias tóxicas e hidrocarburos clorados, que son compuestos que están presentes en el lixiviado. Además, se produce un deterioro estético de la zona donde se depositan los residuos sólidos. **(Ticona & Apaza, 2020), (Mendoza, 2018)**

Un botadero es un espacio donde se depositan residuos sólidos, todo botadero existente tiene una cualidad muy particular, todos estos carecen de equipamiento necesario para poder manejar los residuos de una manera adecuada como lo hace un relleno sanitario. Los botaderos son usados de manera provisional para dar una solución rápida a los problemas que causan los residuos sólidos en las ciudades, pero esta no es la opción más viable ambientalmente, muchos de estos botaderos no cuentan con los permisos adecuados y generan impactos negativos sobre el medio ambiente. **(Gomez, 2017), (D.L. N<sup>o</sup> 1278, 2017)**

Según el **DL N<sup>o</sup> 1278, (2017) "**Los residuos sólidos son cualquier objeto, material, sustancia o elemento resultante del consumo o uso de un bien o servicio, del cual su poseedor tiene la intención u obligación de desprenderse o ser desechados, tras su vida útil, y que por lo general por sí solos carecen de valor económico".

Estos residuos manejan a través de un plan integral de gestión de residuos sólidos que incluye varias operaciones. Y se recomienda que se siga los siguientes procedimientos: Minimización de residuos, Segregación en la fuente, Reaprovechamiento, Almacenamiento, Recolección, Comercialización, Transporte, Tratamiento, Transferencia y Disposición final. **(Champi & Villalba, 2014); (OEFA, 2015)**

Al no contar con procedimientos de separación, segregación y tratamiento de los desechos peligrosos, estos causan problemas tanto a la salud humana de poblaciones cercanas como también a los factores ambientales como son agua, aire y suelo, principalmente por la generación de lixiviados que por acción de la lluvia son arrastrados por infiltración o escorrentía a fuentes de aguas subterráneas como superficiales. Además, en algunos botaderos se desarrollan actividades como la quema de plásticos, llanta de jebe y otros materiales que generan gases tóxicos y de efecto invernadero. **(Hernández & Corredor, 2016)**

La disposición final de residuos solios es una actividad que requiere de varias operaciones y procesos, con el fin de que los residuos solios sean dispuestos en un lugar adecuado, sin generar problemas al medio ambiente de forma permanente y segura. De acuerdo al reglamento de la ley general de residuos sólidos, un relleno sanitario es el lugar más eficiente donde hacer la disposición final de los residuos sólidos debido a que cuenta con instalaciones debidamente equipadas y operadas a comparación de los botaderos al aire libre. **(DL N<sup>o</sup> 1278, 2017)**, **(OEFA, 2015)**

Según **Cortés, et al., (2017)** "El Plan de Manejo Ambiental es un instrumento de gestión destinado a proveer de una guía de programas, procedimientos, medidas, prácticas y acciones, orientados a prevenir, eliminar, minimizar o controlar aquellos impactos ambientales o sociales negativos determinados como significativos". De igual manera **Rugel, (2019)** define al Plan de Manejo Ambiental como "acciones requeridas para prevenir, controlar, mitigar y corregir los impactos ambientales negativos generados por el funcionamiento del Botadero a cielo abierto".

Un Plan de Manejo Ambiental es un informe donde detalla las acciones requeridas para prevenir, mitigar, corregir y controlar impactos ambientales negativos, causados por las acciones propuestas por el proyecto. Por lo general contiene distintos programas, que requiere un diagnóstico sobre qué factores pudieran ser afectado por las actividades del proyecto. **(Sanmartín, 2019)**

La mitigación es un diseño y ejecución de actividades con el objetivo de minimizar, disminuir los impactos ocasionado por una determinada actividad pueda generar un impacto negativo al medio ambiente. **(Puma, 2017)**

<span id="page-21-0"></span>**III. METODOLOGÍA**

## <span id="page-22-0"></span>**3.1 Tipo y diseño de investigación**

**Tipo de investigación:** Es de tipo aplicado, enfoque mixto porque se realizará una evaluación de impactos ambientales (cualitativo), se realizará un análisis fisicoquímico de muestra de suelo y agua (cuantitativo), se compararán resultados de dichas metodologías para proponer un plan de manejo ambiental con el fin de reducir o mitigar los impactos ambientales más significativos causados por la mala disposición de residuos sólidos**. (Cohen, 2002)** 

Según **Hernández, (2014) "**La investigación mixta es un nuevo enfoque e implica combinar los métodos cuantitativo y cualitativo e n un mismo estudio".

**Diseño de investigación**: no experimental, descriptivo y transversal.

Es de diseño no experimental, según **Hernández et, al. (2010)**. "En este tipo de diseño, el investigador no manipula deliberadamente ninguna variable, solamente observa y describe el fenómeno tal y conforme se presenta".

Es de nivel descriptivo, porque se describirá los impactos más significativos o relevantes ocasionado por los residuos sólidos en el botadero municipal del distrito de Calca. **(Hernández, 2014)**

Es de diseño transversal porque las muestras de agua y suelo y datos necesarios fueron obtenidas en un determinado momento. **(Virginia & Sánchez, 2014)**

#### <span id="page-22-1"></span>**3.2 Variables y Operacionalización.**

Impactos ambientales por diferentes metodologías. (Variable independiente)

Plan de Manejo Ambiental. (Variable dependiente)

#### **Definición conceptual**

Impacto ambiental es la alteración manera positiva o negativa, producida de manera natural o antrópica afectando a la calidad ambiental (agua, aire y suelo).**(Conesa 1997)**

**Cortés, et. Al., (2017) "**El Plan de Manejo Ambiental es un instrumento de gestión destinado a proveer de una guía de programas, procedimientos, medidas, prácticas y acciones, orientados a prevenir, eliminar, minimizar o controlar aquellos impactos ambientales o sociales negativos determinados como significativos".

**Indicadores:** como indicadores tenemos la matriz de causa efecto de Leopold, matriz de Vicente Conesa y análisis fisicoquímico de suelo y agua.

**Escala de medición**: las escalas de medición de los indicadores son de razón, ordinal y Nominal.

La tabla de Operacionalización de variables está ubicada en anexos 2 tabla 18.

#### <span id="page-22-2"></span>**3.3 Población, muestra y muestreo**

**Población:** área total del botadero municipal del distrito de calca.

<span id="page-23-1"></span>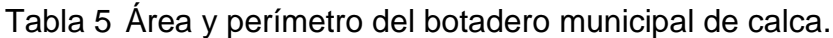

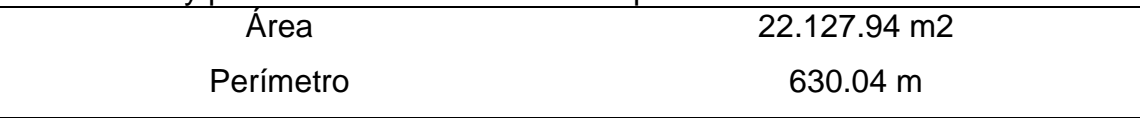

Fuente: Software Google Earth.

#### **Muestra:**

Muestra de Suelo: se obtuvo de tres diferentes puntos dentro del terreno o área que comprende el botadero, para luego homogenizarlas y obtener una muestra representativa de 1.5 Kg de peso.

Muestra de Agua: se obtuvo de tres puntos, exactamente de una celda de disposición de residuos sólidos, donde ingresa agua del rio Vilcanota por infiltración.

En la tabla 6 se observan los puntos debidamente georreferenciadas (latitud, longitud, altura)

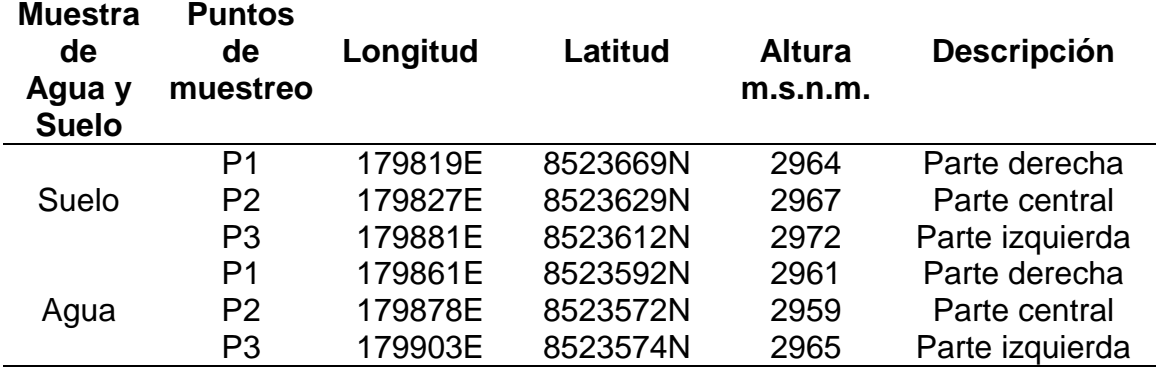

<span id="page-23-2"></span>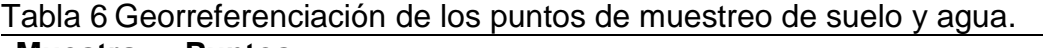

Fuente: Datos obtenidos por GPS Sistema WGS84.

#### **Muestreo:**

Para el muestreo de suelo se usó el criterio de cuadricular, el área del botadero se dividió en tres secciones denominadas parte izquierda, central y derecha, esta técnica de muestreo previene que el muestro sea de forma aleatoria y sea una muestra representativa.

Para el muestreo de agua se utilizó el criterio de las muestras integradas, consiste en obtener muestras de diferentes puntos para luego mezclarlas y homogenizadas.

#### <span id="page-23-0"></span>**3.4 Técnicas e instrumentos de recolección de datos.**

#### **Técnica**

La Observación directa esta técnica es la más importante para compilar datos, gracias a esta técnica se pudo verificar las acciones que se realizan y factores ambientales que podrían verse afectados. Al percibir directamente la manera en que se disponen los residuos podemos conocer en qué grado impactan las acciones a los factores ambientales, se hicieron varias al botadero municipal para conseguir datos faltantes que son necesarias para la evaluación de impactos por las metodologías usadas.

**Toma de muestras** para evidenciar que el botadero municipal de Calca se generan impactos ambientales se tomó 1 muestras suelo y de agua para realizar un análisis fisicoquímico.

#### **Instrumentos de recolección de datos.**

Matriz causa-efecto de Leopold se utilizó para realizar la evaluación de impactos ambientales que viene generando el botadero municipal.

Matriz de Vicente Conesa se usó para realizar la evaluación de impactos ambientales de acuerdo a sus 10 criterios con sus respectivos rangos establecidos.

Ficha de recolección de datos de las muestras de suelo donde se registraron datos generales como ubicación, coordenadas, numero de muestras, etc. Ubicada en el apartado de anexos 1 instrumentos.

La validez y confiabilidad para el uso de dichos instrumentos fue validada por tres profesionales expertos en el tema de investigación, todos estos instrumentos mencionados están ubicados en el apartado de anexos.

#### <span id="page-24-0"></span>**3.5 Procedimientos.**

**Ubicación:** El Distrito de Calca es uno de los 8 distrito que conforman la provincia del mismo nombre en el Departamento del Cusco.

Dicho Distrito está ubicada a 50 km al norte de la ciudad de Cusco, con una altitud de 2,925, cuenta un área de 311.01 Km<sup>2</sup>.

En la ilustración 1 se observa que por el norte limita con el Distrito de Lares, por el sur con el Distrito de Coya, por el este con la Provincia de Urubamba y por el oeste con la Provincia de Paucartambo.

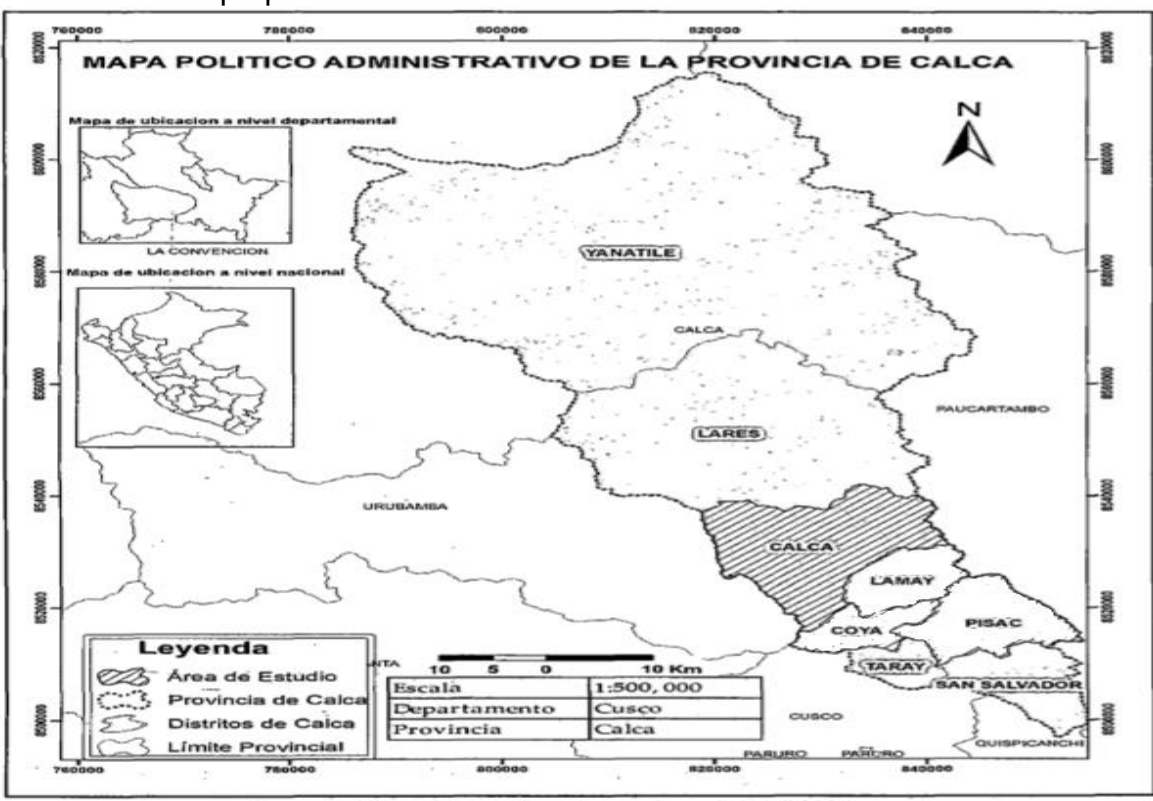

<span id="page-25-0"></span>Ilustración 1 Mapa político de la Provincia de Calca.

Fuente: Google.

**Accesibilidad:** se hace mediante el sistema vial Cusco-Pisac-Calca-Urubamba, el tiempo promedio del tramo Cusco-Pisac-Calca es de 50 a 60 minutos, con un recorrido de 51 km.

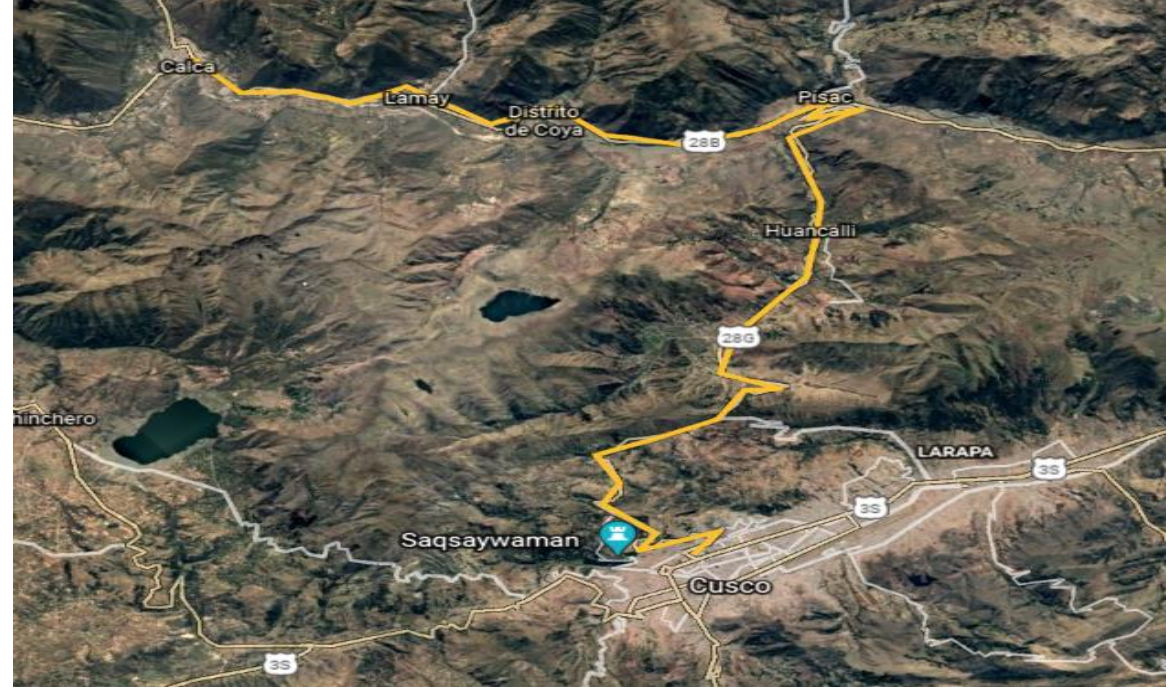

<span id="page-25-1"></span>Ilustración 2 Ruta de accesibilidad al Distrito de Calca.

Fuente: Software Google Earth.

## **Ubicación del área de estudio**

El botadero municipal se encuentra ubicado en la comunidad de Caytupampa del distrito de calca, a orillas del río Vilcanota.

En la ilustración 3 se observa el área, en la actualidad el predio cuenta con un área de 22.127.94 m2.

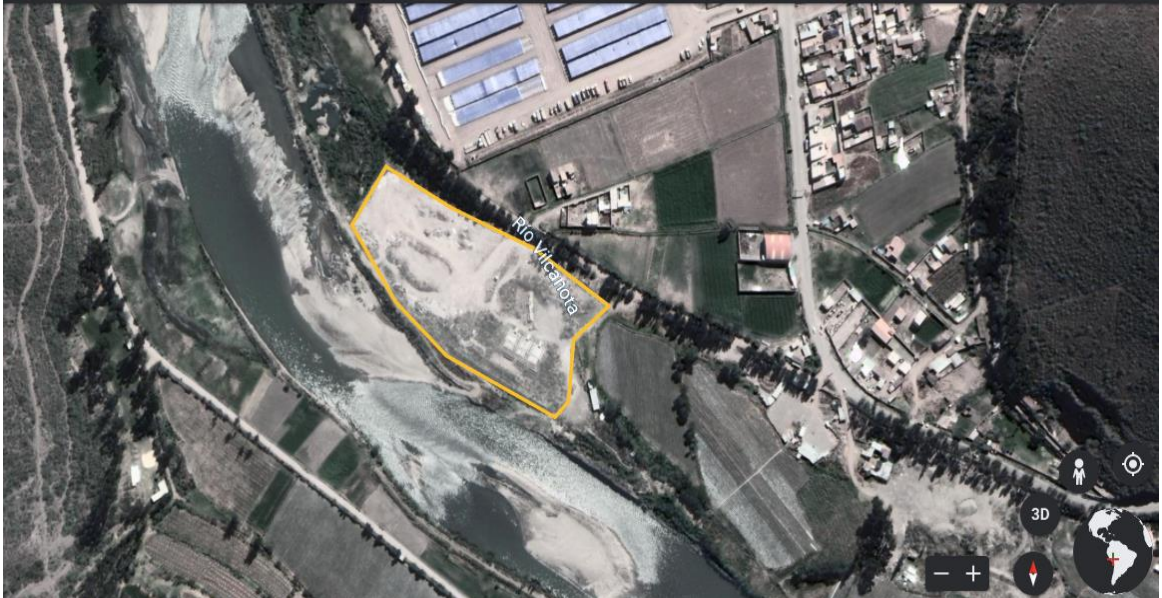

<span id="page-26-0"></span>Ilustración 3 Perímetro y área del botadero municipal del Distrito de Calca.

Fuente: Software Google Earth.

**Accesibilidad al área de estudio** es mediante una trocha carrozable con una distancia de 1.5 km desde la entrada denominada el Puma hasta la puerta de ingreso al botadero municipal. Los medios de transporte hacia el botadero más usado son las motos taxis.

<span id="page-26-1"></span>Ilustración 4 Vía de acceso al botadero municipal del Distrito de Calca.

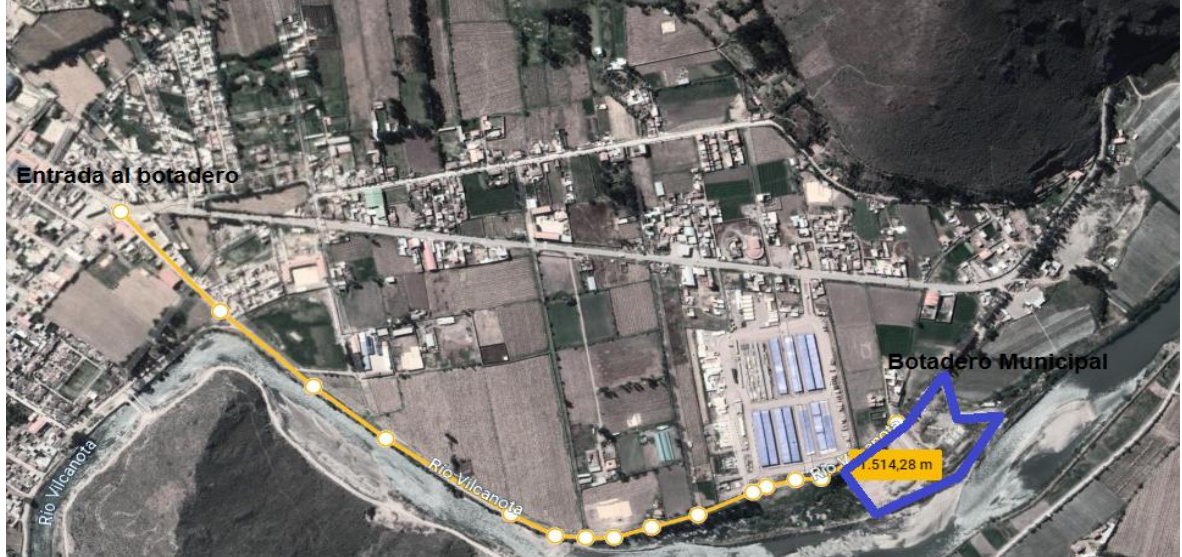

Fuente: Software Google Earth.

Para desarrollar el trabajo de investigación se utilizaron 3 etapas metodológicas que son:

### **Etapa 1 Gabinete inicial**

En esta etapa de hiso una revisión bibliografía que consistió en la revisión de artículos científicos, tesis, fichas técnicas y textos académicos relacionados con el tema de estudio, fueron recopilados de diferentes bases de datos como repositorios de universidades nacionales como internacionales, páginas web como Redalyc, google académico, CONCYTEC. Dicha revisión sirvió de ayuda para establecer las metodologías a utilizar para evaluar el impacto ambiental que genera el botadero municipal del distrito de calca.

Alistar los materiales básicos para realizar la toma de muestras de suelo y agua, previa coordinación con las autoridades correspondientes, solicitando el acceso a dicho botadero, como también poder observar los procesos que se realizan en la fase de disposición de los residuos sólidos.

Utilización del software Excel para la elaboración de las matrices de evaluación de impactos a utilizar, que son la matriz de causa efecto de Leopold y el método de Conesa. Gracias a sus funcionalidades hace posible el llenado de los datos necesarios para evaluar y valorar los impactos como también insertar los rangos pre-establecido en la metodología de Leopoldo y Conesa.

### **Etapa 2 de laboratorio y campo.**

Visitas al botadero municipal de calca para realizar la identificación de los factores ambientales y acciones que se realizan para así realizar el llenado de las matrices de Leopold y Conesa.

Toma de fotografías para evidenciar el modo en que realiza la disposición final de residuos sólidos en el botadero municipal.

Ubicación y accesibilidad hacía el botadero, delimitación del área total del botadero mediante el software Google Earth y georreferenciación de los puntos de donde se obtuvo las muestras de suelo y agua.

Las muestras fueron analizadas en el laboratorio MCQuimicaLab, elaborado por el Ingeniero Químico Mario Cumpa Cayuri, situado en la dirección COVIDUC A4 – San Sebastián en la ciudad del Cusco.

#### **Etapa 3 Gabinete final**

La organización de la información reunida de la observación directa sirvió para llenar las matrices de Leopoldo y Conesa en el software Excel.

Evaluación e Interpretación de la matriz causa efecto de Leopold de acuerdo a los valores obtenido de la agregación de impactos para determinar qué actividades son las que generan mayor impacto y que factores ambientales son los más impactados.

Mediante el método de Conesa la evaluación se realiza en función de sus 10 criterios de evaluación que cuenta con sus respectivos rangos que están descrito en la tabla 20 ubicada en anexos, para

Los impactos ambientales de las metodologías de Leopold y Conesa. Así como también se realizó el análisis de los resultados de laboratorio de las muestras de suelo y agua.

## <span id="page-28-0"></span>**3.6 Método de análisis de datos.**

Matriz causa-efecto de Leopold mediante la valoración de los impactos se podrá interpretar lo siguiente de los resultados obtenidos:

Las acciones que causan mayor impacto negativo al ambiente, Los factores ambientales que reciben mayor impacto y Finalmente la calificación total de los impactos que genera de acuerdo a valoración del impacto que pueden ser bajo, medio, severo o crítico.

Mediante el Método de Vicente Conesa se obtendrá la calificación de importancia para cada actividad identificada que pudiera ocasionar impactos sobre los factores ambientales. Además, se le da una valoración a cada resultado obtenido mediante la importancia del impacto es decir si el impacto es irrelevante, moderado, severo o crítico.

Se hizo una comparación de resultados obtenidos por las dos metodologías usadas para la evaluación de impactos ambientales del botadero, mediante un análisis descriptivo sobre qué acciones producen mayor impacto sobre los componentes ambientales o que componente ambiental es el más afectado por las acciones que se realiza.

Comparación de los resultados fisicoquímicos de agua y suelo con los estándares de calidad ambiental para agua establecida por el ministerio nacional del ambiente y los valores estándar del suelo y así determinar si existe una alteración de los recursos agua y suelo.

## <span id="page-28-1"></span>**3.7 Aspectos éticos.**

Se solicitó a la Municipalidad Distrital de Calca específicamente a la Gerencia de Gestión Ambiental, el permiso para el acceso al botadero de Caytupampa, con el fin de verificar las acciones que se realizan para disponer los residuos sólidos y poder cumplir con los objetivos propuestos, los resultados obtenidos serán presentados a dicha institución para que vean conveniente o no la aplicación de los programas propuestos en el plan de manejo ambiental para la prevención y mitigación de la de los impactos ambientales que se genera en el botadero. A su vez este trabajo de investigación esta normado por los principios éticos de la Universidad César Vallejo donde se regulan las normas éticas de honestidad sinceridad y lealtad del investigador, además, mediante el presente trabajo se tiene la responsabilidad de contribuir a mantener el ecosistema a fin de preservar la sostenibilidad de nuestro recurso. Se reconoce y se cita a los autores de citas y referencias en el cuerpo de la tesis que son objetivas e imparciales.

<span id="page-29-0"></span>**IV RESULTADOS**

#### <span id="page-30-0"></span>**4.1 Evaluación de impactos ambientales mediante la Matriz Causa-Efecto de Leopold.**

### <span id="page-30-1"></span>**4.1.1 Identificación de factores ambientales.**

En la tabla 8 se puede apreciar los factores ambientales identificados mediante el uso de la tabla 19 ubicada en anexos, donde se describen los factores ambientales propuestos por la metodología. Los componentes ambientales considerados por la metodología son: medio físico, biológico y socioeconómico-cultural.

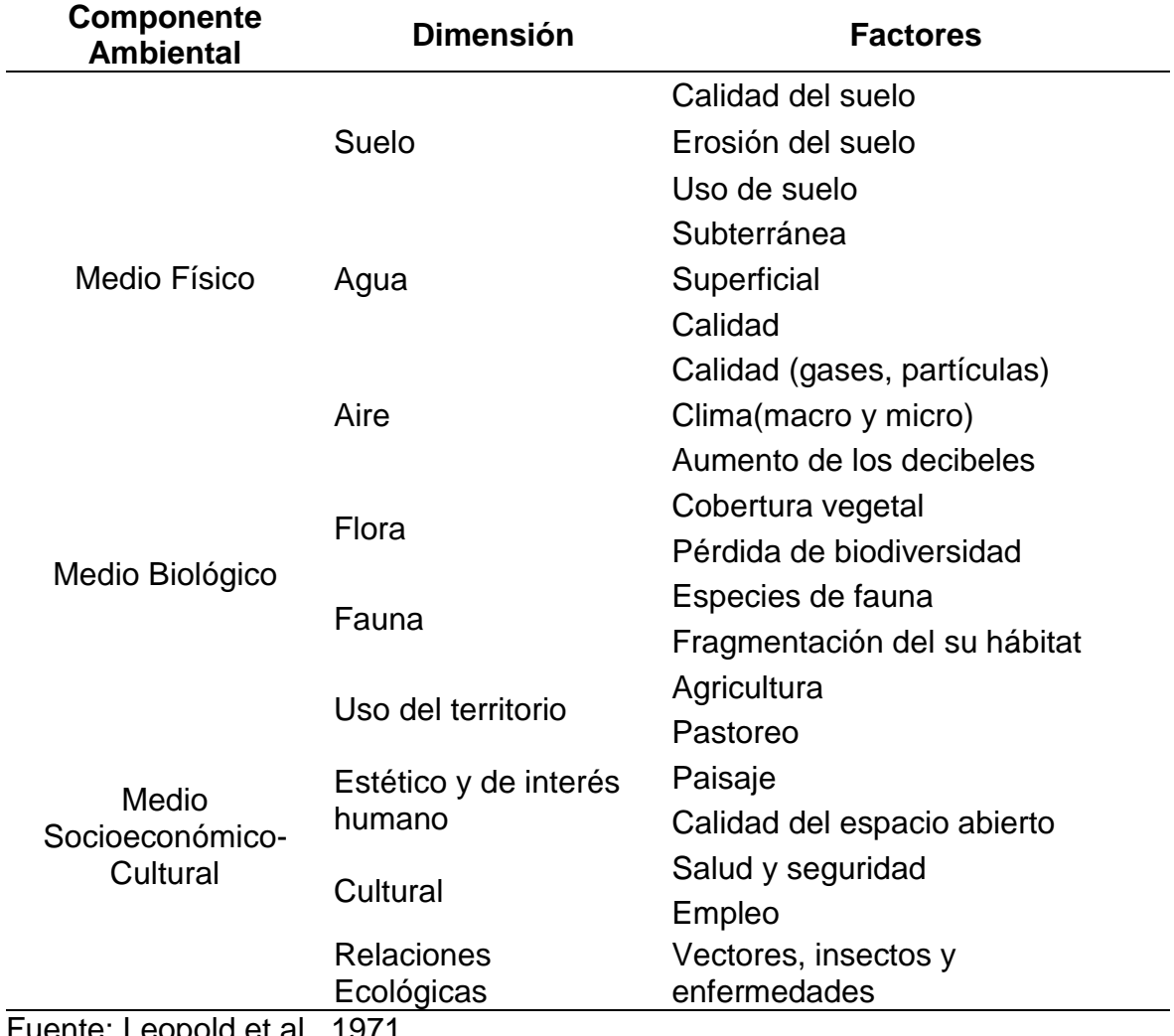

#### <span id="page-30-2"></span>Tabla 7 Identificación de factores ambientales.

Fuente: Leopold et al., 1971

## <span id="page-31-0"></span>**4.1.2 Identificación de acciones del botadero municipal.**

En la tabla 8 se detalla todas las acciones que se realizan en el botadero municipal de calca.

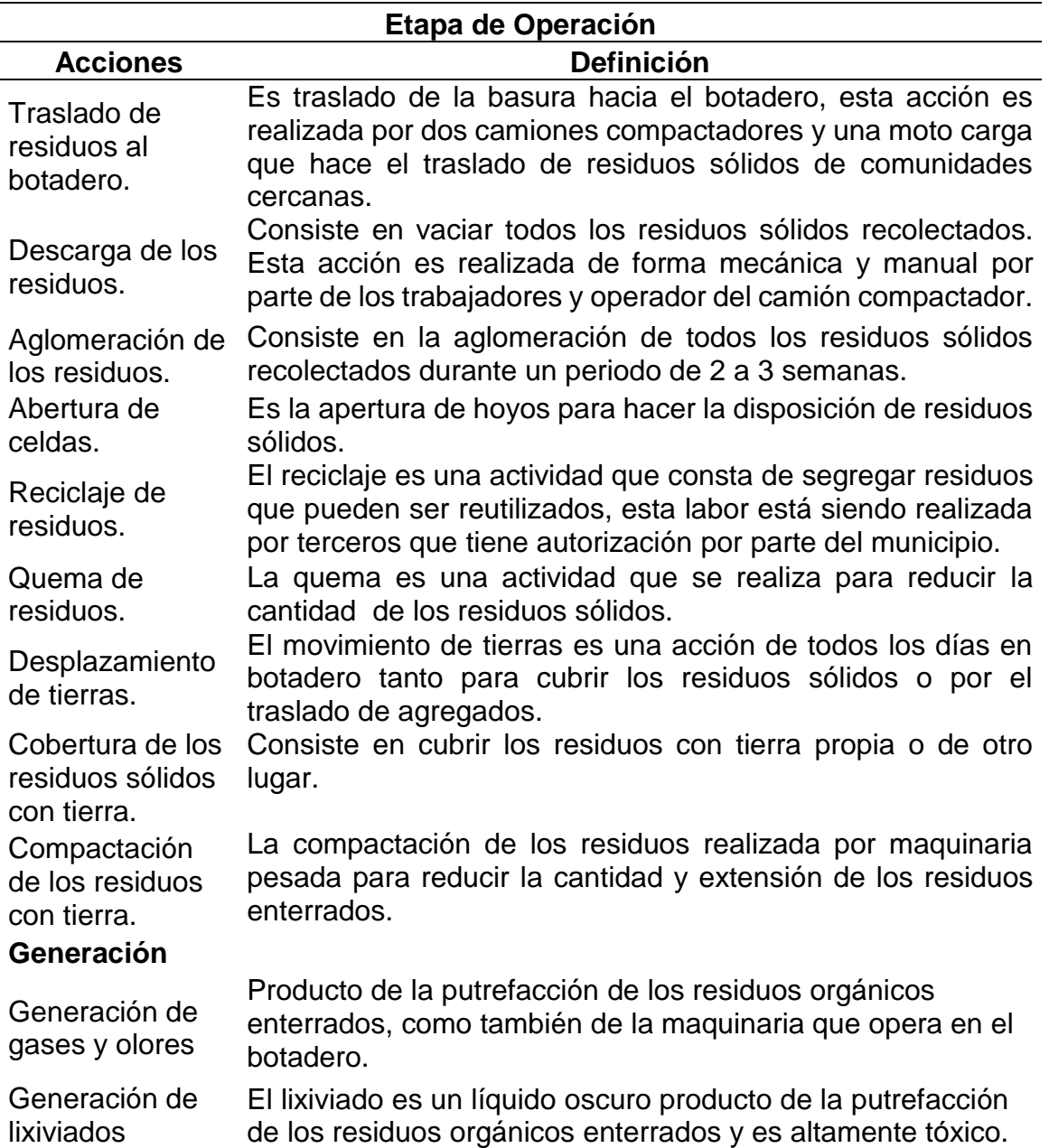

#### <span id="page-31-1"></span>Tabla 8 Identificación de acciones.

## <span id="page-32-0"></span>**4.1.3 Evaluación de impactos ambientales matriz causa efecto Leopold.**

En la tabla 9 se observar la evaluación de impactos de acuerdo a la magnitud e importancia cuyos rangos se muestran en las tablas 1 y 2 ubicadas en el marco teórico.

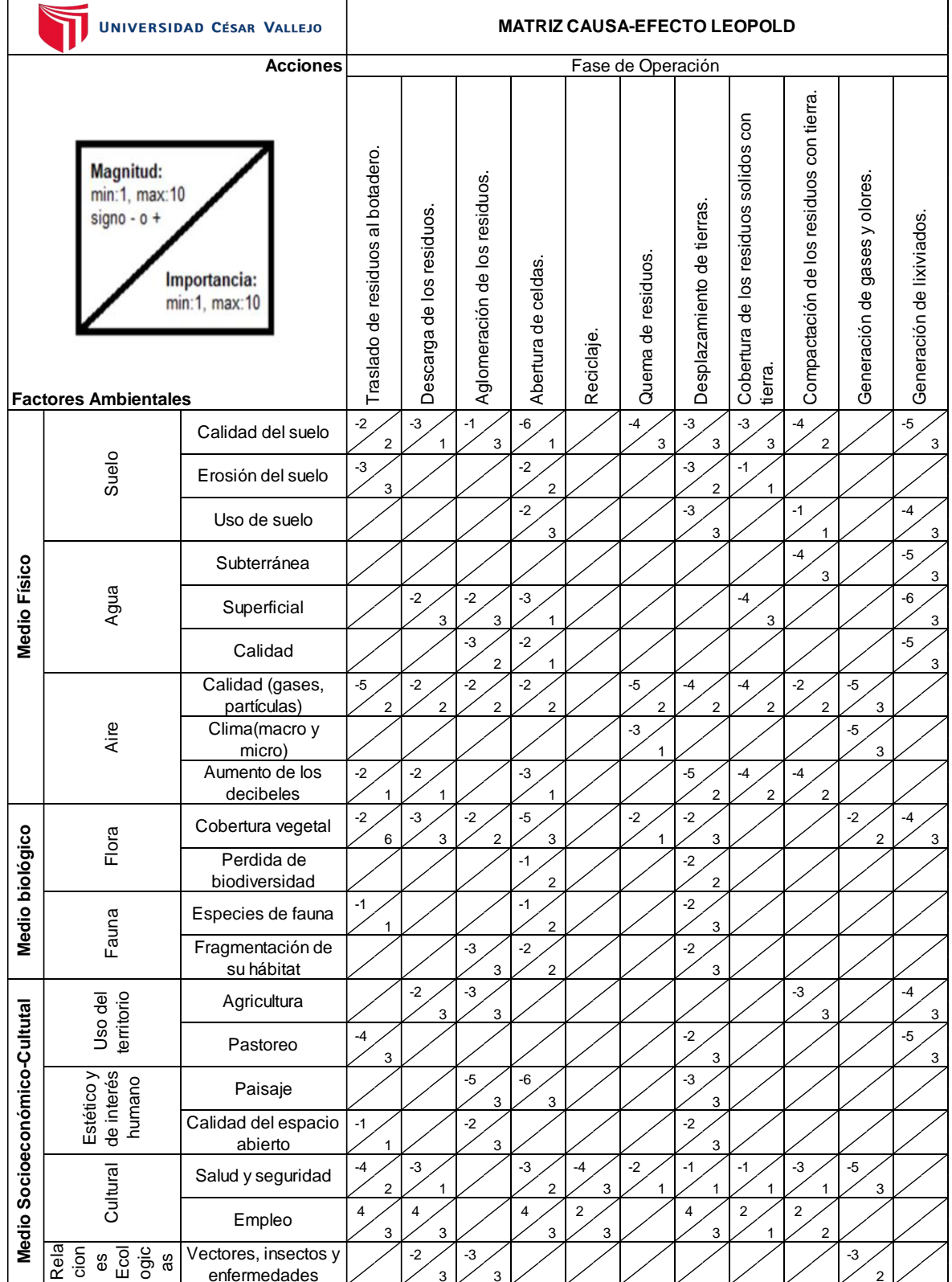

<span id="page-32-1"></span>Tabla 9 Aplicación Matriz Causa-Efecto Leopold

En la tabla 10 se observa la valoración de impactos de las acciones y factores ambientales.

| <b>UNIVERSIDAD CÉSAR VALLEJO</b>                                                                            |                                         |                                      |                           |                               |                     |            | <b>MATRIZ CAUSA-EFECTO LEOPOLD</b> |                            |                                                  |                                             |                               |                           |                                              |                |                        |        |
|----------------------------------------------------------------------------------------------------|-----------------------------------------|--------------------------------------|---------------------------|-------------------------------|---------------------|------------|------------------------------------|----------------------------|--------------------------------------------------|---------------------------------------------|-------------------------------|---------------------------|----------------------------------------------|----------------|------------------------|--------|
| <b>Acciones</b>                                                                                             |                                         | Fase de Operación                    |                           |                               |                     |            |                                    |                            |                                                  |                                             |                               |                           |                                              |                |                        |        |
| Magnitud:<br>min:1, max:10<br>$signo - o +$<br>Importancia:<br>min:1, max:10<br><b>Factores Ambientales</b> |                                         | Traslado de residuos al botadero.    | Descarga de los residuos. | Aglomeración de los residuos. | Abertura de celdas. | Reciclaje. | Quema de residuos.                 | Desplazamiento de tierras. | Cobertura de los residuos solidos con<br>tierra. | Compactación de los residuos con<br>tierra. | Generación de gases y olores. | Generación de lixiviados. | N° de interacciones +<br>N° de interacciones |                | AGREGACION DE IMPACTOS |        |
| <b>Medio Físico</b>                                                                                         |                                         | Calidad del suelo                    | $-4$                      | -3                            | $-3$                | -6         |                                    | $-12$                      | -9                                               | -9                                          | -8                            |                           | $-15$                                        | $\mathbf 0$    | 9                      | $-69$  |
|                                                                                                    | Suelo                                   | Erosión del suelo                    | -9                        |                               |                     | -4         |                                    |                            | -6                                               | $-1$                                        |                               |                           |                                              | 0              | 4                      | $-20$  |
|                                                                                                    |                                         | Uso de suelo                         |                           |                               |                     | -6         |                                    |                            | -9                                               |                                             | $-1$                          |                           | $-12$                                        | $\pmb{0}$      | 4                      | $-28$  |
|                                                                                                    | Agua                                    | Subterránea                          |                           |                               |                     |            |                                    |                            |                                                  |                                             | $-12$                         |                           | $-15$                                        | $\mathbf 0$    | $\overline{2}$         | $-27$  |
|                                                                                                    |                                         | Superficial                          |                           | -6                            | -6                  | $-3$       |                                    |                            |                                                  | -12                                         |                               |                           | $-18$                                        | $\pmb{0}$      | 5                      | $-45$  |
|                                                                                                    |                                         | Calidad                              |                           |                               | -6                  | $-2$       |                                    |                            |                                                  |                                             |                               |                           | $-15$                                        | $\pmb{0}$      | $\mathbf{3}$           | $-23$  |
|                                                                                                    | Aire                                    | Calidad (gases,<br>partículas)       | $-10$                     | -4                            |                     | $-4$       |                                    | $-10$                      | -8                                               | -8                                          | $-4$                          | -15                       |                                              | $\mathbf 0$    | $\bf 8$                | $-63$  |
|                                                                                                    |                                         | Clima(macro y<br>micro)              |                           |                               |                     |            |                                    | -3                         |                                                  |                                             |                               | $-15$                     |                                              | $\pmb{0}$      | $\overline{c}$         | $-18$  |
|                                                                                                    |                                         | Aumento de los<br>decibeles          | $-2$                      | $-2$                          |                     | $-3$       |                                    |                            | $-10$                                            | -8                                          | -8                            |                           |                                              | $\pmb{0}$      | $\,6\,$                | $-33$  |
| Medio biológico                                                                                             | Flora                                   | Cobertura vegetal                    | -12                       | -9                            | -4                  | $-15$      |                                    | $-2$                       | -6                                               |                                             |                               | -4                        | $-12$                                        | 0              | 8                      | $-64$  |
|                                                                                                    |                                         | Perdida de<br>biodiversidad          |                           |                               |                     | $-2$       |                                    |                            | -4                                               |                                             |                               |                           |                                              | $\mathbf 0$    | $\overline{c}$         | -6     |
|                                                                                                    | Fauna                                   | Especies de fauna                    | $-1$                      |                               |                     | $-2$       |                                    |                            | -6                                               |                                             |                               |                           |                                              | $\pmb{0}$      | 3                      | -9     |
|                                                                                                    |                                         | Fragmentación de<br>su hábitat       |                           |                               | -9                  | -4         |                                    |                            | -6                                               |                                             |                               |                           |                                              | 0              | $\mathbf{3}$           | $-19$  |
| Medio Socioeconómico-Cultural                                                                               | Uso del<br>territorio                   | Agricultura                          |                           | -6                            | -9                  |            |                                    |                            |                                                  |                                             | -9                            |                           | $-12$                                        | $\overline{0}$ | $\overline{4}$         | $-36$  |
|                                                                                                    |                                         | Pastoreo                             | $-12$                     |                               |                     |            |                                    |                            | -6                                               |                                             |                               |                           | $-15$                                        | $\pmb{0}$      | $\mathbf{3}$           | $-33$  |
|                                                                                                    | Estético y<br>de interés<br>humano      | Paisaje                              |                           |                               | $-15$               | $-18$      |                                    |                            | -9                                               |                                             |                               |                           |                                              | $\pmb{0}$      | $\mathbf{3}$           | $-42$  |
|                                                                                                    |                                         | Calidad del espacio<br>abierto       | $-1$                      |                               | -6                  |            |                                    |                            | -6                                               |                                             |                               |                           |                                              | 0              | 3                      | $-13$  |
|                                                                                                    | Cultural                                | Salud y seguridad                    | -8                        | -3                            |                     | -6         | $-12$                              | $-2$                       | -1                                               | $-1$                                        | $-3$                          | $-15$                     |                                              | $\pmb{0}$      | 9                      | $-51$  |
|                                                                                                    |                                         | Empleo                               | 12                        | 12                            |                     | 12         | 6                                  |                            | 12                                               | $\overline{2}$                              | 4                             |                           |                                              | $\overline{7}$ | $\pmb{0}$              | 60     |
|                                                                                                    | Rela<br>cion<br>Ecol<br>ógic<br>es<br>æ | Vectores, insectos y<br>enfermedades |                           | -6                            | -9                  |            |                                    |                            |                                                  |                                             |                               | -6                        |                                              | $\mathbf 0$    | $\mathbf{3}$           | $-21$  |
| N° de interacciones +                                                                                       |                                         |                                      | 1                         | 1                             | $\pmb{0}$           | 1          | 1                                  | $\pmb{0}$                  | $\mathbf{1}$                                     | 1                                           | 1                             | 0                         | 0                                            |                |                        | $-560$ |
| N° de interacciones -<br>AGREGACION DE IMPACTOS                                                             |                                         | 9<br>$-47$                           | 8<br>$-27$                | 9<br>$-67$                    | 13<br>$-63$         | 1<br>$-6$  | $\overline{5}$<br>$-29$            | 13<br>$-74$                | 6<br>$-37$                                       | 7<br>$-41$                                  | $\mathbf 5$<br>$-55$          | 8<br>$-114$               | $-560$                                       |                |                        |        |
|                                                                                                    |                                         |                                      |                           |                               |                     |            |                                    |                            |                                                  |                                             |                               |                           |                                              |                |                        |        |

<span id="page-33-0"></span>Tabla 10 Valoración de impactos mediante de la Matriz Causa-Efecto Leopold.

#### **Análisis de la matriz de Leopold.**

Las actividades que causan mayor impacto negativo son: la aglomeración de residuos sólidos, abertura de celdas, desplazamiento de tierras, generación de gases y olores y generación de lixiviados.

Los factores ambientales que reciben mayor impacto son: suelo (calidad del suelo), agua (superficial), aire (calidad gases y partículas), flora (cobertura vegetal), fauna (fragmentación de su hábitat), uso del territorio (agricultura), estético y de interés humano (paisaje), cultural (seguridad y salud) y relaciones ecológicas (vectores insectos y enfermedades).

La calificación total del botadero municipal es de -560, al ser negativo indica que es perjudicial al medio ambiente por lo tanto se requiere diseñar alternativas de manejo ambiental.

#### **Análisis de los impactos negativos más significativos en los medios físico, biológico y socioeconómico-cultural.**

#### **Para el Medio físico:**

**Suelo (calidad del suelo)** posee una agregación de impactos de (-69) impacto negativo debido a las acciones como traslado de residuos, aglomeración de los residuos, quema de residuos, desplazamiento de tierras, compactación de residuos con tierra y por los lixiviados que se generan.

**Agua (agua superficial)** se tiene una agregación de impactos de (-45) impacto negativo considerable debido a la descarga y aglomeración de residuos, generación de lixiviados que no tiene ningún control o manejo y mediante proseos de infiltración son arrastrados hacia el rio Vilcanota, debido a que los residuos solo son enterrado y compactados.

**Aire (calidad gases y partículas)** se tiene una agregación de impactos de (-63) impacto negativo considerable que se da durante las siguientes actividades como traslado de residuos al botadero, descarga de residuos, quema de residuos, abertura de celdas, desplazamiento de tierras, cobertura y compactación de residuos estas actividades generan gases y material particulado.

#### **Para el Medio biológico:**

**Flora (cobertura vegetal)** posee una agregación de impactos de (-64) impactos negativos debido al desplazamiento de tierra, abertura de celdas, generando una destrucción total de la cobertura vegetal del suelo.

**Fauna (fragmentación de su hábitat):** se tiene una agregación de impactos de (– 19) impacto negativo, producto de acciones como el desplazamiento de tierra, aglomeración de residuos causan la destrucción y contaminación del hábitat natural de animales como aves, insectos, etc.

#### **Medio socioeconómico-cultural:**

**Uso del territorio (agricultura)** posee una agregación de impactos de (-36) impacto negativo debido a que se hizo un cambio radical de un suelo agrícola a uno de disposición de residuos sólidos.

**Estético y de interés humano (paisaje)** posee una agregación impactos de (-42) impacto negativo producto de la aglomeración de residuos sólidos, desplazamiento de tierra que altero significativamente la belleza paisajística del lugar.

**Cultural (salud seguridad)** posee agregación de impactos de (-51) siendo uno un impacto negativo, debido a que el personal obrero y operario no cuentan con equipos de protección personal básica, pudiéndose originar contagio de enfermedades y accidente laborales.

**(Empleo)** posee sumatoria de agregación de impactos de (60) impacto positivo porque la mayoría de las actividades se requiere personal operario y obrero, generando empleo a un grupo de la población.

**Relaciones ecológicas (vectores, insectos y enfermedades)** tiene una agregación de impactos de (-21) impacto negativo, por la presencia de vectores como son insectos (moscas), roedores (ratas), perros y entrar en contacto con la basura estos se pueden convertir en transportadores de enfermedades infecciosas a la población cercana.
## **4.2 Evaluación de Impactos Ambientales mediante el método de Vicente Conesa.**

En la tabla 11 se observa la evaluación de impactos ambientales de acuerdo a los 10 criterios que establece el método.

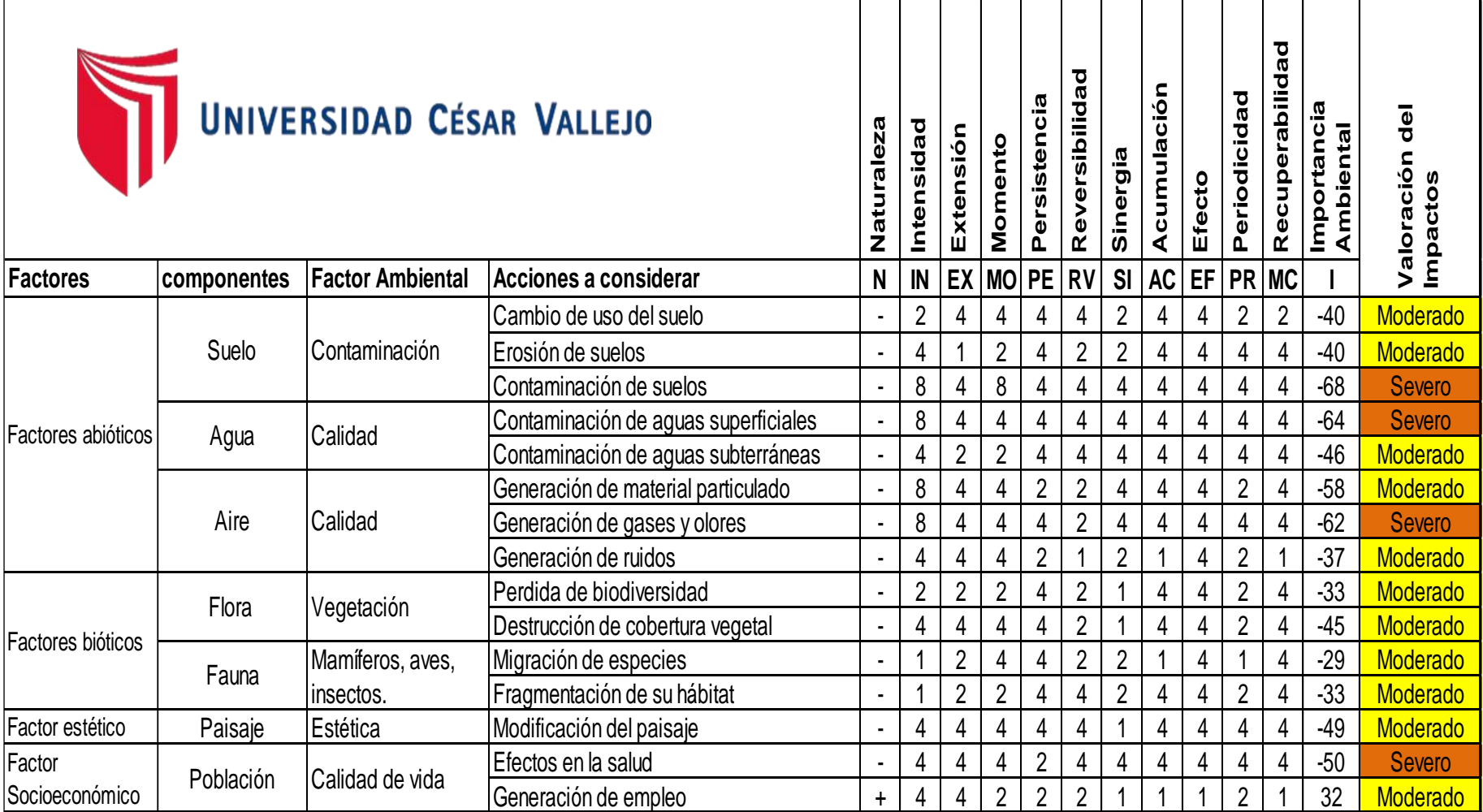

Tabla 11 Método de Vicente Conesa.

## **Impactos ambientales más significativos de la Matriz de Vicente Conesa**

## **En el factor abiótico:**

**Suelo** (contaminación de suelo) con una importancia ambiental de (-68) valorado como impacto severo, el suelo es el más afectado por lo que se infiere que dicha contaminación seria producida por los mismos residuos y a su vez por los lixiviados que se generan produciendo una alteración de las propiedades fisicoquímicas del suelo.

**Agua** (Contaminación de aguas superficiales) con una importancia ambiental de (- 64) valorada como impacto severo, por lo que se infiere que dicha contaminación seria producida por lixiviados que se generan y mediante procesos de infiltración pueden llegar a fuentes de agua del rio Vilcanota debido a que no cuenta con una geo-membrana ni pozos de lixiviación para minimizar el impacto hacia este recuso.

**Aire** (generación de gases y olores) con importancia ambiental de (-62), valorada como impactos severos, son generados principalmente por la descomposición de los residuos orgánicos y por la combustión de petróleo por parte de la maquinaria que opera en el botadero, se infiere que se generan gases contaminantes como dióxido de carbono (CO2), dióxido de azufre (SO2 ) y metano (CH4) este último es un gas de efecto invernadero, como también se produce material particulado y ruidos que son producido por la maquinaria que opera en el botadero.

## **Factores bióticos:**

**Flora (destrucción de la cobertura vegetal)** con una importancia ambiental de (- 45) valorado como un impacto moderado, en el registro fotográfico se puede evidenciar que existe poca presencia de flora como son (árboles de eucalipto, arbustos, hiervas, etc.), hay zonas donde existe una pérdida o destrucción total de la cobertura vegetal por lo tanto es necesario tomar medidas prácticas de reforestación para recobrar la cobertura vegetal del lugar.

**Fauna (fragmentación de su hábitat):** con una importancia ambiental de (–33) valorado como impacto moderado, producido principalmente por la abertura de celdas, con programas de reforestación se podrá recuperar una parte del hábitat de la zona.

## **Factor estético:**

**Estética (Modificación del Paisaje)** con una importancia ambiental de (– 49) valorado como impacto moderado, producido por la aglomeración de los residuos, trae un impacto paisajístico, un deterioro estético y visual.

## **Factor socioeconómico:**

**Calidad de vida (Población salud)** con una importancia ambiental es de (–50) valorada como un impacto severo, los recicladores son los más afectados en su salud por que perciben directamente los malos olores, al estar en contacto directo con los residuos corren el riesgo de adquirir enfermedades.

**Calidad de vida (Generación de empleo)** con una importancia ambiental de (+32) valorada como compatible, siendo el único impacto positivo que genera el botadero al contratar personal para que realicen las diferentes actividades generando una fuente de ingreso económico para los trabajadores como también a los recicladores.

## **4.3 Comparación entre las metodologías de evaluación de impactos Matriz causa-efecto de Leopold y Conesa.**

**Sobre el componente físico o abiótico:** en ambas metodologías se determinó que se generan impactos negativos tanto en agua, suelo y aire.

**Suelo,** mediante la matriz causa efecto de Leopold, se genera mayor impacto sobre la (calidad del suelo) con una agregación de impactos de (-54), según el método de Conesa el impacto más considerado es (contaminación de suelos) con una importancia ambiental de (-64) valorado como impacto severo.

**Agua,** mediante la matriz causa-efecto de Leopold se determinó que el (agua superficial) es la más afectada con una agregación de impacto de (-45), según el método de Conesa la (contaminación de aguas superficiales) con una importancia ambiental de (-64) valorado como impacto severo.

**Aire,** mediante la matriz causa-efecto de Leopold (calidad gases y partículas) con una agregación de impacto de (-63), mientras que en la matriz de Conesa se obtuvo una importancia ambiental para la (generación gases y olores) de (-62) valorado como impacto severo.

## **Sobre el componente biológico o biótico:**

**Flora,** a través de la matriz causa efecto de Leopoldo se determinó que la (cobertura vegetal) es la más impactada teniendo una agregación de impactos de (-64), mediante el método de Conesa se obtuvo una importancia ambiental de (-45) para la (destrucción de la cobertura vegetal) valorado como impacto moderado. **Fauna,** a través de la matriz causa efecto de Leopoldo se determinó que la

(fragmentación del hábitat) es la más impactada con una agregación de impacto de (-19), según el método de Conesa se obtuvo una importancia ambiental de (-33) para (fragmentación de su hábitat) valorada como impacto moderado.

## **Sobre el componente estético y de interés humano y socioeconómico:**

**En lo Estético y de interés humano,** a través de la matriz causa efecto de Leopold se determinó que el (paisaje) es el más afectada con una agregación de impactos de (-42), mientras que en la matriz de Conesa se obtuvo una importancia ambiental de (-49) para (modificación del paisaje) valorada como impacto moderado.

**En lo Cultural,** según la matriz causa efecto de Leopold se obtuvo que (**Salud y seguridad)** es la más afectada con una agregación de impactos de (-54), mientras que en la matriz de Conesa se obtuvo una importancia ambiental de (-50) para (efectos en la salud) valorado como impacto severo.

**En lo económico** ambas metodologías dieron impacto positivo, mediante la matriz causa efecto de Leopold se obtuvo una agregación de impactos de (+60), mientras que en la matriz de Conesa se obtuvo una importancia ambiental de (+32).

## **4.4 Análisis de los resultados fisicoquímico de Agua y Suelo.**

**Agua:** Las fichas de los resultados fisicoquímicos están en el apartado de anexos 4 en la ilustración 6.

En la tabla 12 se observa los resultados del análisis fisicoquímico del agua del botadero comprada con los ECA y FAO.

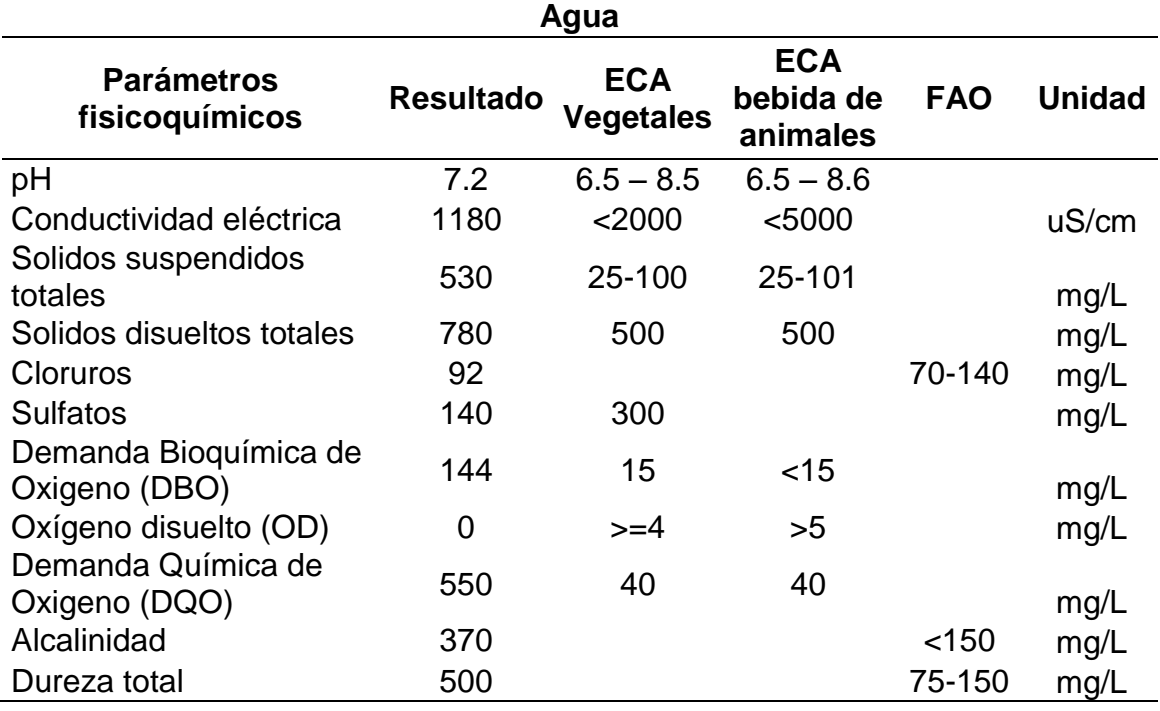

Tabla 12 Resultados del análisis fisicoquímico.

De la tabla 14 se deduce que el pH es de 7.2, Conductividad eléctrica (Ce) 1180 uS/cm, Cloruros 92 mg/L, Sulfatos 140 mg/L, dichos parámetros se encuentran dentro de los estándares de calidad ambiental de agua de categoría 3 y de la organización de naciones unidas para la alimentación y la agricultura (FAO), para los parámetros de Solidos suspendidos totales (TSS) 530 mg/L, Solidos disueltos totales (TDS) 780 mg/L, Demanda bioquímica de oxigeno (DBO) 144 mg/L, Oxígeno disuelto (OD) 0 mg/L, Demanda química de oxigeno (DQO) 550 mg/L, Alcalinidad (370 mg/L), Dureza total 500 mg/L, en resumen estos parámetros no se encuentran dentro de los estándares de calidad de agua (Decreto Supremo N° 004- 2017-MINAM 2017) y de la FAO, lo que indica que existe contaminación de agua.

**Suelo:** La ficha de los resultados fisicoquímicos de suelo está en el apartado de anexos 4, ilustración 5.

En la tabla 13 se compara los resultados del análisis fisicoquímico de suelo con los valores estándar de suelo.

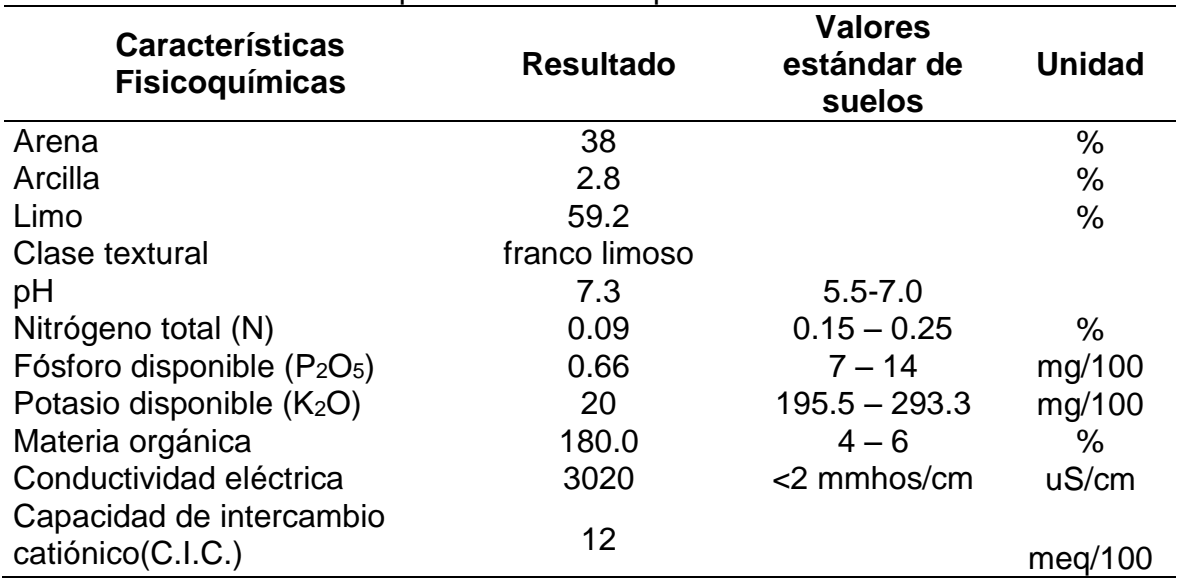

Tabla 13 Resultados de los parámetros fisicoquímicos del suelo.

## **Textura de suelo:** franco limoso

Ilustración 5 Triángulo textural del suelo del botadero.

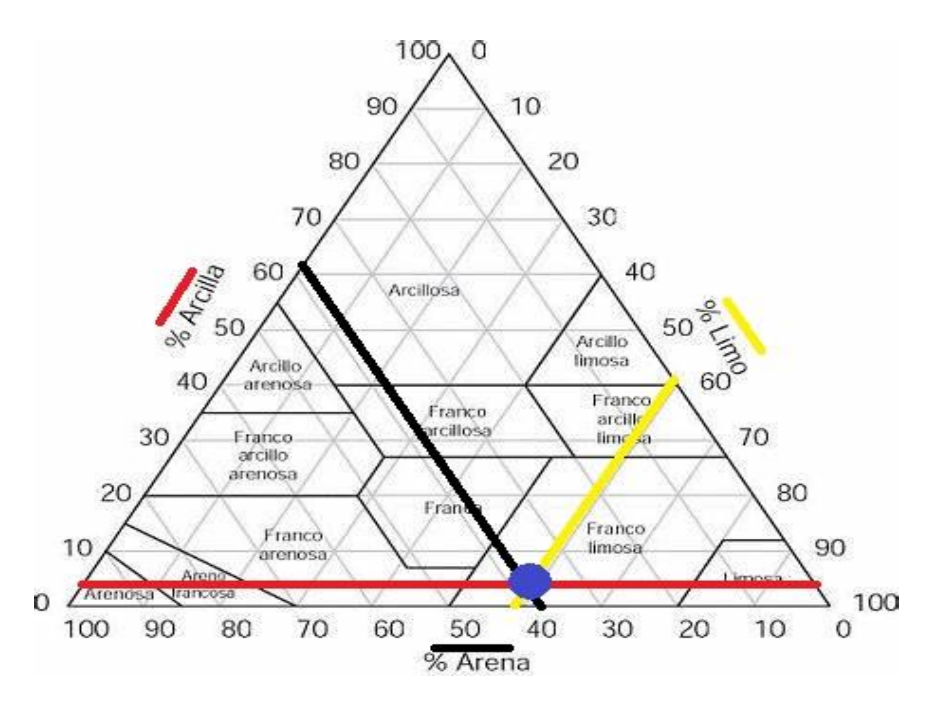

En la tabla 15 se observa que el valor de pH obtenido es de 7.3, Nitrógeno total 0.09 %, Fósforo disponible 0.66 mg/100, Potasio disponible 20 mg/100, Materia orgánica 180%, Conductividad eléctrica 3020 uS/cm y capacidad de intercambio catiónico de 12 meq/100. En resumen, los parámetros descritos son muy bajos a comparación de los valores estándar de suelos lo que indicaría que existe un empobrecimiento de nutrientes del suelo a por la mala disposición de los residuos.

**V DISCUSIÓN** 

Los impactos negativos más significativos obtenidos mediante la evaluación de impacto ambiental usando la matriz de Leopold son: medio físico tenemos a la (calidad de suelo) -69, (agua superficial) -45, (calidad del aire) -63, en el medio biológico tenemos a la (cobertura vegetal) -64, (fragmentación de su habitad) -19 y en el medio económico – cultural tenemos al (paisaje) con -42, de igual manera se genera un impacto positivo en lo cultural (generación de empleo) +60, con un impacto total del botadero es significativo con (-560), **Jihuallanca, (2018)**, utilizo el mismo método, los resultados en el medio físico tiene a la (calidad de suelo) con - 54, (agua subterránea) con -65, (calidad de agua) con -74, (emisión de gases) con -78, (calidad del aire) con -82, en el medio biológico (productos agrícolas) con -18, en el medio económico-cultural (calidad visual) -16, tiene un impacto positivo de +132 en la generación de empleos. El impacto total del botadero es significativo con (-291) y **Gavilanez , (2017)** el resultado que se obtuvo que la (calidad microbiológica del agua) -38, (generación de olores) -33, (producción de gases) - 32, (modificación del paisaje) -30 y (la capa orgánica) -25 son los factores más afectados. El impacto total del botadero es significativo con (-316). En conclusión, se obtuvo mayor impacto ambiental total en comparación a los autores mencionados.

Los impactos más significativos obtenidos mediante en método de Conesa fueron en el suelo (contaminación de suelos) -68, agua (contaminación de aguas superficiales) -64, aire (generación de gases y olores) -62, flora (destrucción de la cobertura vegetal) -45, fauna (fragmentación de su hábitat) -33, estético (modificación del paisaje) -49, socioeconómico (efectos en la salud) -50 y (generación de empleo) +32 este último siendo un impacto beneficioso. A comparación con los resultados de **López, (2018)** en el suelo (uso de suelo) - 47,agua (agua subterránea) -18, aire (generación de gases y olores) -26, flora (destrucción de cobertura vegetal) -37, fauna (destrucción de aves benéficas y hábitat) -39, estético (modificación del paisaje) -39, socioeconómico (efectos en la salud) -32 y un impacto positivo +22 en (generación de empleo). Obteniendo valores de importancia ambiental superior a comparación del autor mencionado.

La matriz causa efecto de Leopold es una metodología permite reconocer impactos producido por las actividades, proporcionándoles solo un valor subjetivo de acuerdo el criterio de cada evaluador, estableciendo relaciones de causa - efecto de acuerdo importancia y magnitud. Por otro lado la matriz de Conesa evalúa de acuerdo a diez criterios con su respectivo rango de evaluación, comparando los impactos de ambas metodologías el factor abiótico (agua, suelo y aire) es el más afectado, de la cual podemos inferir que la matriz de Conesa es más acertada y detallada que Leopold, **Idrogo & Alverez , (2019)** al comparar las metodologías de Leopold y Conesa, se encontró un mayor impacto sobre el componente biológico en la etapa de construcción, al observar y comparar las dos matrices, nos daremos cuenta que en la Matriz de Conesa Fernández tenemos mayor precisión y detalle sobre la de Leopold. En conclusión, concordamos que el método de Conesa es la más precisa para la evaluación de impactos ambientales a comparación de Leopold.

Los resultados obtenidos del análisis fisicoquímico de las muestras de agua fueron DBO (144 mg/L), DQO (550 mg/L), OD (0 mg/L), TSS (530 mg/L), TDS (780 mg/L), alcalinidad (370 mg/L) y dureza total (500 mg/L), pH (7.2), conductividad eléctrica (1180 uS/cm), cloruros (92 mg/L) y sulfatos (140 mg/L). El resultado del suelo pH (7.3), N (0.09 %), P (0.66 mg/100), K (20 mg/100) materia orgánica se obtuvo un resultado de 180%,**Sanmartín, (2019)** según sus resultados del análisis fisicoquímico del agua obtuvo los siguientes resultados pH (8.31, 8.33 y 8.35), Conductividad Eléctrica (633, 635 y 637), Turbidez (41.3, 41.5 y 41.7) Oxígeno Disuelto (4.03, 4.05 y 4.07) DBO (60,62 y 64), y en la muestra de suelo, en el valor del pH (7.9) alcalino y con respecto a la presencia del %N (0.2), %P(1.1) y %K (0.21), comparando los valores obtenidos de agua son mayores y los valores de los nutrientes del suelo son inferiores a comparación del autor mencionado.

**VI CONCLUSIONES** 

 $\sim 10^{-1}$ 

Al utilizar la metodología de la matriz causa-efecto de Leopold se obtuvo que todos los factores ambientales identificados son impactados (unos más que otros), los impactos más significativos según esta metodología son calidad de suelo (-69), agua superficial (-45), calidad del aire (gases y partículas) (-63), cobertura vegetal (-64), fragmentación de su hábitat (-19), agricultura (-36), paisaje (-45), salud y seguridad (-51) y empleo (60).

Al utilizar la metodología de Vicente Conesa se obtuvo que se originan impactos ambientales en sobre todos los factores ambientales, de los cuales los impactos más significativos son: contaminación de suelo (-68), contaminación de aguas superficiales (-64), generación de olores y gases (-62), destrucción de la cobertura vegetal (-45), fragmentación de su hábitat (-33), modificación del paisaje (-49), efectos en la salud (-50) y empleo (32).

Comparando el método de la matriz de Leopold con el método de Vicente Conesa obtuvimos que tienen cierta similitud en los factores ambientales más afectados, en cuanto a la valoración del impacto existen variaciones que son originadas netamente por el criterio y modo de evaluación de cada metodología, siendo Conesa una metodología más precisa y detalla gracias a sus criterios y rangos de evaluación ya establecidos, en cambio Leopold es más subjetiva.

En la comparación de los resultados fisicoquímicos de agua obtenida del botadero con los estándares de calidad ambiental de categoría 3 para riego y bebida de animales, ciertos parámetros superan los límites establecidos.

## **VII RECOMENDACIONES**

A la municipalidad Provincia de Calca, mediante la gerencia de gestión ambiental pueda aplicar los programas propuesto en el plan de manejo ambiental y asigne un presupuesto correspondiente para la implementación de un sistema de geomembrana para mitigar los impactos sobre el suelo y agua producto de los lixiviados que se generan.

Concientizar a los habitantes del distrito de calca en temas de clasificación de residuos sólidos, con el objetivo de que sean partícipes directos y que aporten en el manejo de los residuos sólidos.

Profundizar estudios de monitoreo de la calidad agua, suelo y aire, considerar las implicaciones ambientales y sociales del mismo en las poblaciones cercanas al botadero.

Instruir a los trabajadores del botadero, recicladores en materia de seguridad y salud ocupacional y medio ambiente, uso correcto de sus equipos de protección personal y realizar cruzadas de concientización y educación ambiental dirigida a la población del distrito de calca y comunidades.

 **REFERENCIAS** 

- ALVARADO MEDRANO RAÚL ANTONIO. (2019). *UNIVERSIDAD DE GUAYAQUIL FACULTAD DE INGENIERÌA INDUSTRIAL Universidad de Guayaquil Universidad de Guayaquil* (Issue 04).
- Champi Ayma, V., & Villalba Balsa, M. (2015). *Percy yanque yucra*. http://repositorio.unsaac.edu.pe/handle/UNSAAC/963
- CHAMPI AYMA VILMA &VILLALBA BALSA MILAGROS. (2014). *EVALUACIÓN DE LA CONTAMINACIÓN POR DISPOSICIÓN FINAL DE RESIDUOS SÓLIDOS EN LOS CENTROS POBLADOS DE PISAC, COYA, LAMA Y Y CALCA-REGIÓN CUSCO*.
- Conesa, V. (2010). Ingeniería Sanitaria y Ambiental. *"Guía Metodológica Para La Evaluación Del Impacto Ambiental,"* 1–61.
- Decreto Legislativo Nº 1278. (2017). Decreto Legislativo Nº 1278. Decreto *Legislativo N<sup>o</sup> 1278*, 35. http://www.minam.gob.pe/wpcontent/uploads/2017/04/Decreto-Legislativo-N°-1278.pdf
- Diéguez Santana, K. (2020). Impacto ambiental de la operación del Centro de faenamiento de la ciudad de Puyo, Pastaza, Ecuador. *Prospectiva*, *18*(1). https://doi.org/10.15665/rp.v18i1.2101
- Erica Balanta Tenorio. (2017). *Generación, manejo e impacto ambiental de residuos sólidos en la Plaza de Mercado del Municipio de Puerto Tejada Cauca*.
- Gavilanez Alvarez, I. M. (2017). PLAN DE MANEJO AMBIENTAL PARA UN BOTADERO DE BASURA. CASO DE ESTUDIO CANTÓN GUAMOTE. *Revista Caribeña de Ciencias Sociales*, *2017\_06*. https://ideas.repec.org/a/erv/rccsrc/y2017i2017\_0622.html
- GOMEZ CARI, L. K. (2017). EVALUACIÓN DEL MANEJO DE RESIDUOS SÓLIDOS EN EL DISTRITO DE ALTO SELVA ALEGRE, AREQUIPA. *Universidad Nacional de San Agustín de Arequipa*, 2014–2016. http://repositorio.unsa.edu.pe/handle/UNSA/4585
- Hernández Sampieri. (2014). *Metodologia de la Investigacion*.
- Huaquisto, E., Belizario, G., & Tudela, J. W. (2020). Disponiblidad a cooperar por los servicos de sanemaiento rural. *Revista de Investigaciones de La Escuela de Posgrado*, *10*(2), 1553–1565. http://dx.doi.org/10.26788/riepg.2020.2.171
- Idrogo Guevara,Moises Otoniel & Alverez Burgos, D. M. (2019). *compraracion de dos metodologias de estudio de imapcto ambiental en el mejoramiento y ampliacion del sistema de agua potable y desague del caserio luceropata,distrito de longar amazonas*. 634.
- JIHUALLANCA FLOREZ, J. (2018). *IMPACTO AMBIENTAL DEL BOTADERO CONTROLADO DE RESIDUOS SÓLIDOS EN EL DISTRITO DE SICUANI, CANCHIS - CUSCO*. *051*, 363543.
- Leopold, B. L. B., Clarke, F. E., & Hanshaw, B. B. (1971). *A produce for Evaluating Environmental Impact*.
- López Chávez, M. (2018). IMPACTO AMBIENTAL GENERADO POR EL BOTADERO DE RESIDUOS SÓLIDOS EN EL CASERÍO RAMBRAN, DISTRITO DE CHOTA 2017. *Universidad César Vallejo*, *051*, 363543. http://repositorio.ucv.edu.pe/handle/UCV/27098

MAURAD CARRION BOLIVAR ADRIAN. (2019). *EVALUACIÓN DE IMPACTOS AMBIENTALES DEL BOTADERO MUNICIPAL DEL CANTÓN ARENILLAS*.

- MENDOZA TICONA, K. P. (2018). Implementación De Un Sistema De Manejo Integral Y La Disposición Final De Los Residuos Sólidos Generados En El Mercado Túpac Amaru De La Ciudad De Juliaca. *Tesis*, 1–13.
- MINAM. (2017). Aprueban Estandares de Calidad Ambiental (ECA) para Agua y establecen disposiciones complementarias. *El Peruano*, 6–9.

http://www.minam.gob.pe/wp-content/uploads/2017/06/DS-004-2017- MINAM.pdf

- Núñez Carvajal, E. (2018). *Impactos ambientales provocados por vertederos de acumulación ilegal de residuos sólidos , en el Camino Lo Echevers , Comunas de Lampa , Pudahuel y Quilicura*.
- OEFA. (2015). *Fiscalización ambiental en residuos sólidos de gestión municipal provincial*.
- Puma Villalva, E. S. R. (2017). *Identificación de Impactos Ambientales del Cementerio Municipal de Villa el Salvador – Lima.* 1–134.
- ROJAS ALBITRES, RONY JEAMPIERE & MEDINA RODRIGUEZ, J. E. (2007). Impactos Del Botadero De Residuos Solidos De La Ciudad De Guadalupe En La Calidad Ambiental Del Area De Influencia. *Lexus*, *4*(None), 37.
- ROJAS MAMANI, J. S. (2017). Evaluación Cualitativa Del Impacto Ambiental Y Distribución Espacial De Los Botaderos Vecinales Temporales De Residuos Sólidos En La Ciudad De Puno. *Tesis*, 1–13.
- RUGEL PLUAS, E. J. (2019). *PLAN DE MANEJO AMBIENTAL PARA EL CIERRE TÉCNICO CON CELDAS EMERGENTES DEL BOTADERO A CIELO ABIERTO DE DESECHOS SÓLIDOS DEL CANTÓN SANTA LUCÍA*.
- Sanmartín Bastida, R. (2019). *Plan de manejo ambiental para un botadero de basura. Caso de estudio Canton Guamote*. 9–10. https://doi.org/10.31819/9783964563187-002
- Ticona Carrizales, Lucio & Apaza Panca, Milagros, C. (2020). *Evaluación del impacto de la contaminación de los residuos sólidos sobre suelo y agua del botadero sanitario de Cancharani Puno*. *2*, 29–36.
- Velasquez Viza, O. A. (2019). *Evaluación del impacto ambiental de los residuos sólidos generados en el cementerio del distrito de Paucarcolla*. 168.

ANEXOS

## **ANEXOS** ANEXO1: VALIDACIÓN DE INSTRUMENTOS A TRAVÉS DE JUICIO DE **EXPERTOS.**

UNIVERSIDAD CÉSAR VALLEJO

## **CARTA DE PRESENTACIÓN**

Yo, Edwar Alexis Onque Quispe alumno de la EAP de Ingeniería Ambiental, me presento a usted con el debido respeto y manifiesto:

Que siendo requisito indispensable el recojo de datos necesarios para la tesis que vengo elaborando titulada: "IMPACTOS AMBIENTALES POR DIFERENTES METODOLOGIAS PARA UN PLAN DE MAMEJO AMBIENTAL DEL BOTADERO MUNICIPAL DE RESIDUOS SOLIDOS DEL DISTRITO DE CALCA - 2020", Solicito a Ud. Se sirva validar el instrumento que le adjunto bajo los criterios académicos correspondientes. Para este efecto adjunto los siguientes documentos:

- Matriz de Operacionalización de Variables

Instrumentos:

- Ficha de recojo de muestras.
- Matriz causa efecto Leopold.
- Matriz de Vicente Conesa.

Por tanto:

A usted, ruego acceder mi petición.

Cusco 05 Marzo de 2021

**Edwar Alexis Onque Quispe** DNI: 71075945

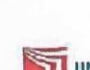

## DEFINICIÓN CONCEPTUAL DE LAS VARIABLES Y DIMENSIONES

Variable Independiente: Impactos Ambientales por diferentes metodologías.

Para Conesa, 1997 es la alteración de la calidad ambiental donde se modifican los procesos naturales o sociales provocados por la acción humana.

Dimensiones de la variable:

Dimensión 1: Matriz causa efecto de leopold.

Dimensión 2: Método de Vicente Conesa.

Dimensión 3: Comparar Metodologías.

Dimensión 4: Impacto Ambiental

Variable Dependiente: Plan Manejo Ambiental.

Para Cortés, Peña, & Parra, (2017) "Es un instrumento de importancia ambiental que establece medidas de manejo para controlar, mitigar y corregir los impactos ambientales de un determinado proyecto, que permite que las diversas actividades se realicen en armonía con el medio ambiente tomando en cuenta todos los factores que lo conforman".

### Dimensiones de la variable:

Dimensión 1: Plan de relaciones comunitarias y capacitación.

Dimensión 2: Plan de prevención y mitigación de impactos.

Dimensión 3: Plan de higiene, seguridad y salud ocupacional.

Dimensión 4: Plan de monitoreo y seguimiento.

Dimensión 5: Plan de contingencia.

Dimensión 6: Plan de cierre y abandono.

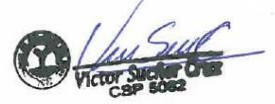

 $\frac{1}{3}$ 

# **MATRIZ DE OPERACIONALIZACIÓN**

 $\frac{1}{2}$ 

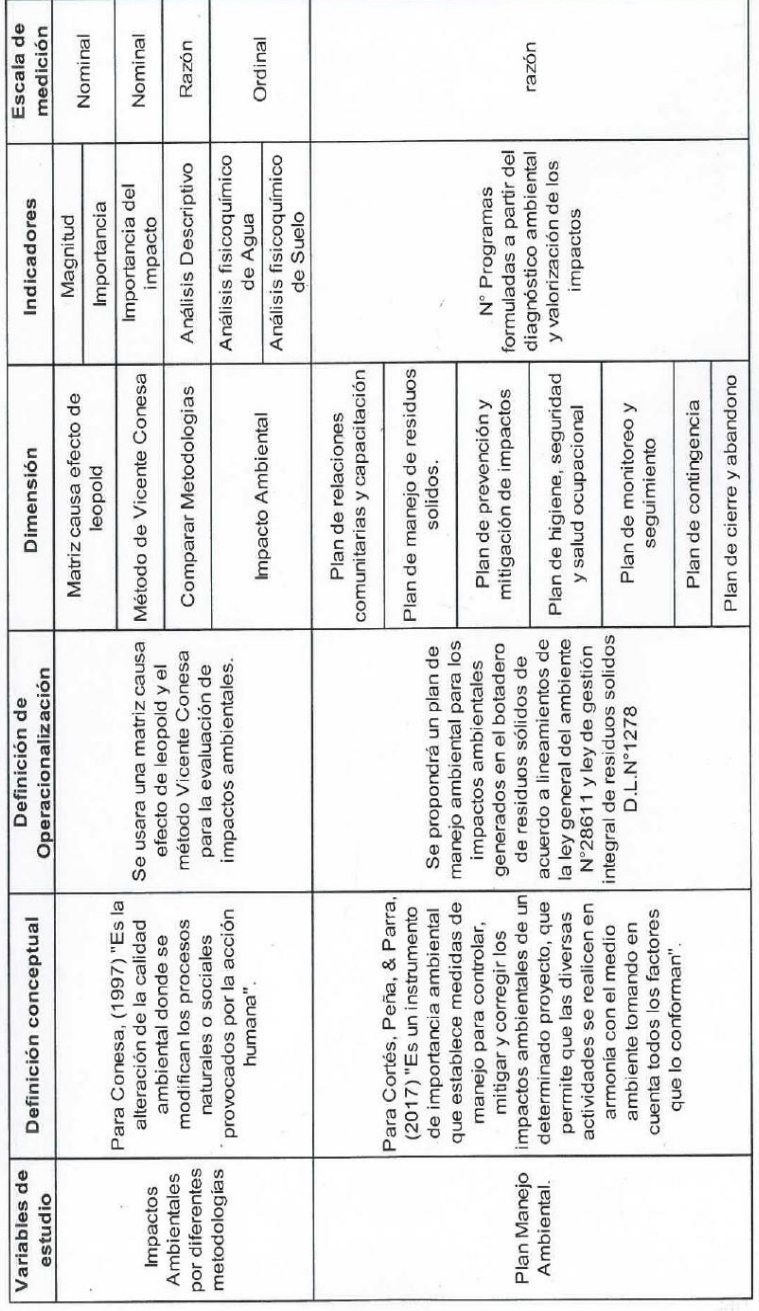

 $\label{eq:1} \frac{\partial}{\partial t} \left( \frac{\partial}{\partial x} + \frac{\partial}{\partial y} \right) = \frac{1}{2} \left( \frac{\partial}{\partial x} + \frac{\partial}{\partial y} \right)$ 

## **INSTRUMENTOS**

Registro de datos para el muestreo de Suelo del botadero municipal del Distrito de Calca - 2020

Altura Fecha Hora Observaciones  $\overline{\phantom{a}}$  $\overline{1}$  $\frac{1}{2}$  $\frac{1}{2}$  $\frac{1}{2}$  $\frac{1}{2}$  $\overline{1}$  $\frac{1}{2}$  $\frac{1}{2}$  $\overline{1}$ Latitud Longitud m.s.n.m. Coordenadas Punto de Descripción Localidad Departamento/Provincia/Distrito DINIVERSIDAD CESAR VALLEJO Realizado por:

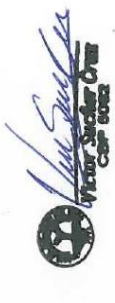

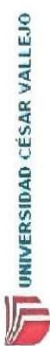

# Registro de datos para el muestreo de Agua del botadero municipal del Distrito de Calca - 2020

 $\bar{t}$ 

# UNIVERSIDAD CÉSAR VALLEJO Realizado por:

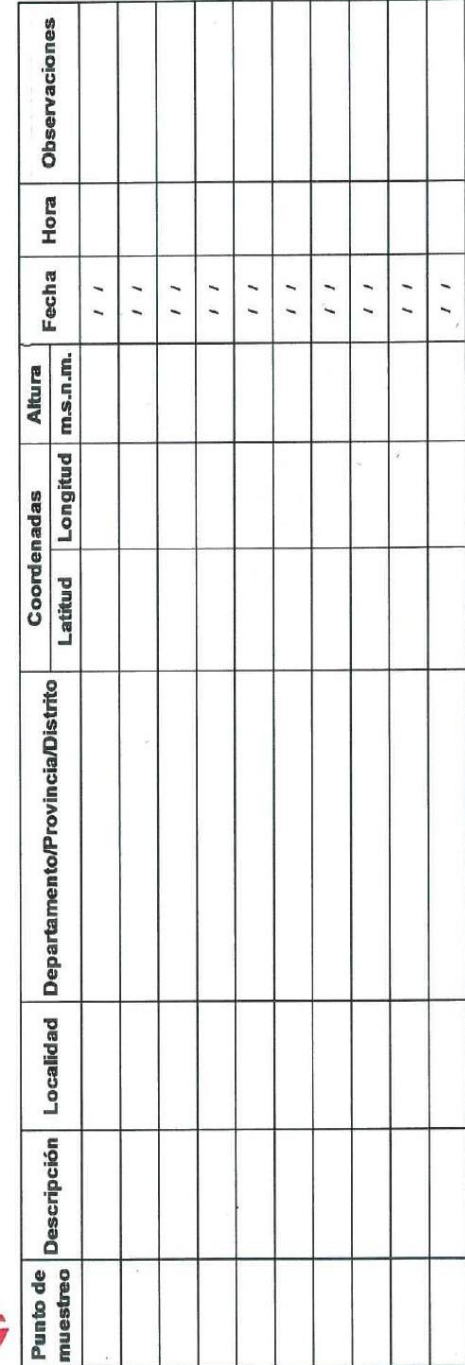

 $\tilde{r}$ 

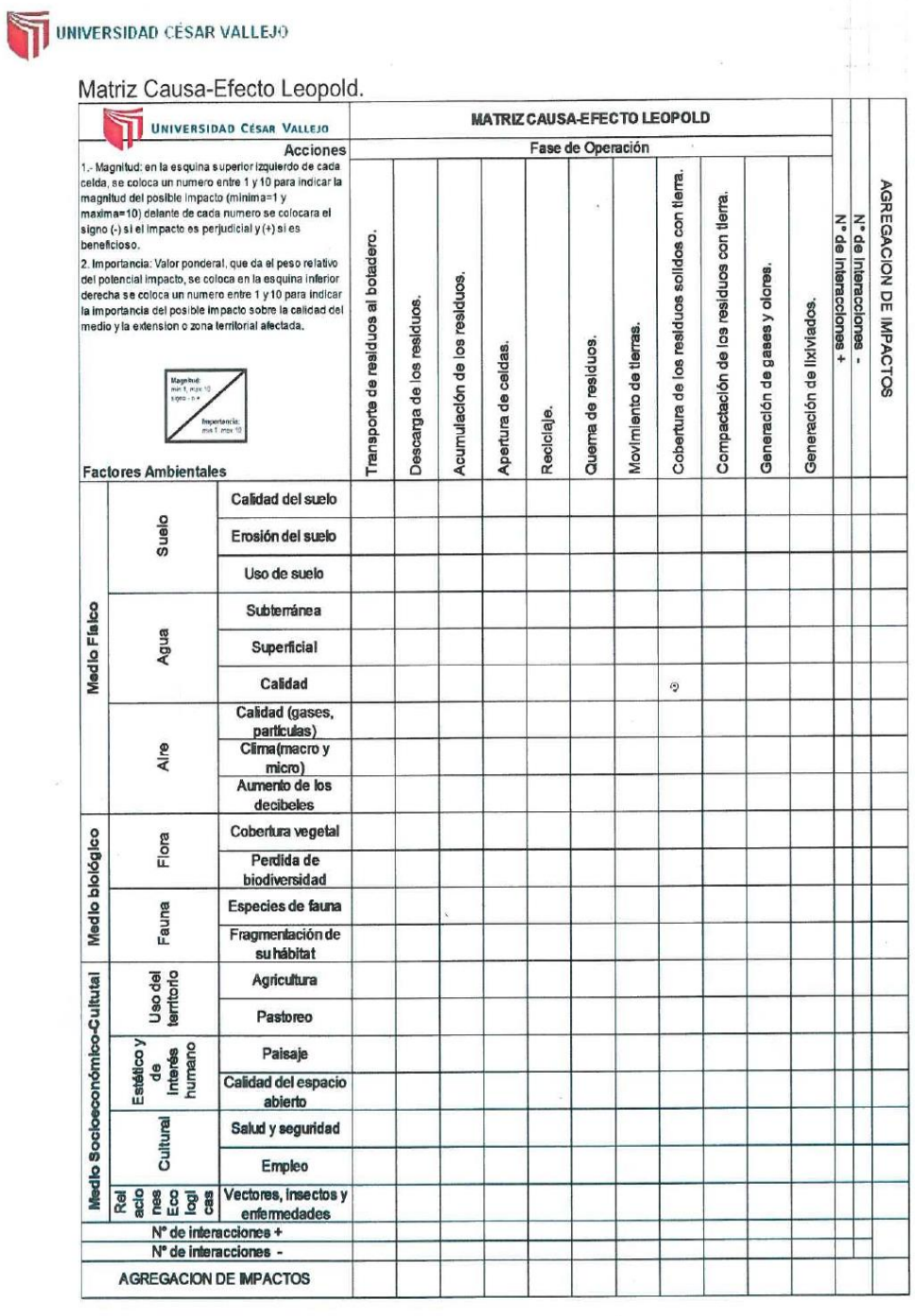

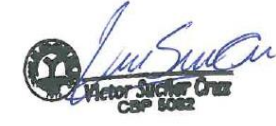

 $\tilde{I}$ 

 $\overline{a}$ 

Ï

Matriz de Conesa.

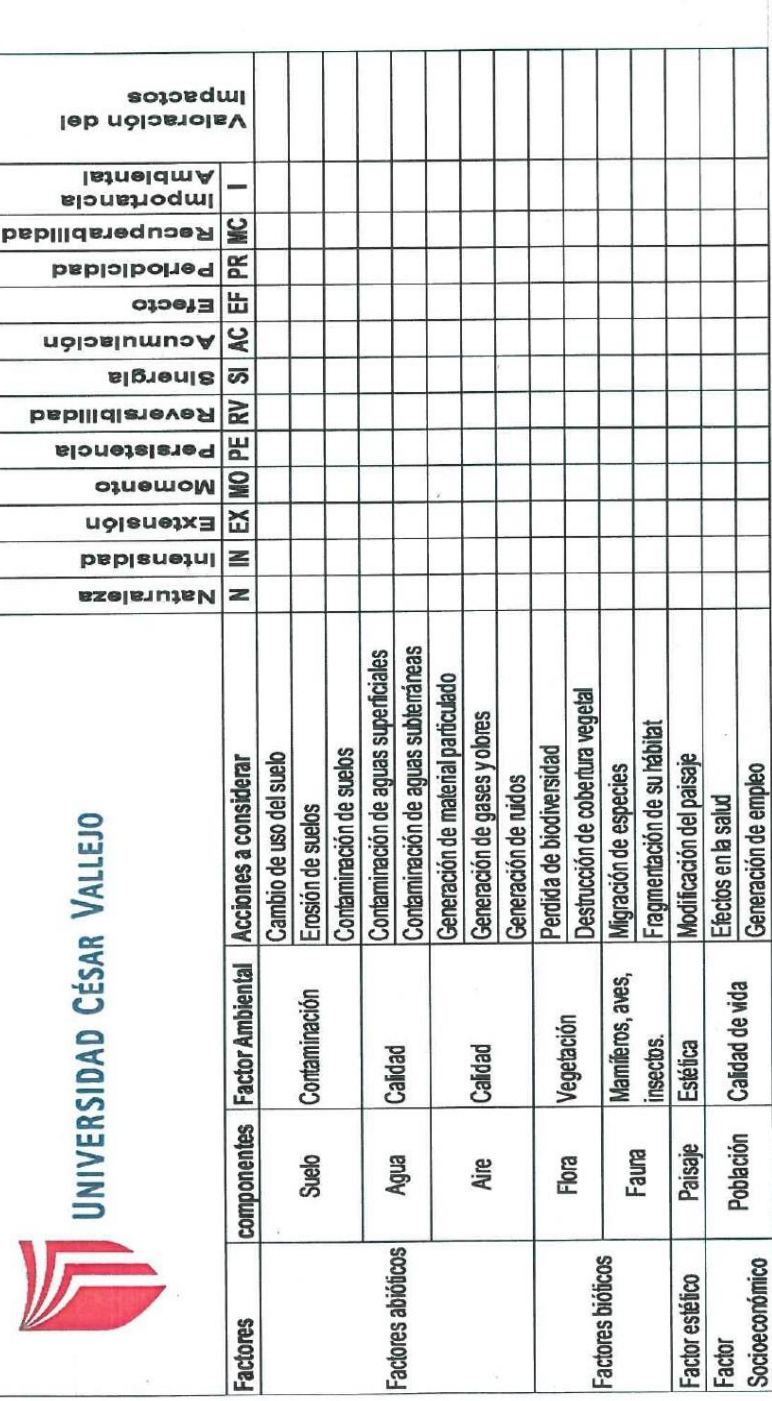

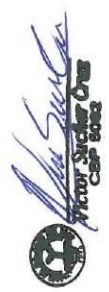

## VALIDACIÓN DEL INSTRUMENTO

## 1. DATOS GENERALES

1.1 Apellidos y Nombres:  $Ser\overline{p}er\overline{G}v$ 

1.1 Apellidos y Nommes: 3000 March 1.2 Cargo e institución donde labora:  $\frac{\mu_{\mathcal{O}}/\text{Re}}{\mu_{\mathcal{O}}/\text{Re}}$   $\frac{1}{2}$   $\frac{1}{2}$   $\frac{1}{2}$   $\frac{1}{2}$  Especialidad o línea de investigación:  $\frac{\mu_{\mathcal{O}}/\text{Re}}{\mu_{\mathcal{O}}/\text{Re}}$   $\frac$ 

tion, Ambientol

Hmpienta,

## ASPECTOS DE VALIDACIÓN

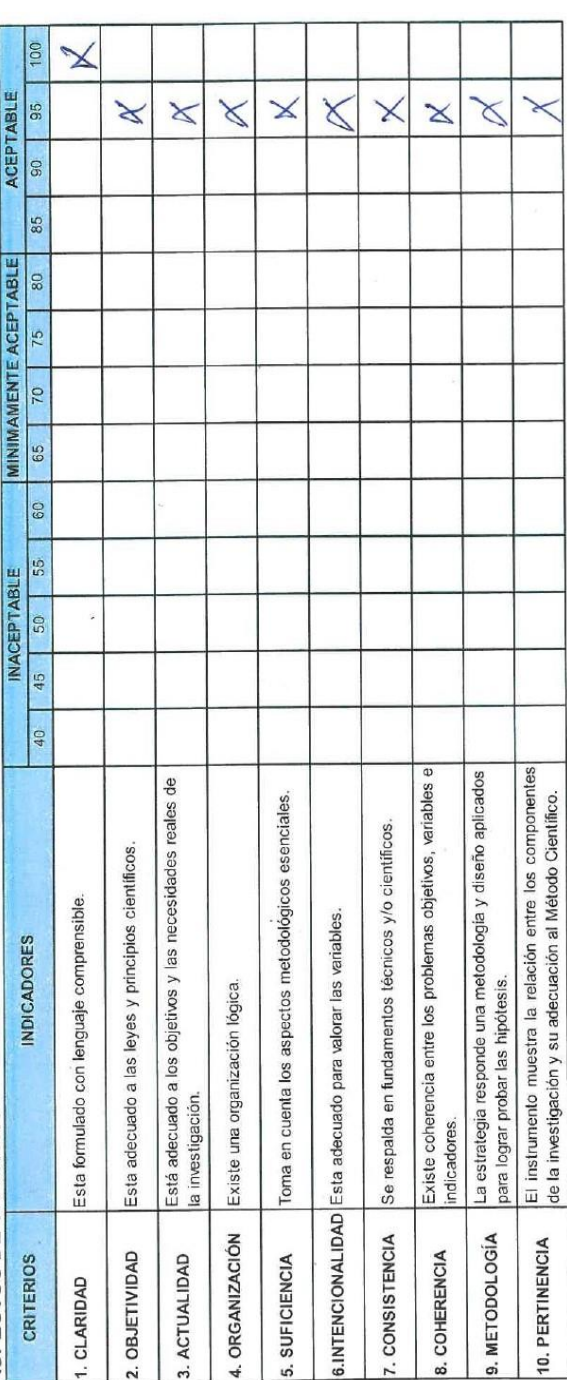

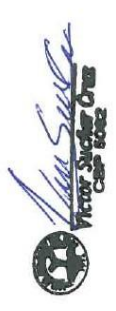

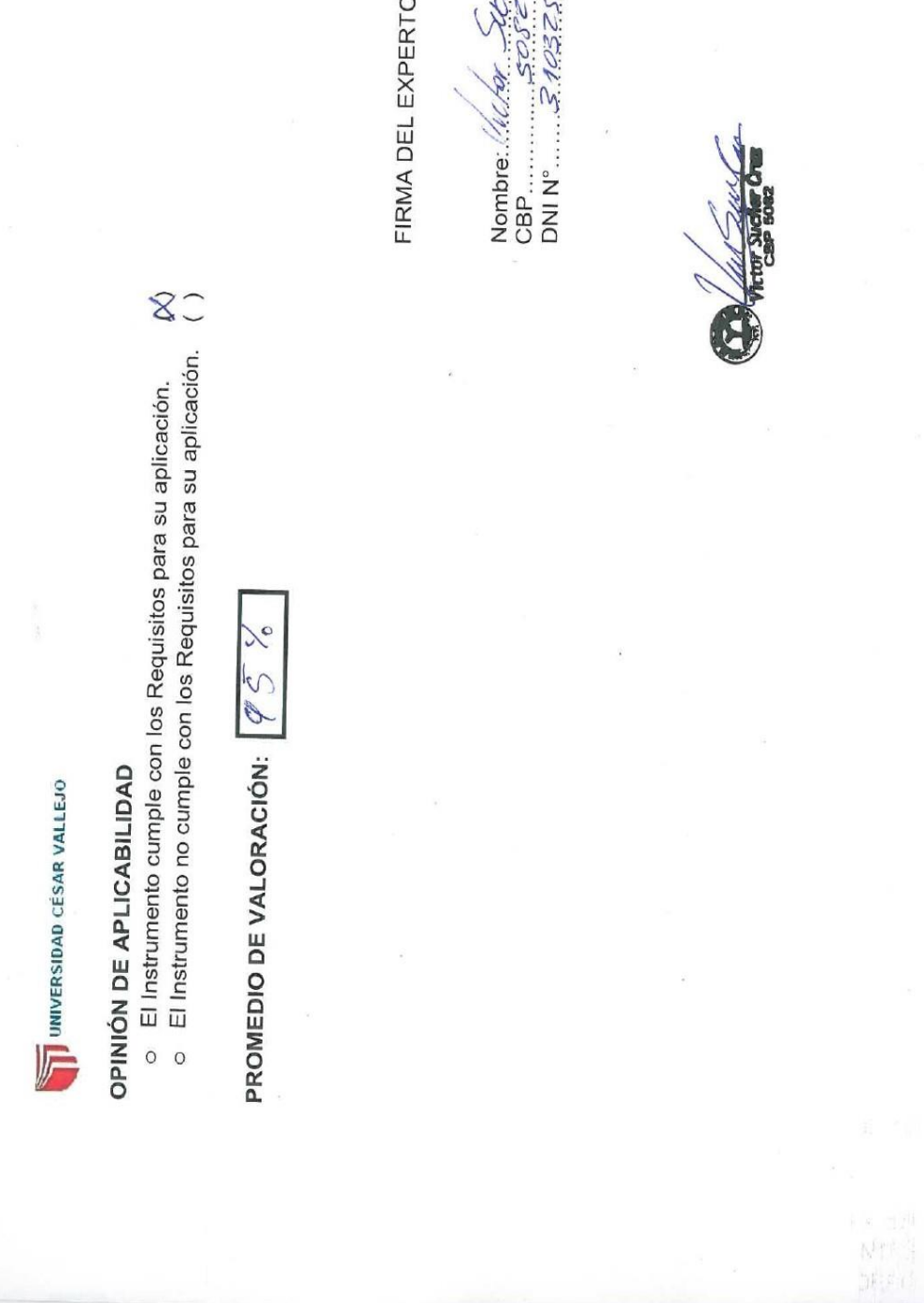

O INFORMANTE

 $\hat{t}$ 

ETRI CEL.

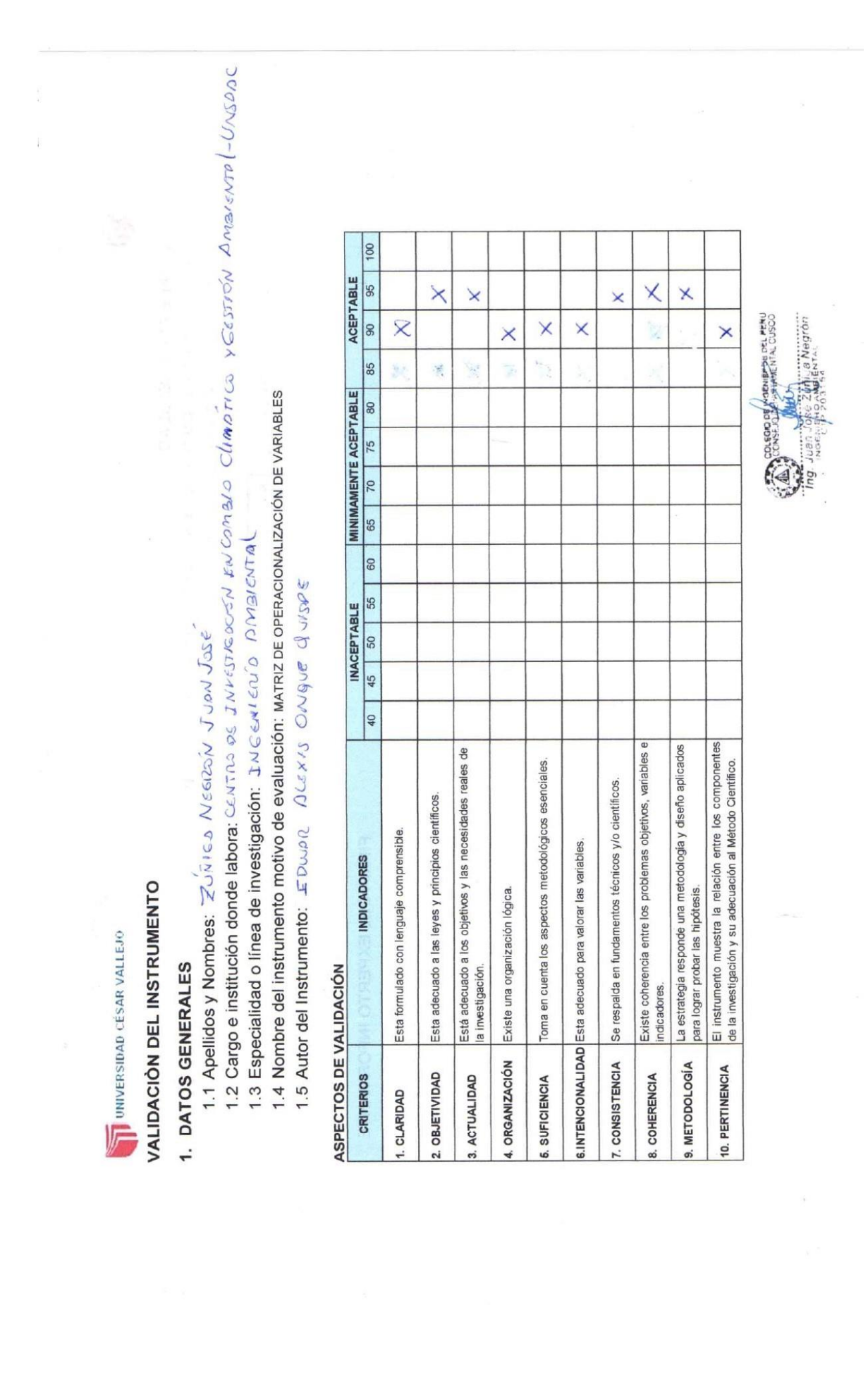

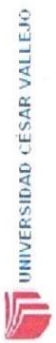

## OPINIÓN DE APLICABILIDAD

- o El Instrumento cumple con los Requisitos para su aplicación.<br>o El Instrumento no cumple con los Requisitos para su aplicación.
- $80$

PROMEDIO DE VALORACIÓN:  $92.5$ 

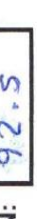

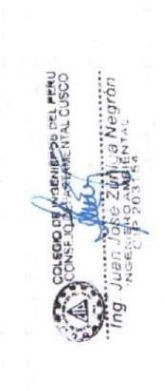

# FIRMA DEL EXPERTO INFORMANTE

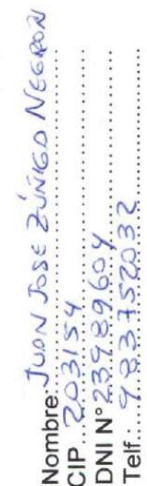

## VALIDACIÓN DEL INSTRUMENTO

## 1. DATOS GENERALES

- 
- IIUS UENERALES<br>1.1 Apellidos y Nombres: Ca*natio* ire Condori: Estanis (ao<br>1.2 Cargo e institución donde labora: División de Gestion y Maneyo Pill.SS. MDS J
	- 1.3 Especialidad o línea de investigación: GESTION AMBIENTAL.
- Ambiental
	- 1.4 Nombre del instrumento motivo de evaluación: ユ m p a c t o<br>1.5 Autor del Instrumento: EDWAR ALEXIS ONQUE QUISPE.

## ASPECTOS DE VALIDACIÓN

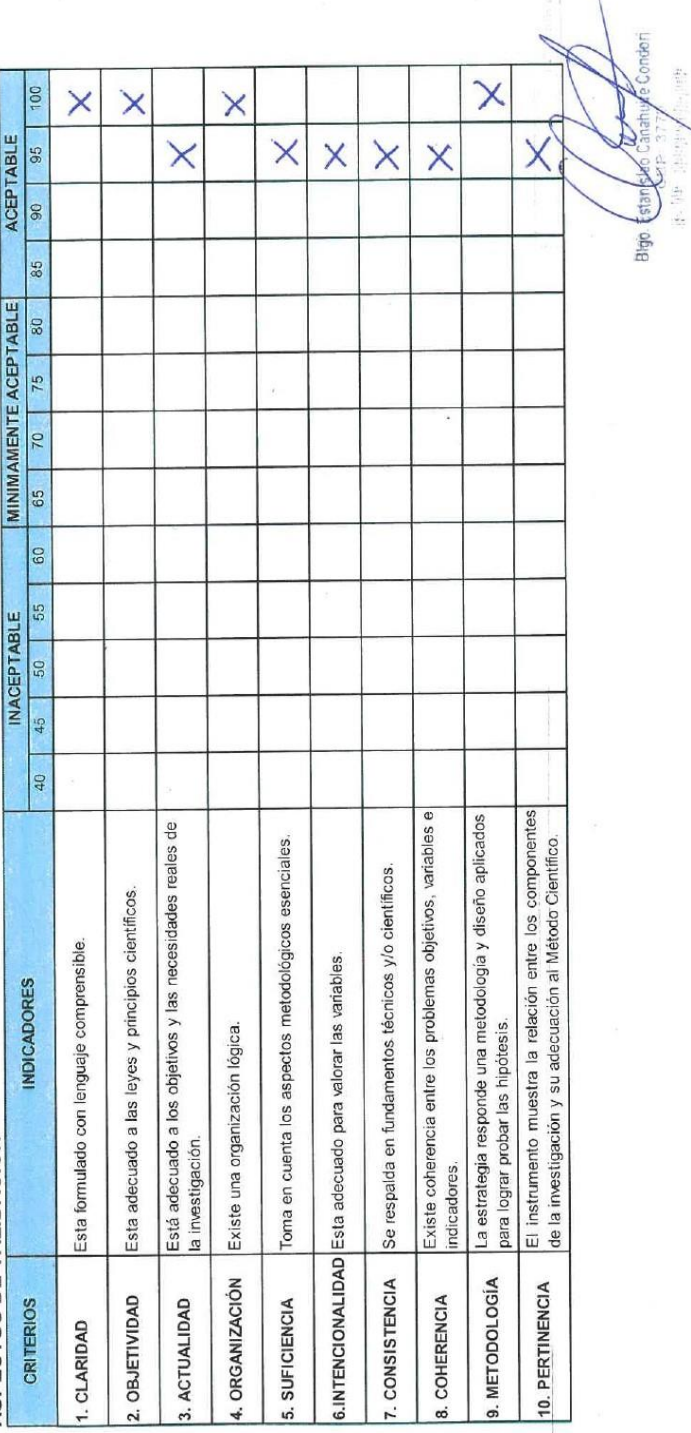

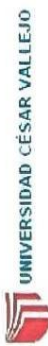

## OPINIÓN DE APLICABILIDAD

- o El Instrumento cumple con los Requisitos para su aplicación.
- o El Instrumento no cumple con los Requisitos para su aplicación.

 $x^{\overline{C}}$ 

 $47\%$ PROMEDIO DE VALORACIÓN:

Blood

ł

# FIRMA DEL EXPERTO INFORMANTE

ş

## **ANEXO 2: PROPUESTA DE PLAN DE MANEJO AMBIENTAL.**

En el siguiente plan de manejo ambiental tiene como finalidad de controlar, compensar, prevenir y mitigar los impactos ambientales más significativos que se evaluaron y compararon entre las metodologías usadas como son matriz causa efecto de Leopold y la matriz de Conesa que se generan por la mala disposición de los residuos sólidos en el botadero municipal del distrito de Calca.

## **Objetivo de la propuesta.**

Proponer un plan de Manejo Ambiental para mejorar la disposición de los residuos sólidos del Botadero municipal del distrito de Calca.

El siguiente plan de manejo ambiental contemplará los siguientes programas descritos en la tabla 14 donde se describen las acciones que se tomaran para prevenir, compensar, reducir y mitigar los impactos más significativos.

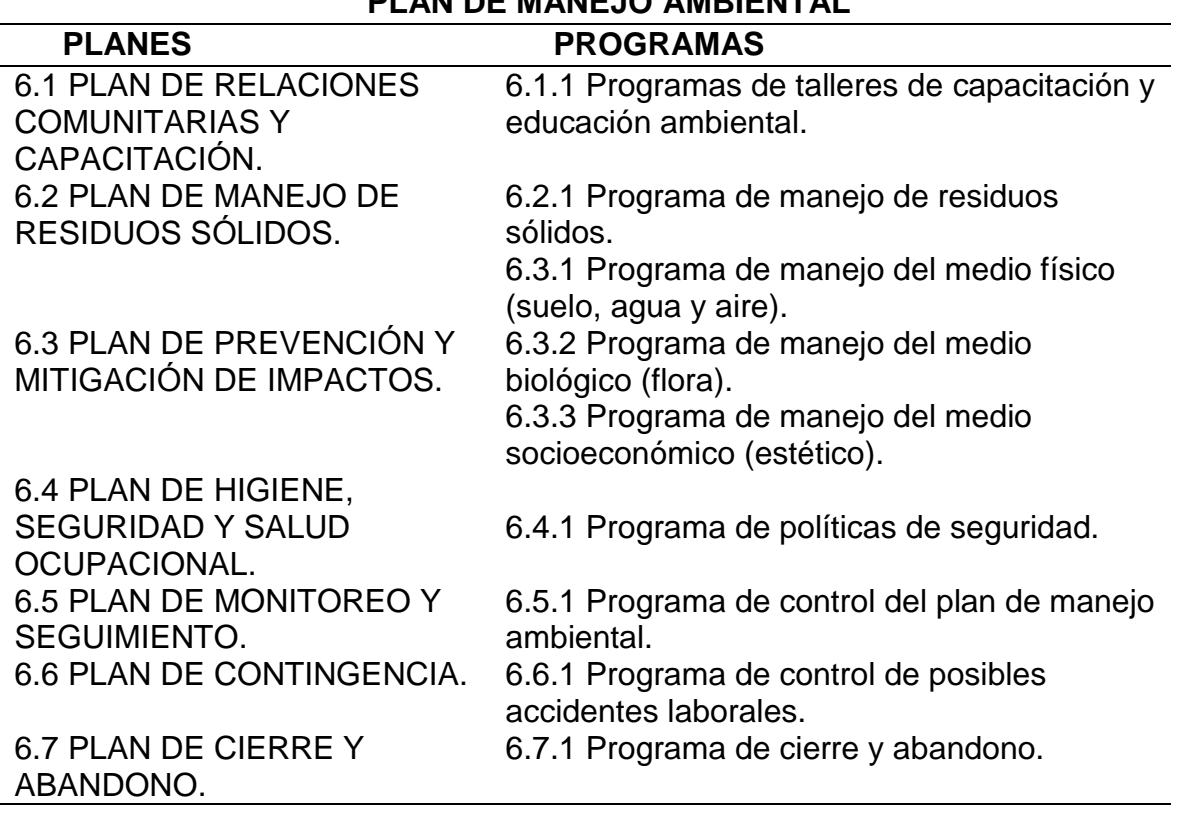

Tabla 14 Estructura del plan de manejo ambiental. **PLAN DE MANEJO AMBIENTAL**

## **6.1 PLAN DE RELACIONES COMUNITARIAS Y CAPACITACIÓN.**

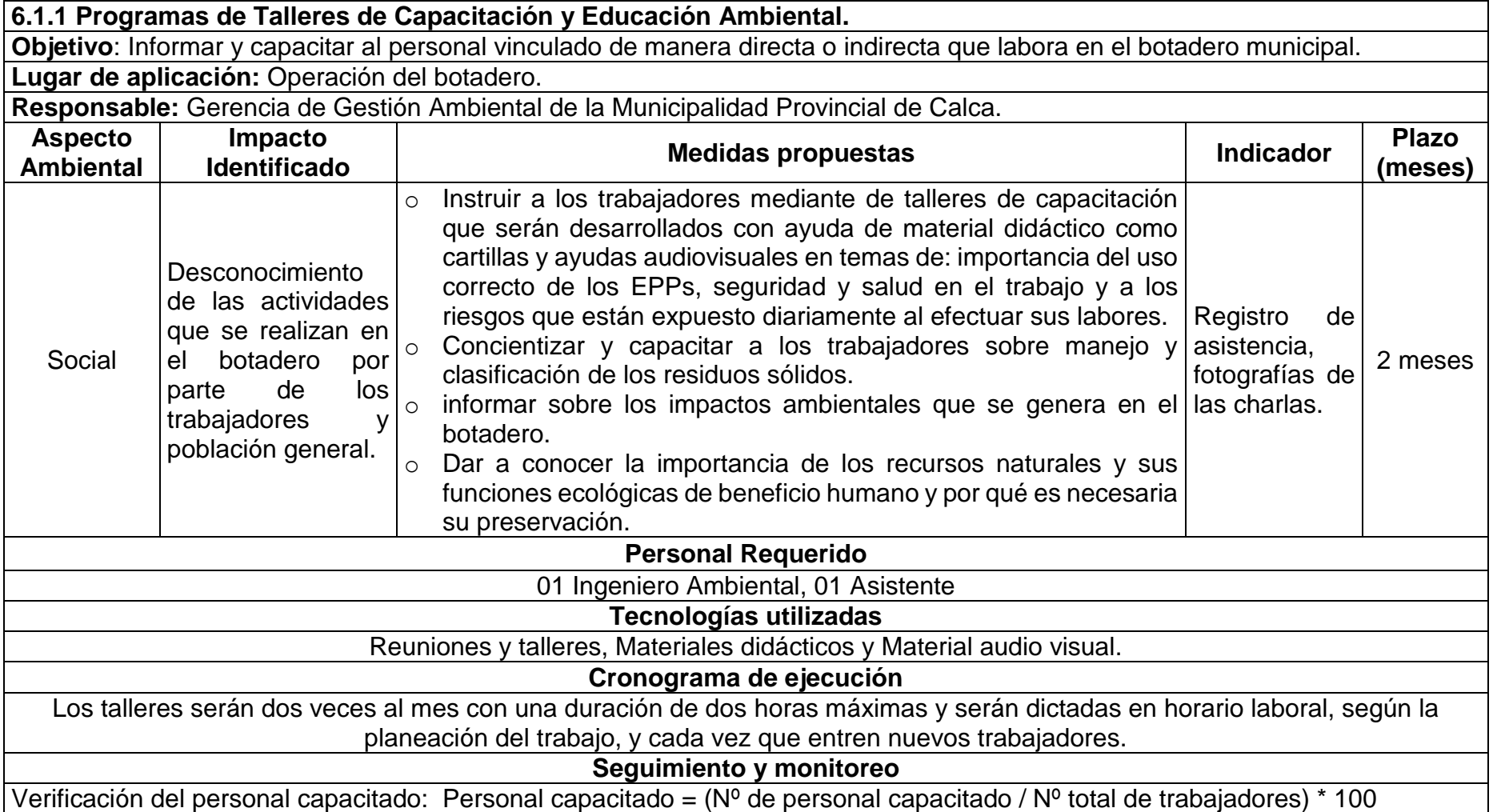

**6.2 Plan de Manejo de Residuos Sólidos.**

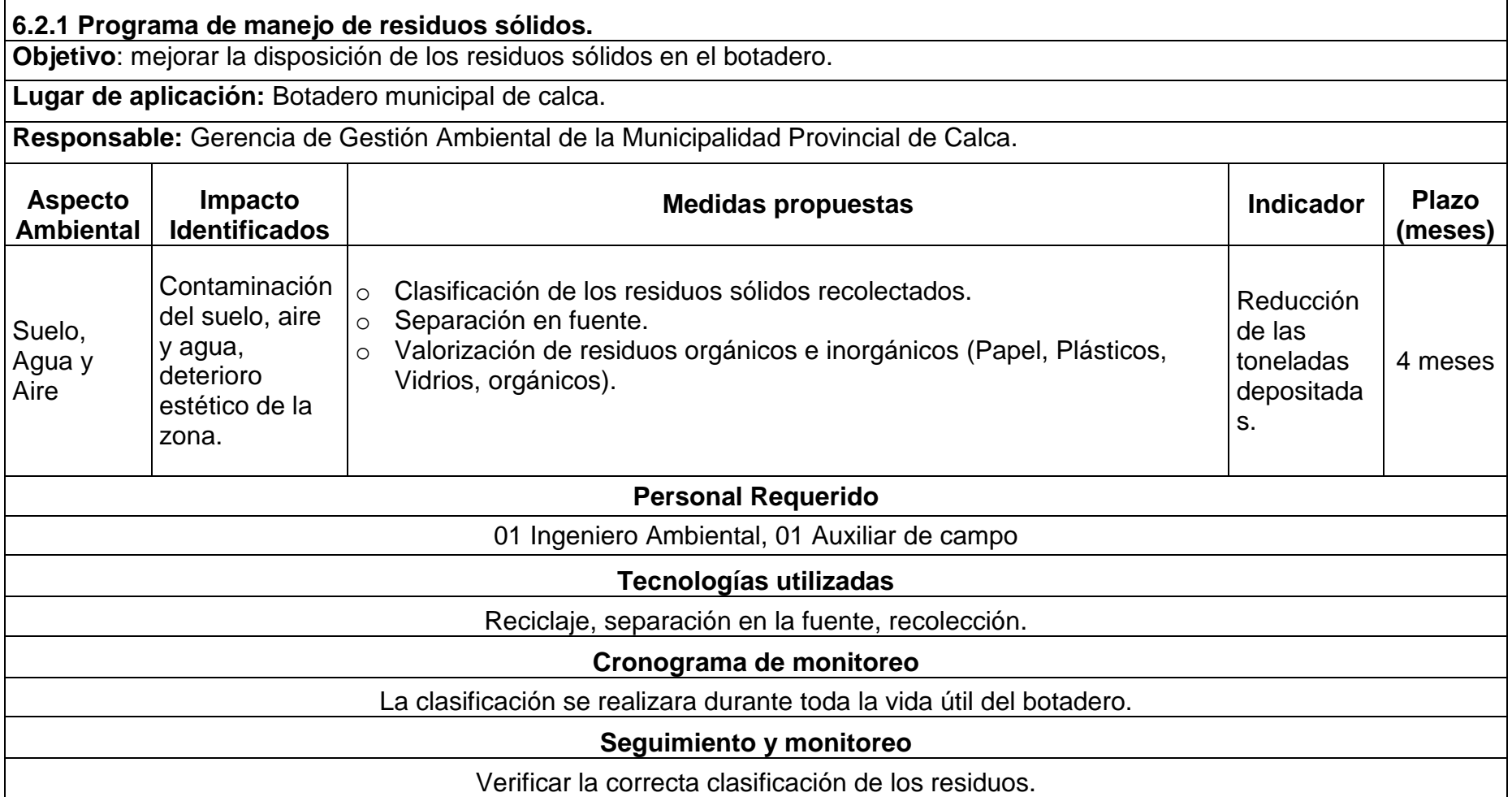

## **6.3 PLAN DE PREVENCIÓN Y MITIGACIÓN DE IMPACTOS.**

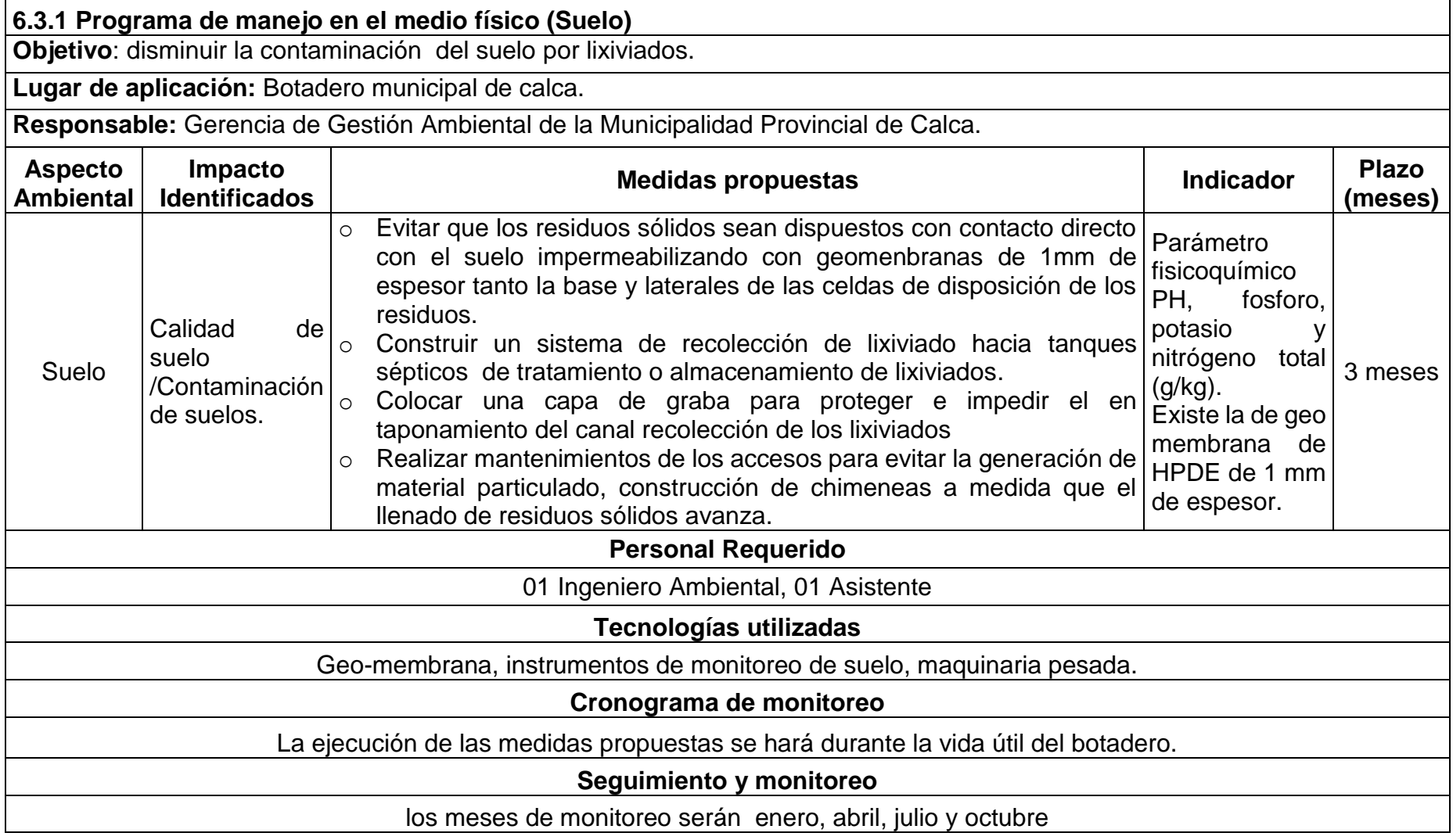

## **6.3.1 Programa de manejo en el medio físico (Agua)**

**Objetivo**: evitar la alteración de las propiedades fisicoquímicas del agua subterránea y superficial por lixiviados.

**Lugar de aplicación:** las medidas de control y prevención deben ser aplicadas en las celdas de disposición de residuos sólidos.

**Responsable:** Gerencia de Gestión Ambiental de la Municipalidad Provincial de Calca.

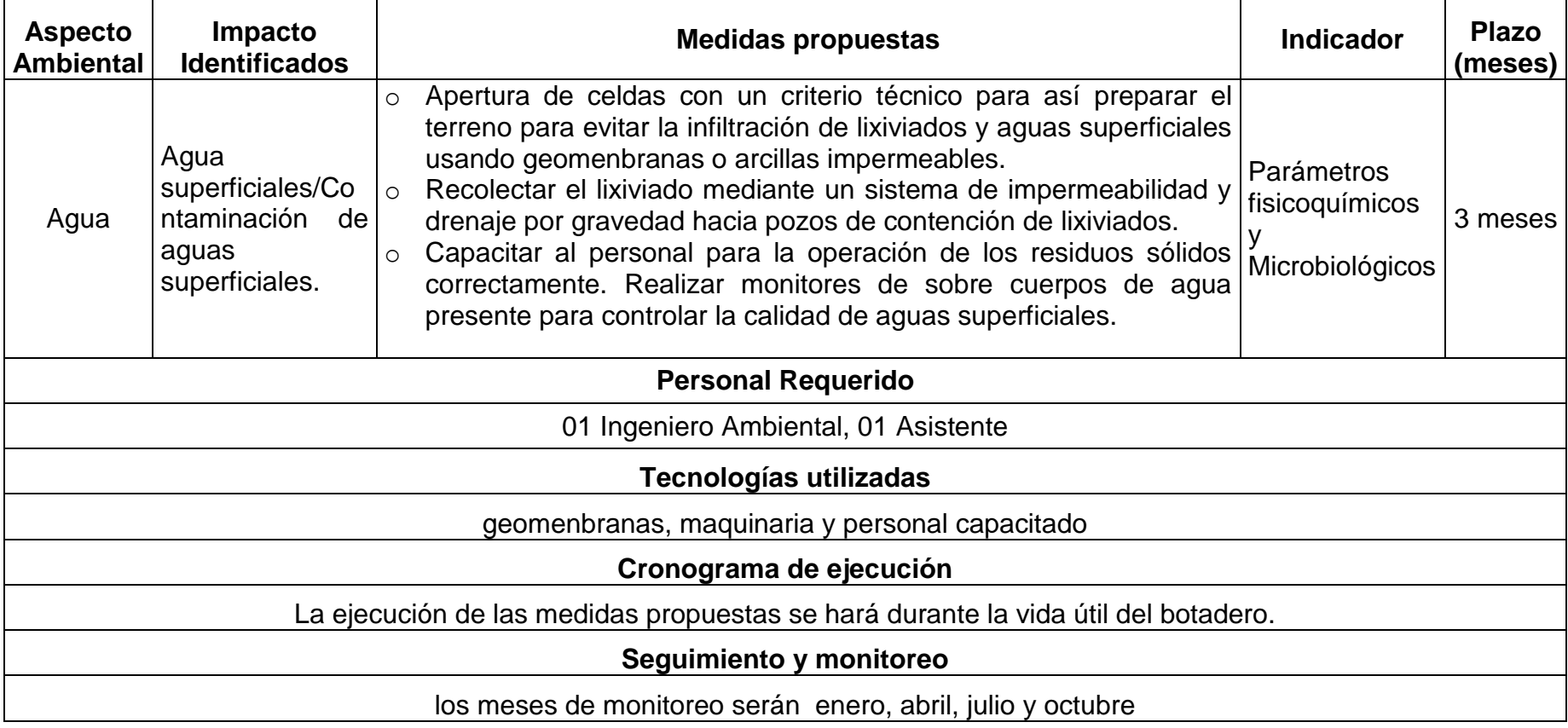

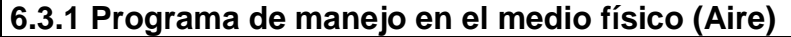

**Objetivo**: disminuir la contaminación aire y mantener los valores de calidad del aire dentro de los estándares de calidad ambiental.

**Lugar de aplicación:** las medida de control y prevención deben ser aplicadas en los caminos y accesos, patio de maquinaria.

**Responsable:** Gerencia de Gestión Ambiental de la Municipalidad Provincial de Calca.

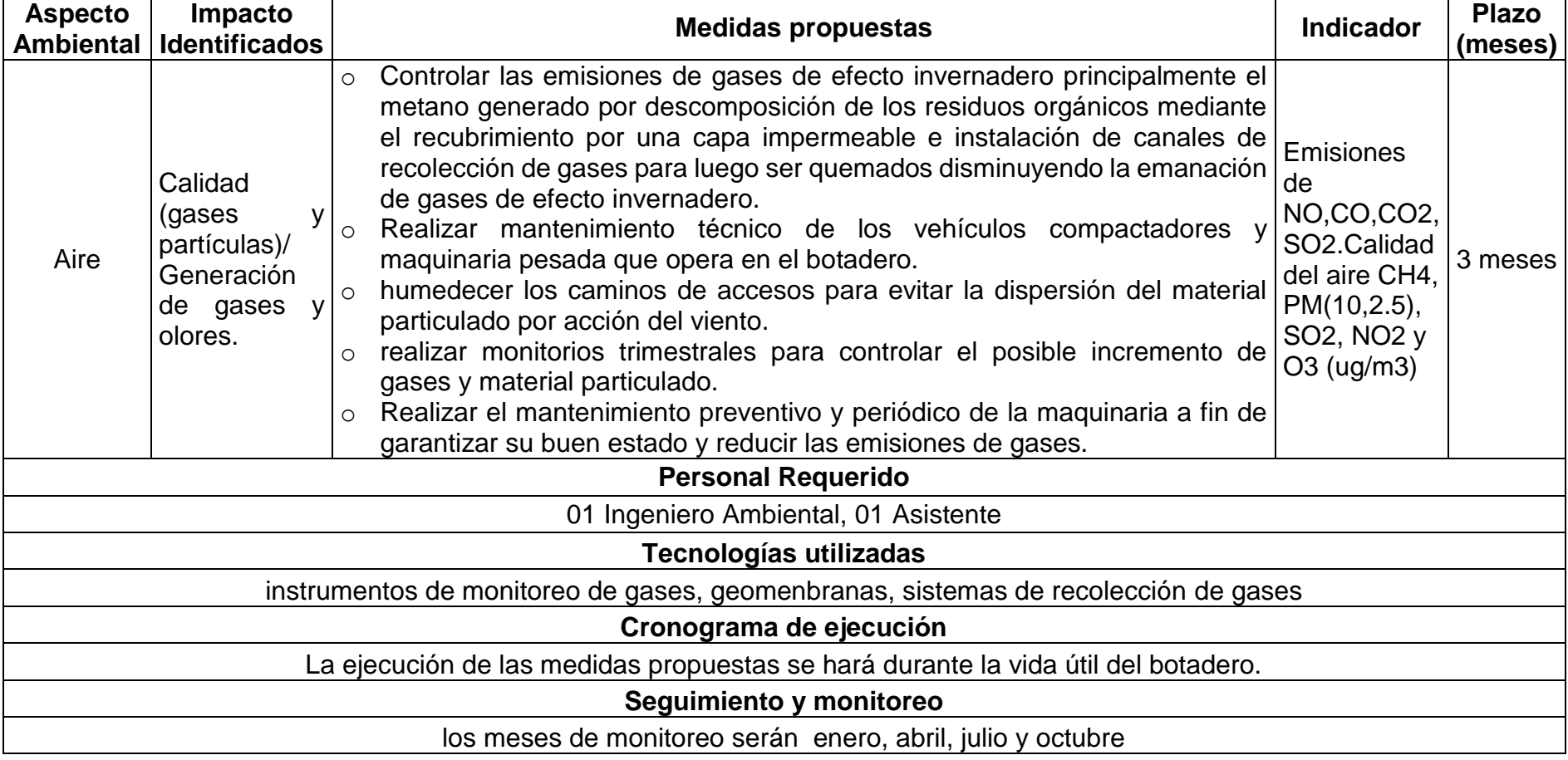

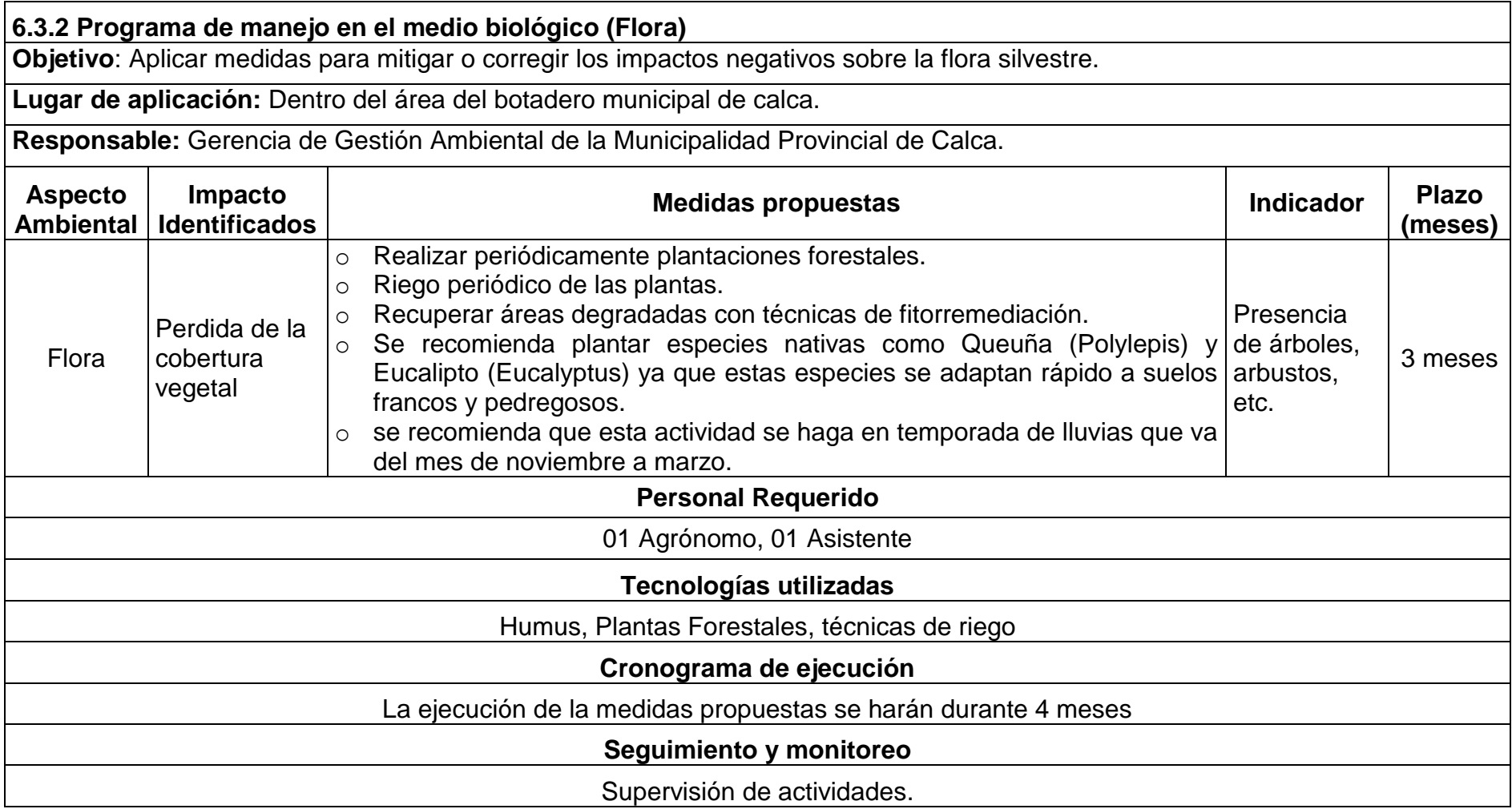
### **6.3.3 Programa de manejo del medio Socioeconómico - Cultural (Estético)**

**Objetivo**: Reducir el impacto visual generado por la acumulación de residuos en el botadero municipal de calca.

**Lugar de aplicación:** área del botadero municipal de Calca.

**Responsable:** Gerencia de Gestión Ambiental de la Municipalidad Provincial de Calca.

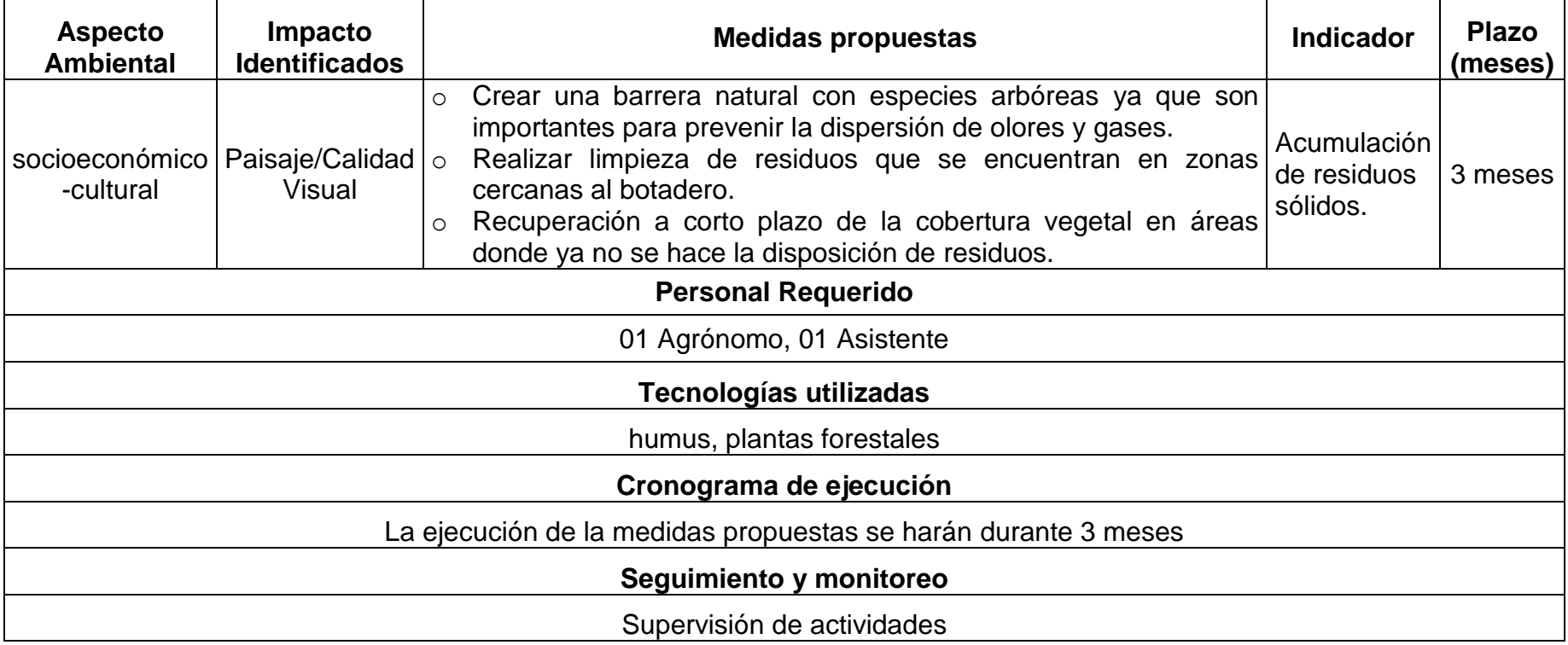

### **6.4 PLAN DE SEGURIDAD Y SALUD OCUPACIONAL.**

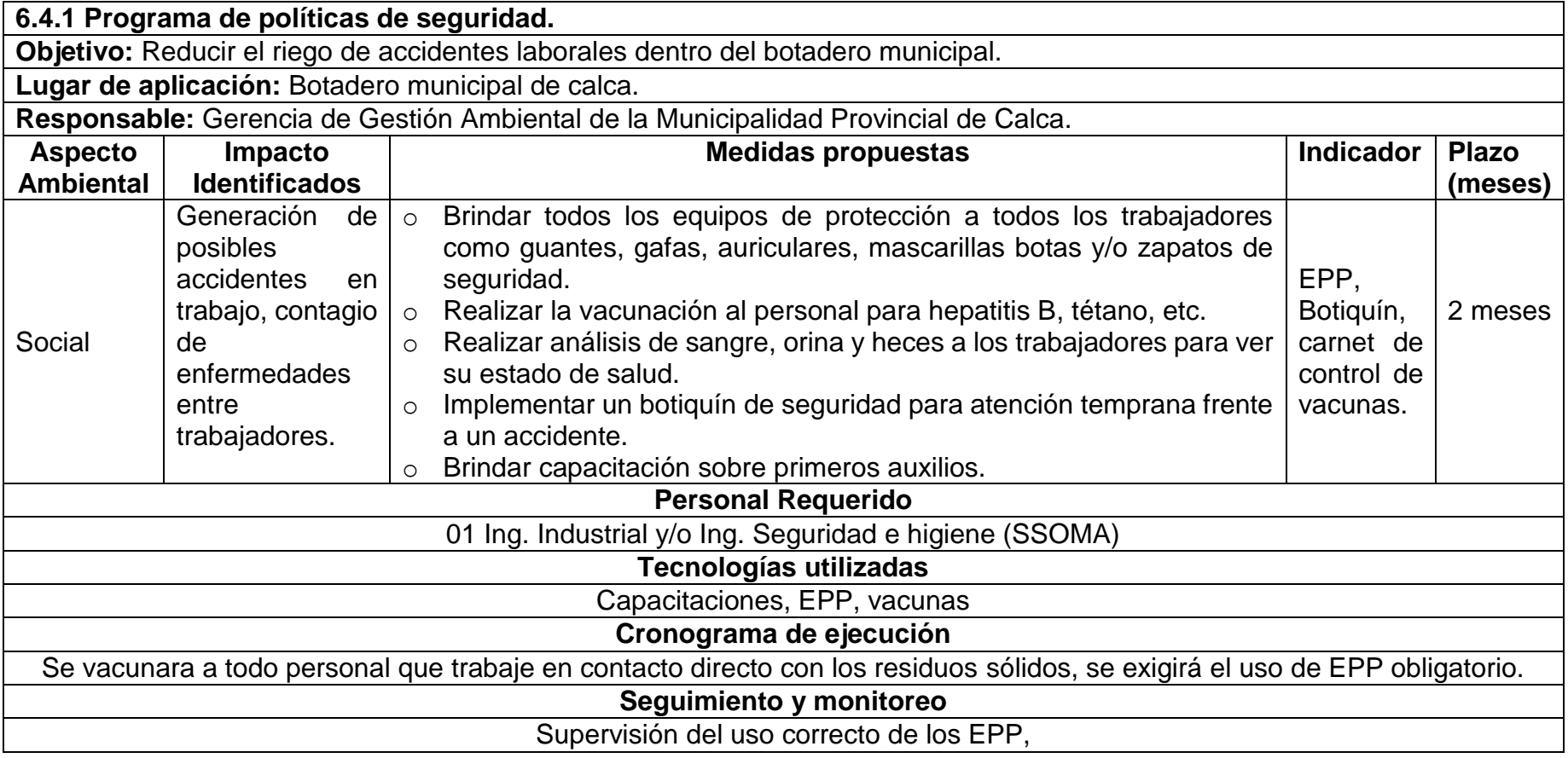

### **6.5 PLAN DE MONITOREO Y SEGUIMIENTO.**

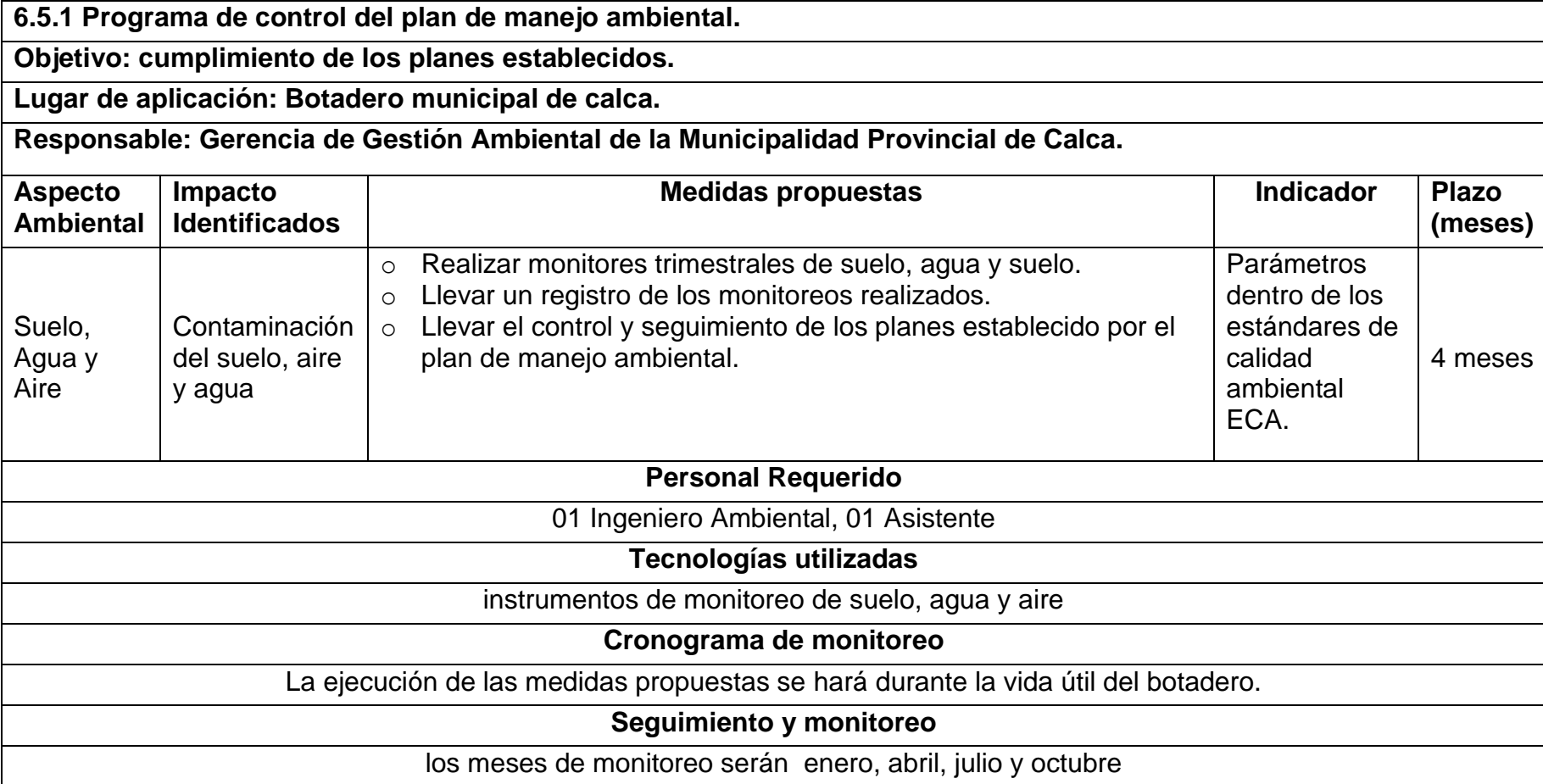

### **6.6 PLAN DE CONTINGENCIA.**

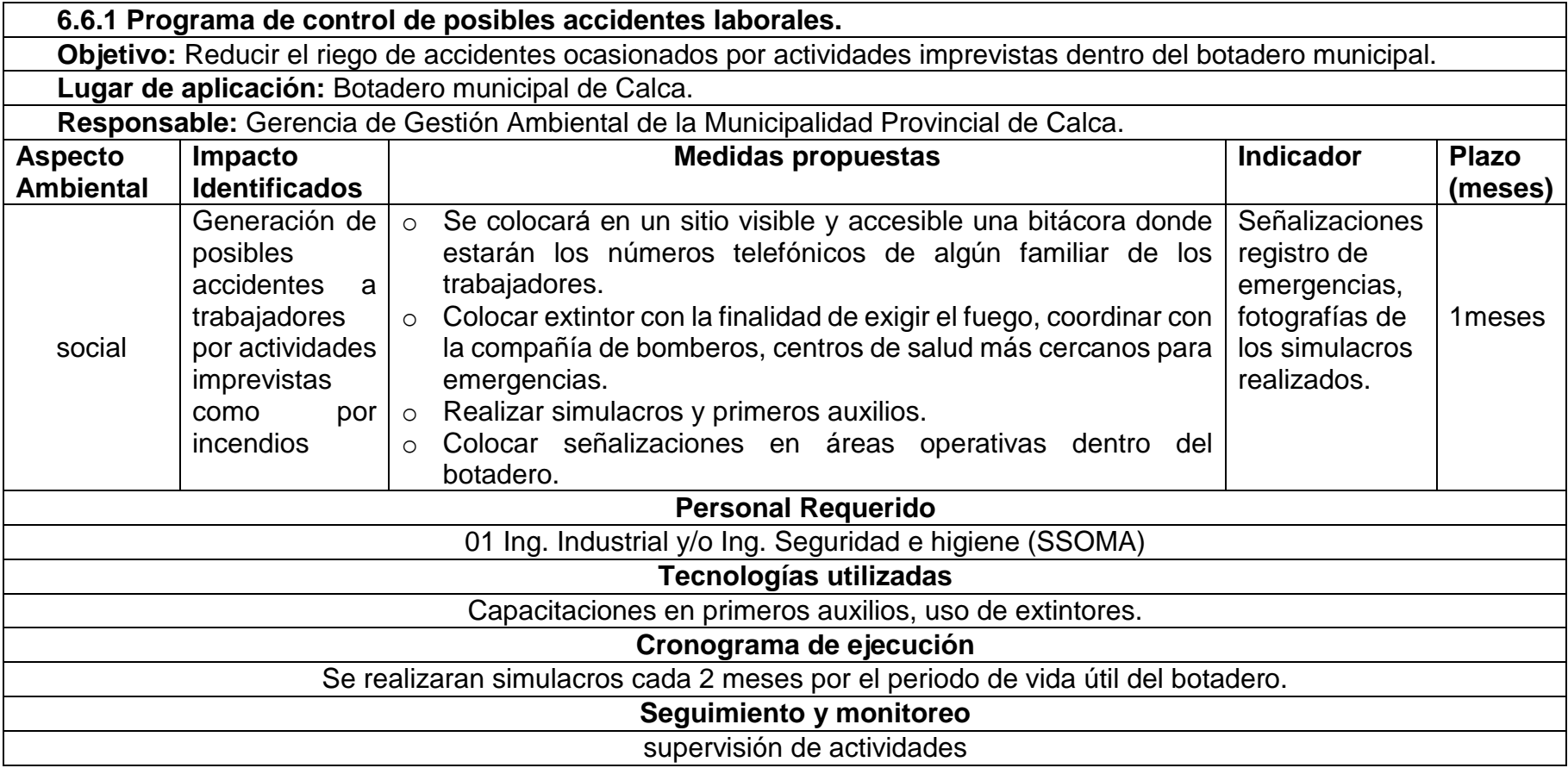

### **6.7 PLAN DE CIERRE Y ABANDONO**

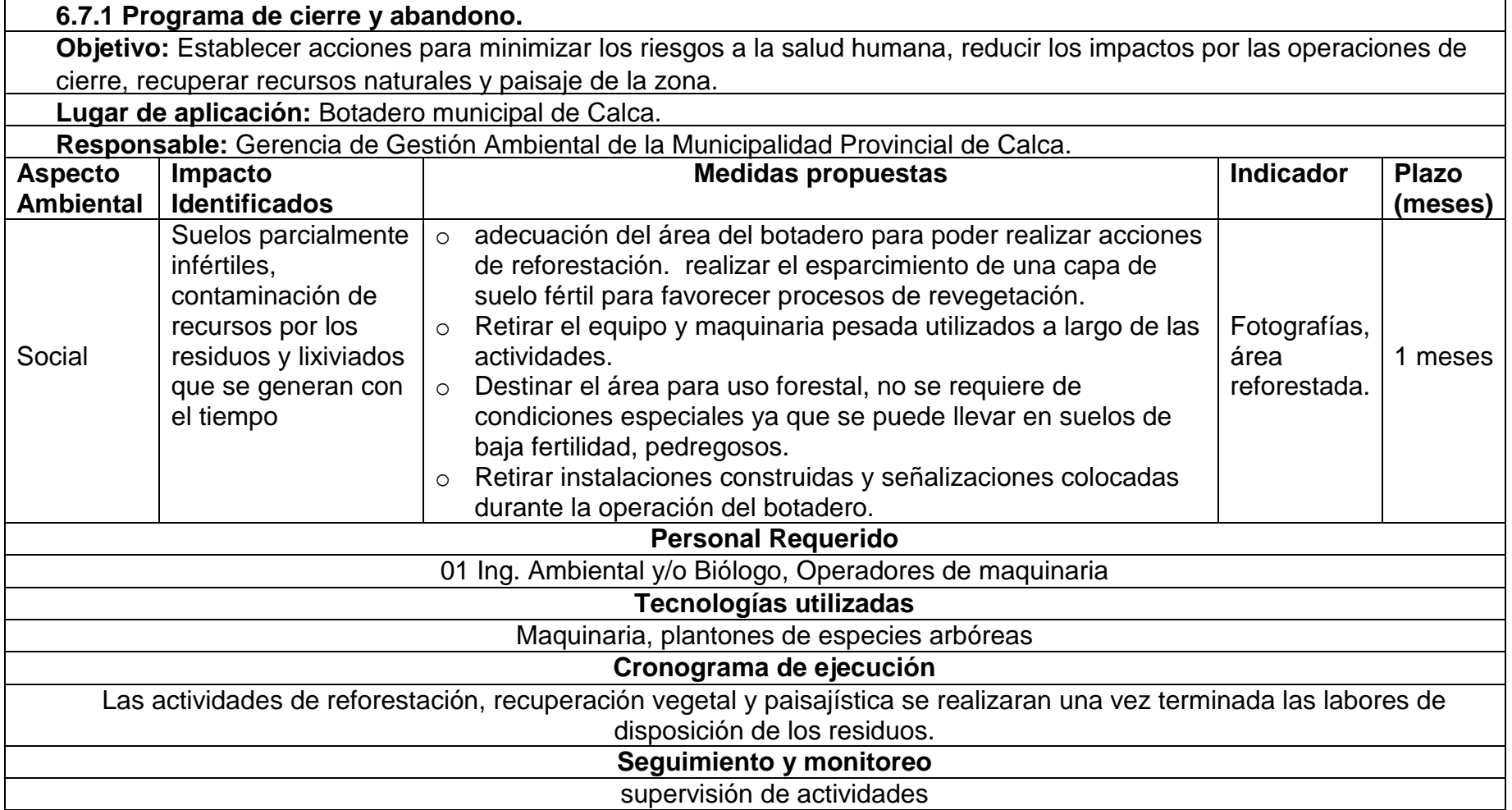

#### **Cronograma y costo referencial de la aplicación de los planes de manejo ambiental propuestos.**

En la tabla 15 que es un cronograma donde se detalla cómo se va aplicar cada uno de los programas que contiene el plan de manejo ambiental para el botadero municipal de calca, como también el costo referencial que necesitara para dicha aplicación.

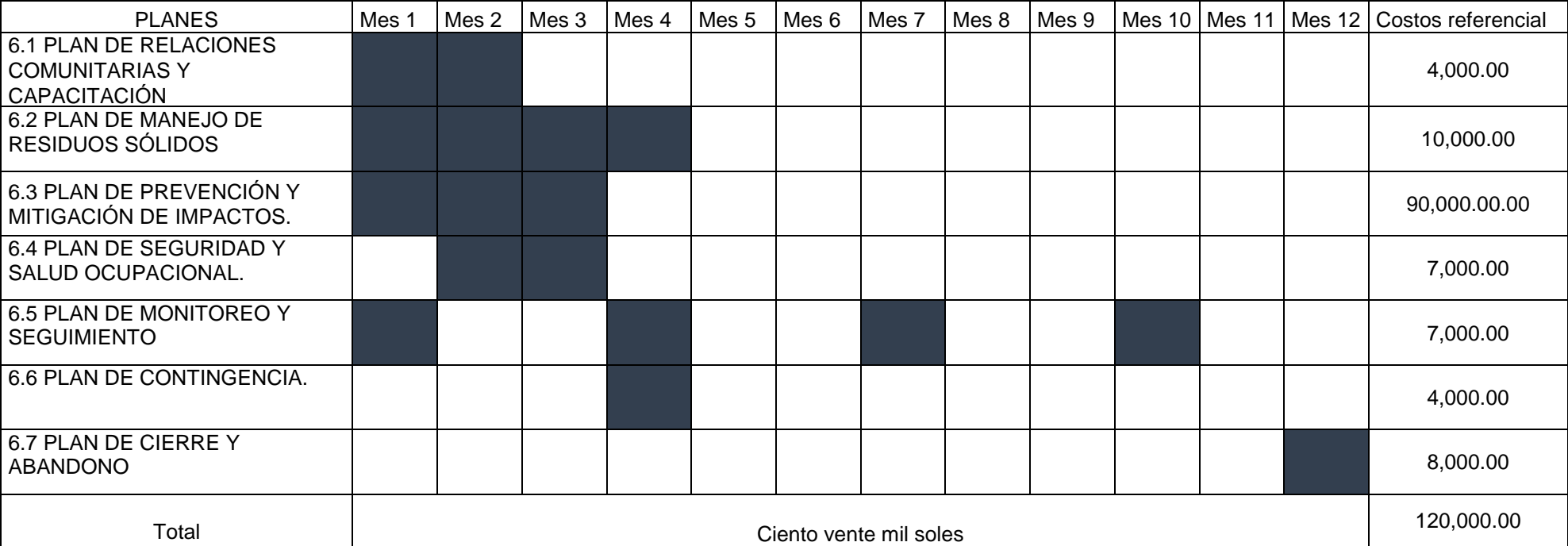

Tabla 15 Cronograma de actividades.

# **ANEXO 3: OPERACIONALIZACIÓN DE VARIABLES.**

Tabla 16 Operacionalización de variables

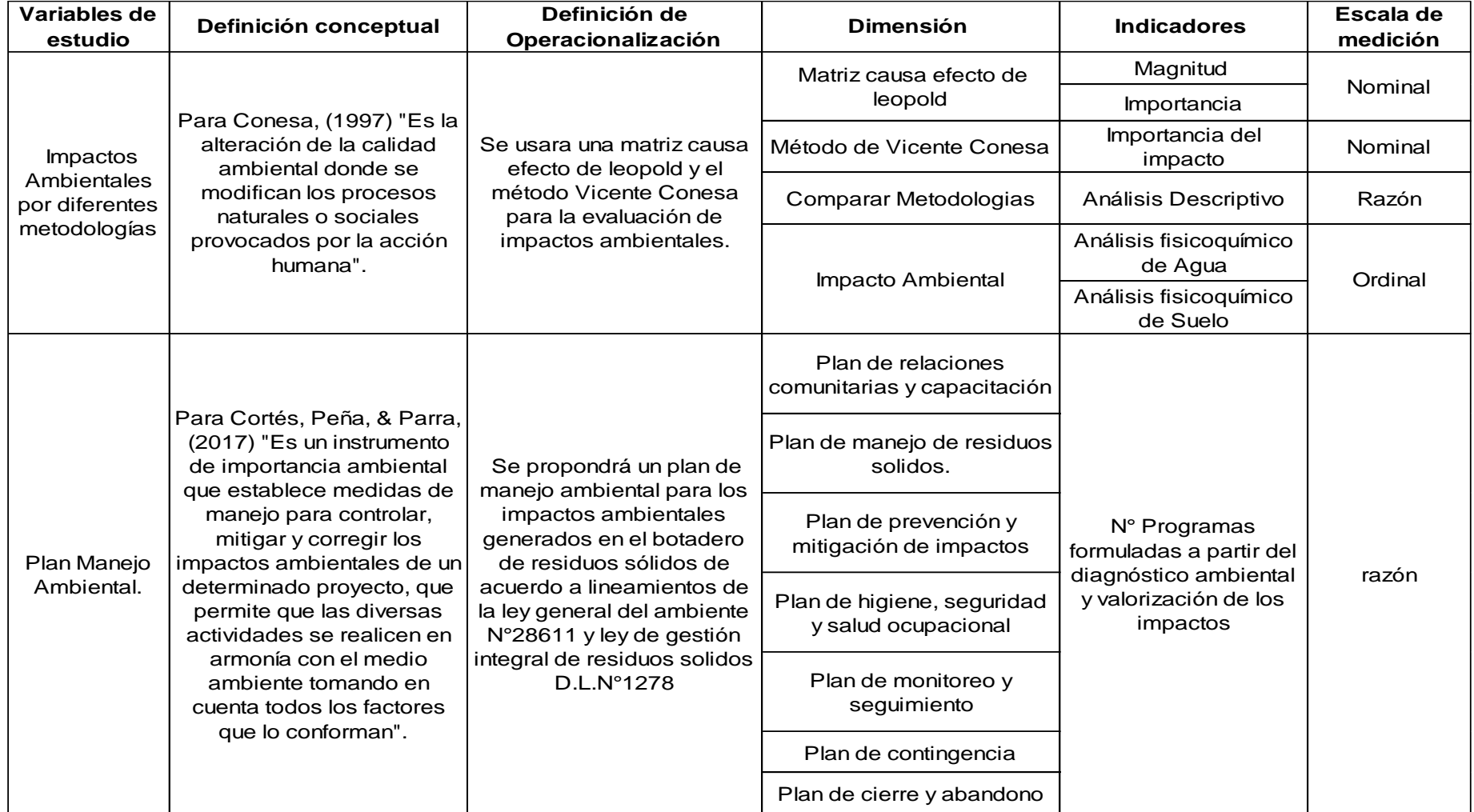

# Tabla 17 Componentes ambientales considerados en la Matriz de Leopold.

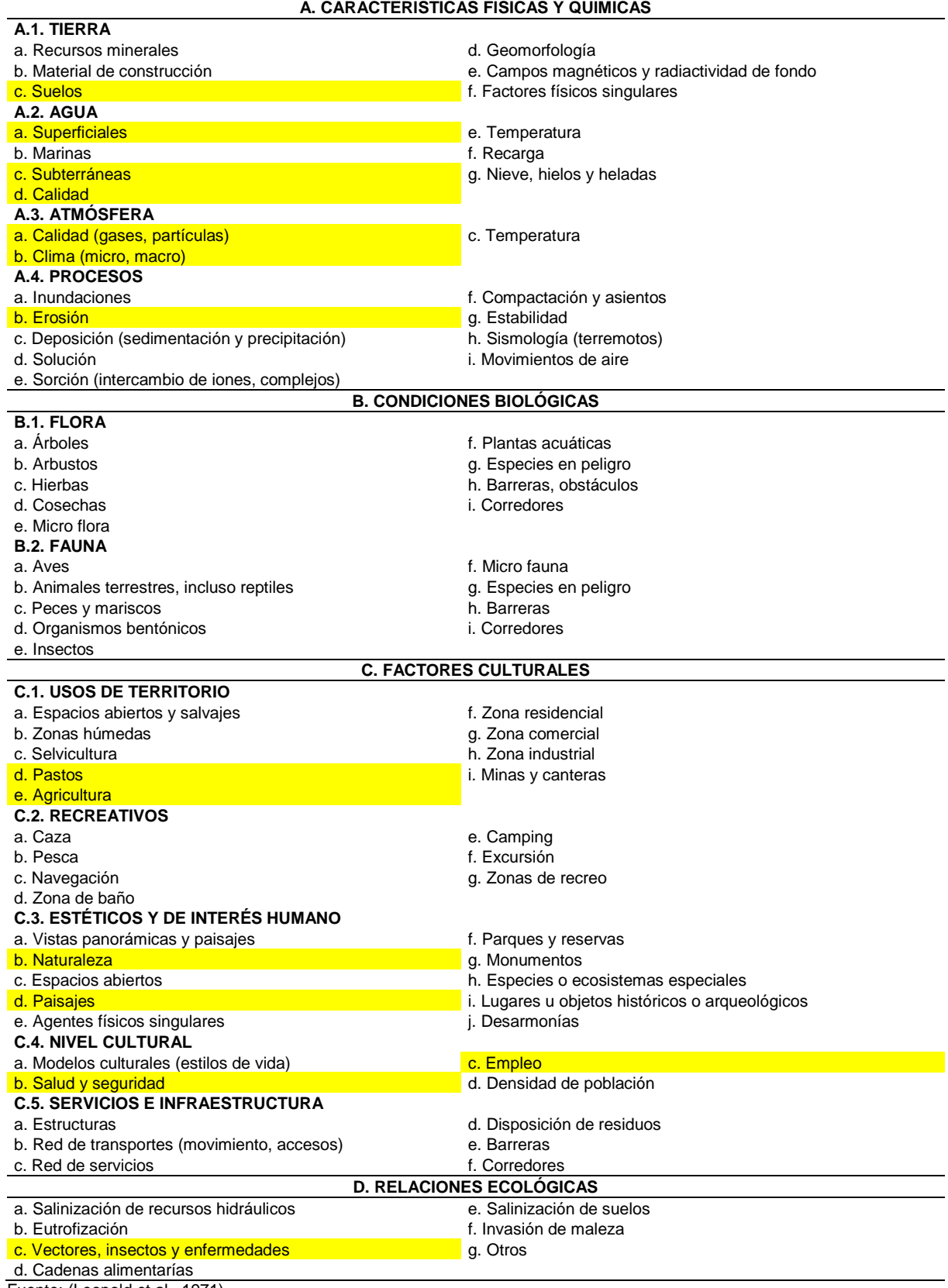

Fuente: (Leopold et al., 1971)

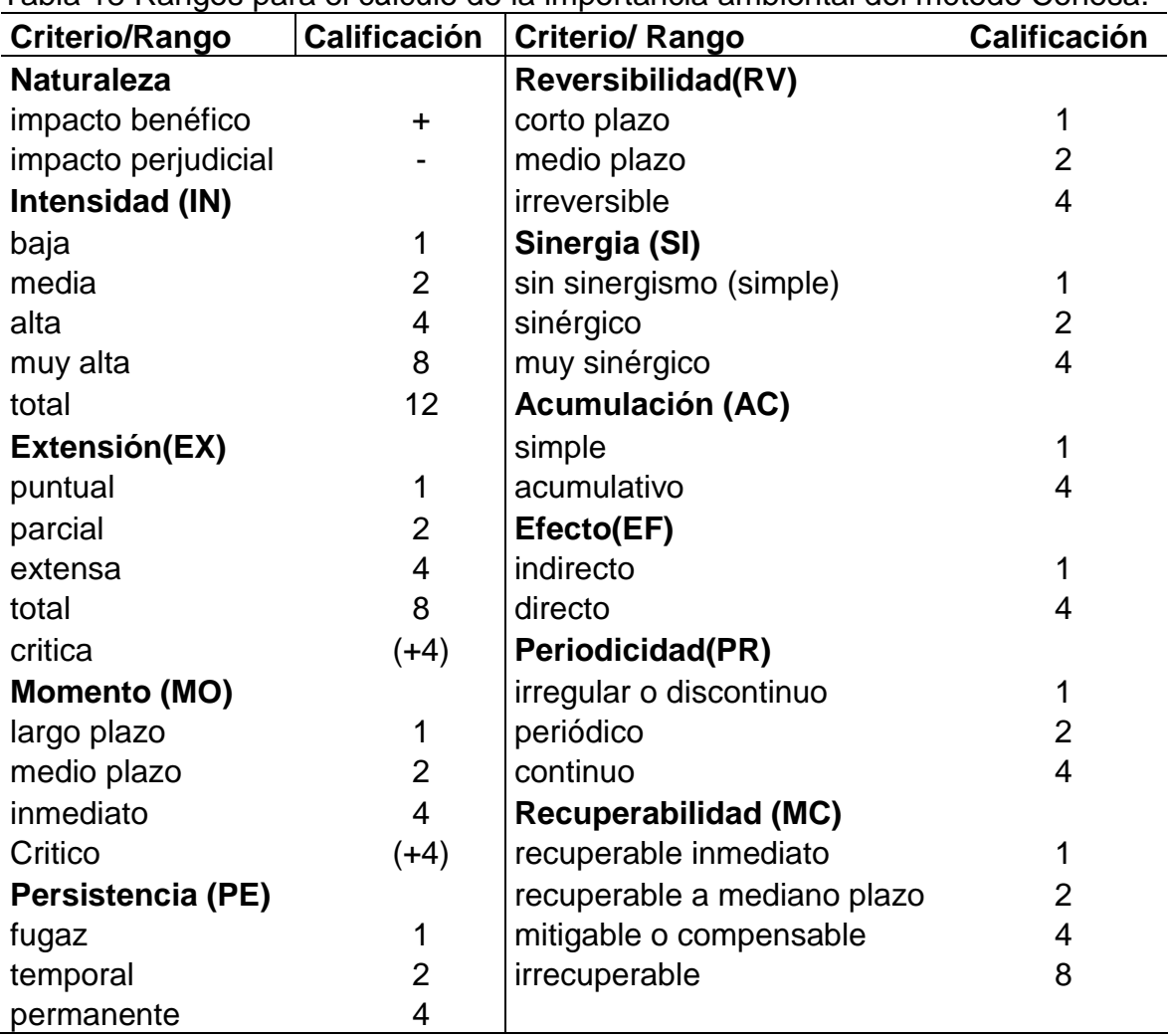

Tabla 18 Rangos para el cálculo de la importancia ambiental del método Conesa.

Fuente: Vicente Conesa 1997

### **ANEXO 4: INSTRUMENTOS.**

Matriz causa-efecto de Leopold

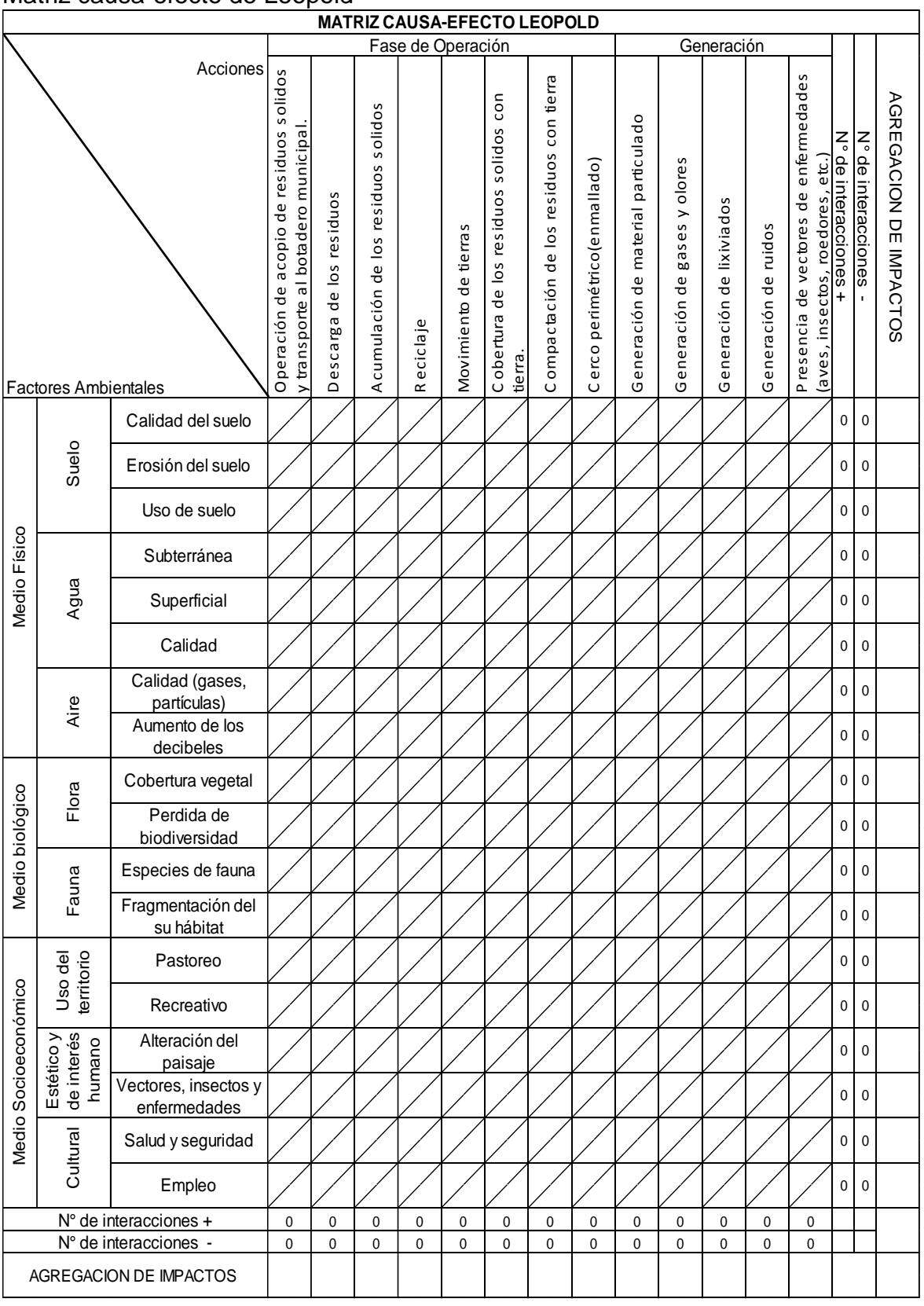

#### Matriz Vicente Conesa.

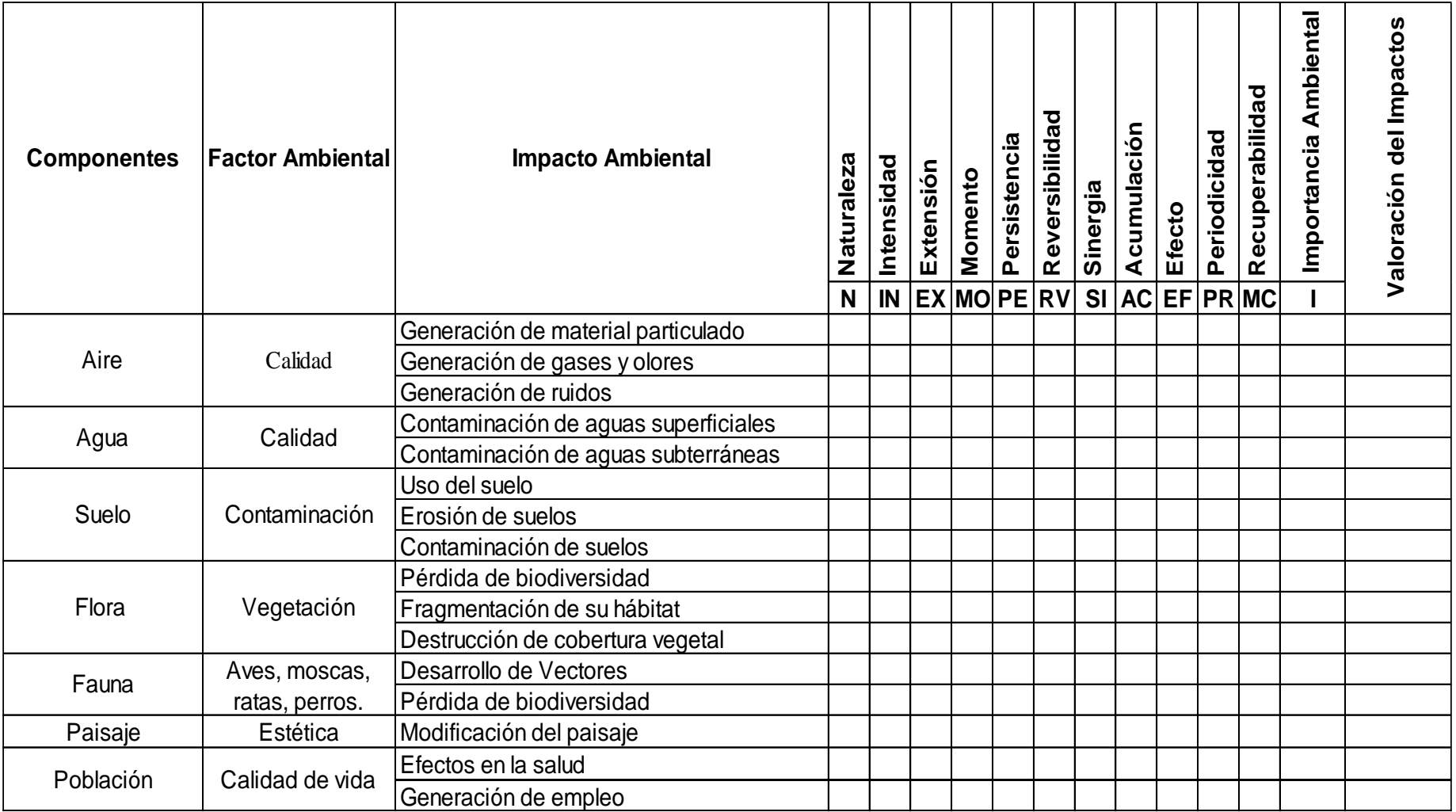

# Registro de datos para el muestreo de Agua del botadero municipal del Distrito de Calca - 2020

JUNIVERSIDAD CESAR VALLEJO Realizado por: Edwar Alexis Orgue Quispe

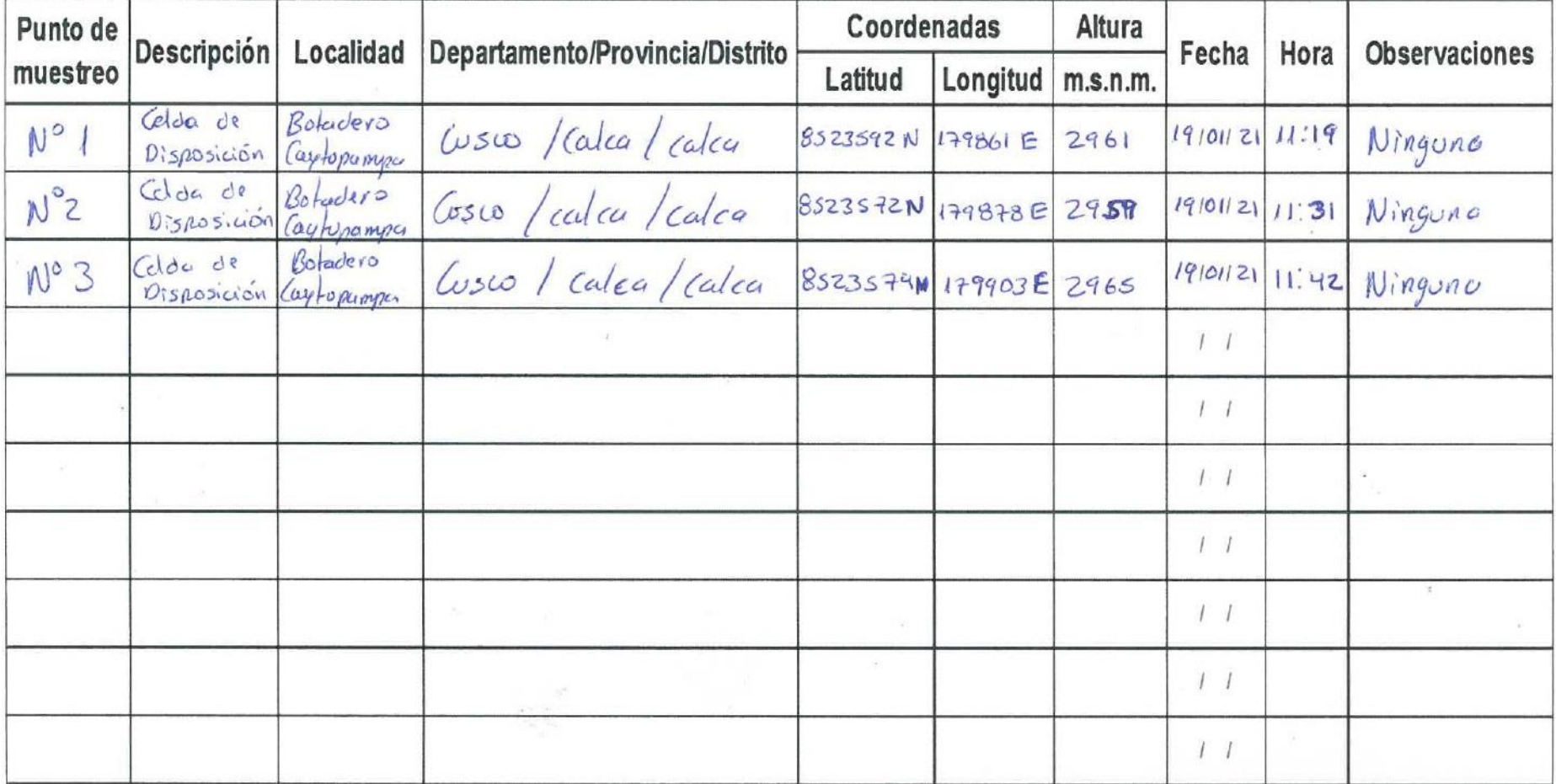

# Registro de datos para el muestreo de suelo del botadero municipal del Distrito de Calca - 2020

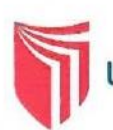

JUNIVERSIDAD CESAR VALLEJO Realizado por: Educir Mexis Ongue Quispe

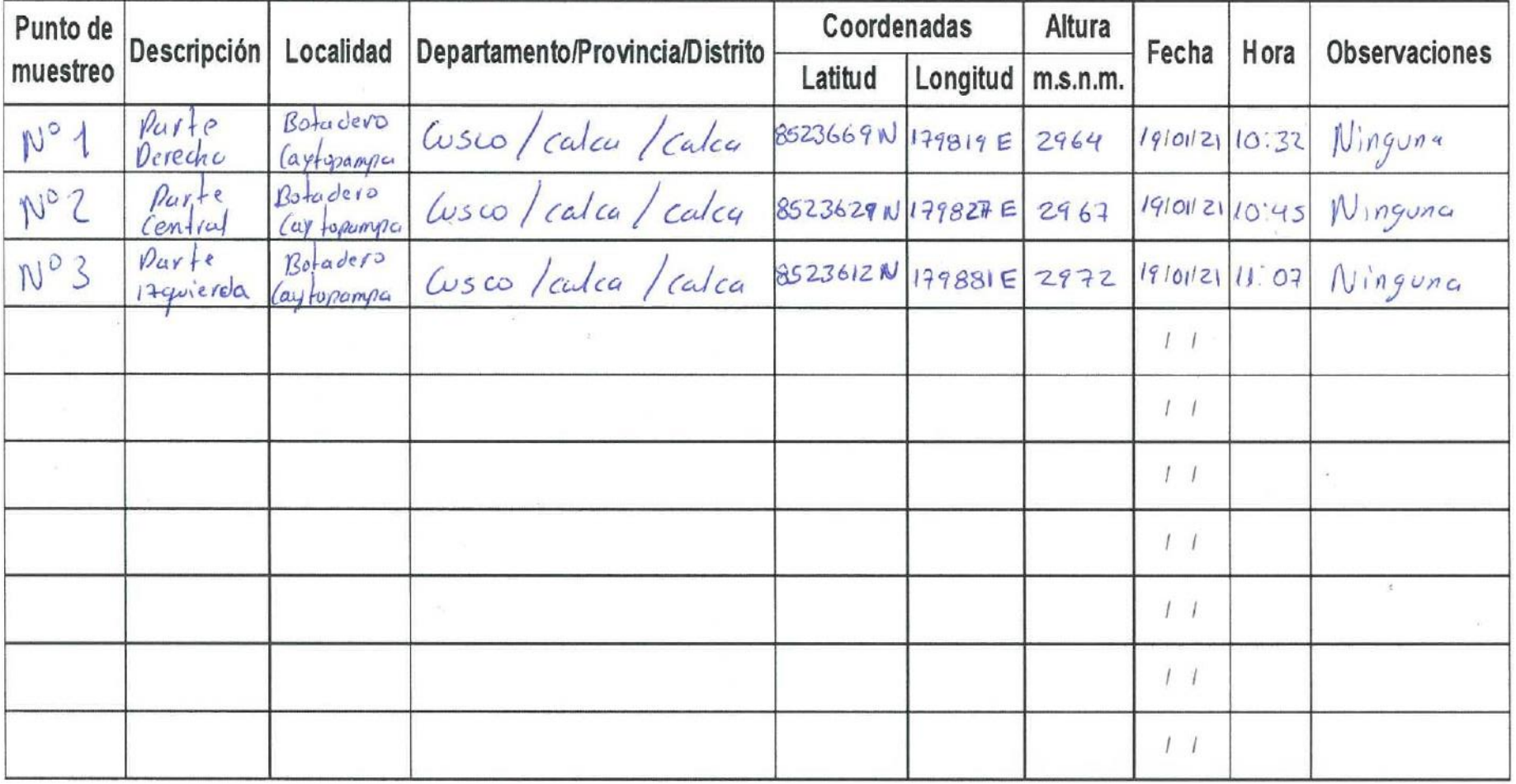

## **ANEXO 5: RESULTADOS DE ANÁLISIS FISICOQUÍMICO DE AGUA Y SUELO.**

Ilustración 6 Resultados de los análisis fisicoquímicos agua

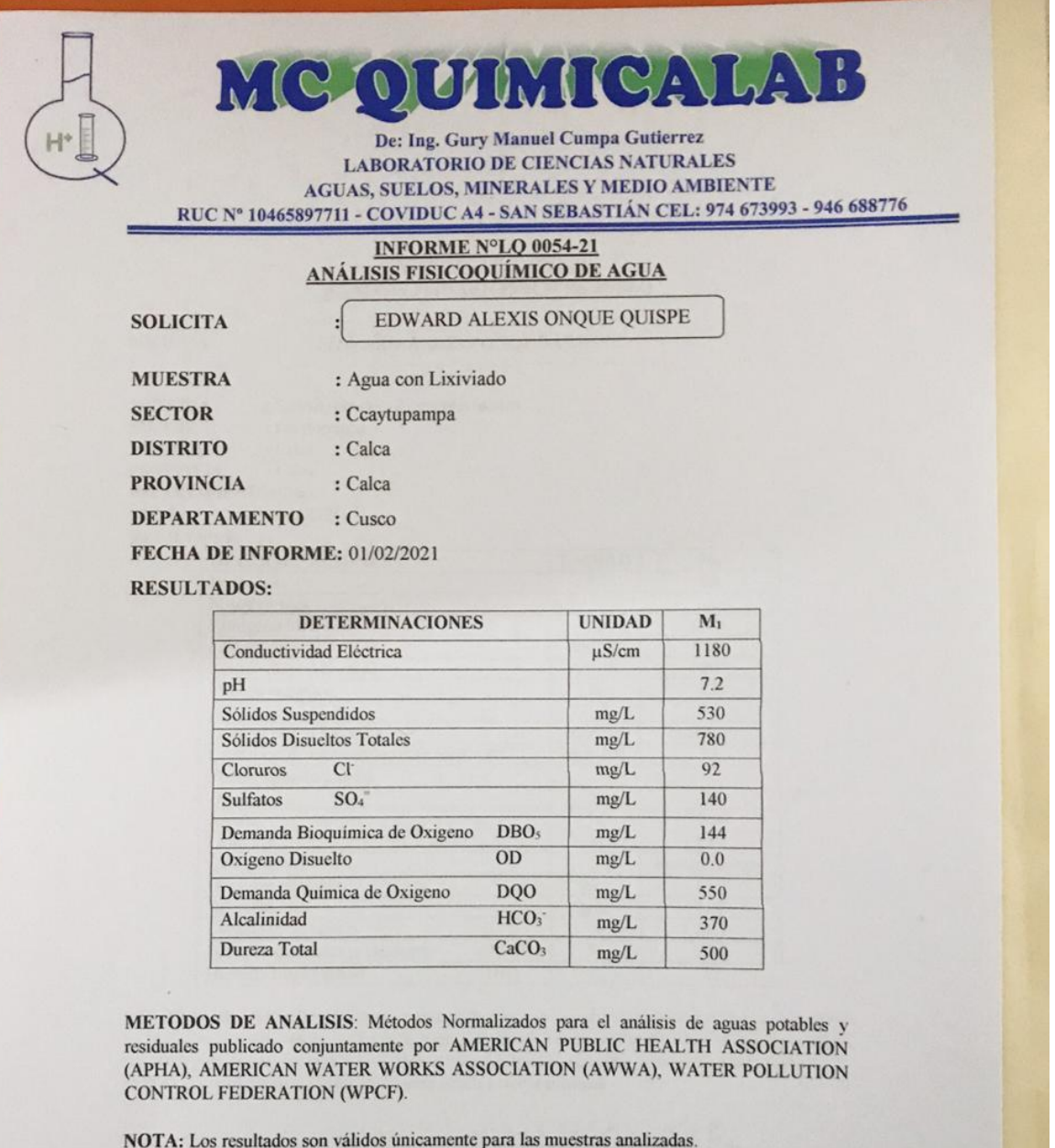

MCQUIMICALAB

We Cerry 12

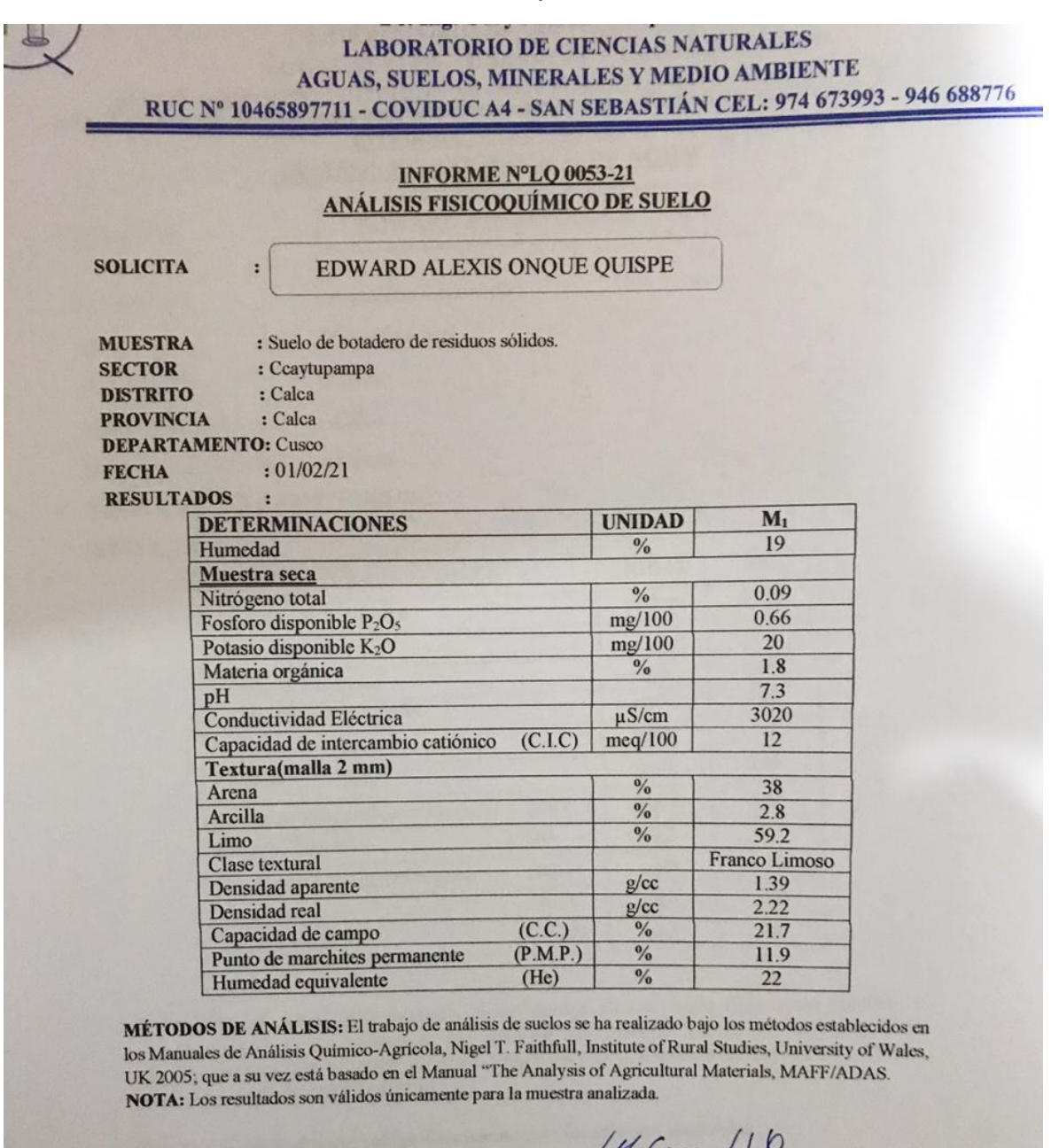

Ilustración 7 Resultados del análisis fisicoquímico suelo.

**MC QUIMICALAB** Cumpa 9 Manuel Cumpa (<br>IMINISTRACIO)<br>CIP. 238338

MARIO CUMPA CAYURI

h.

## **ANEXO 6: MUESTREO DE SUELO.**

Ilustración 8 Primer punto de muestreo de suelo.

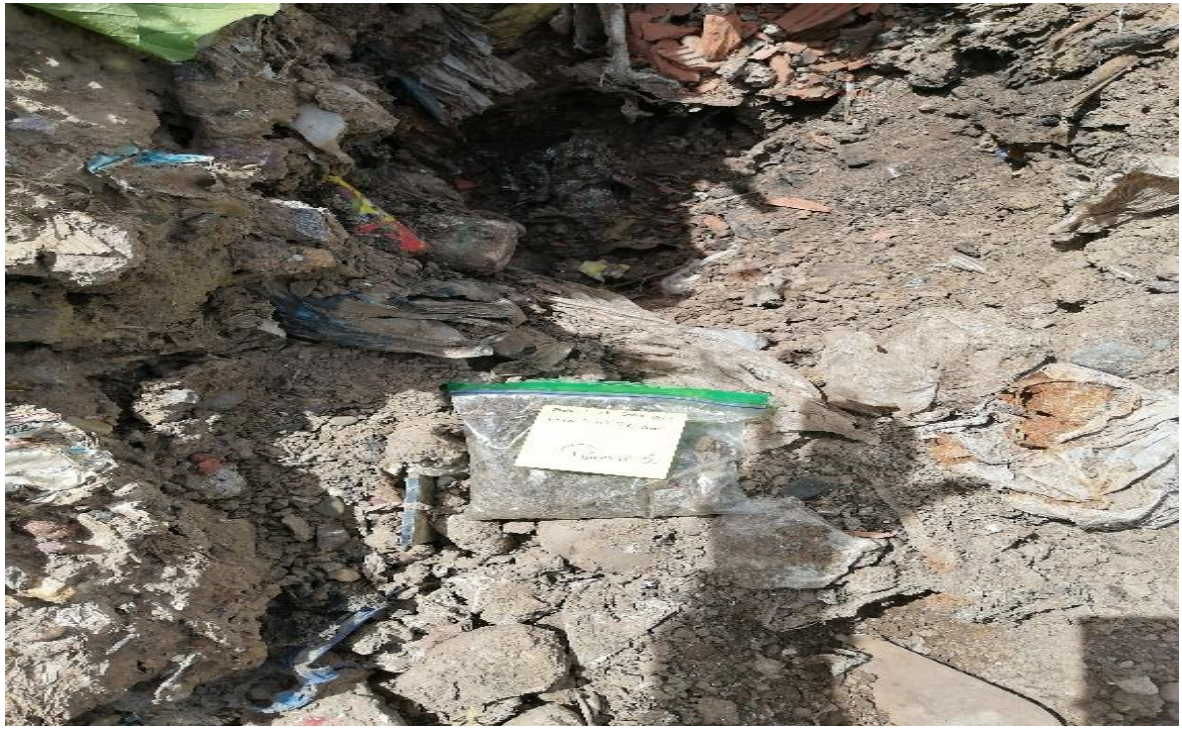

Ilustración 9 Segundo punto de muestreo de suelo.

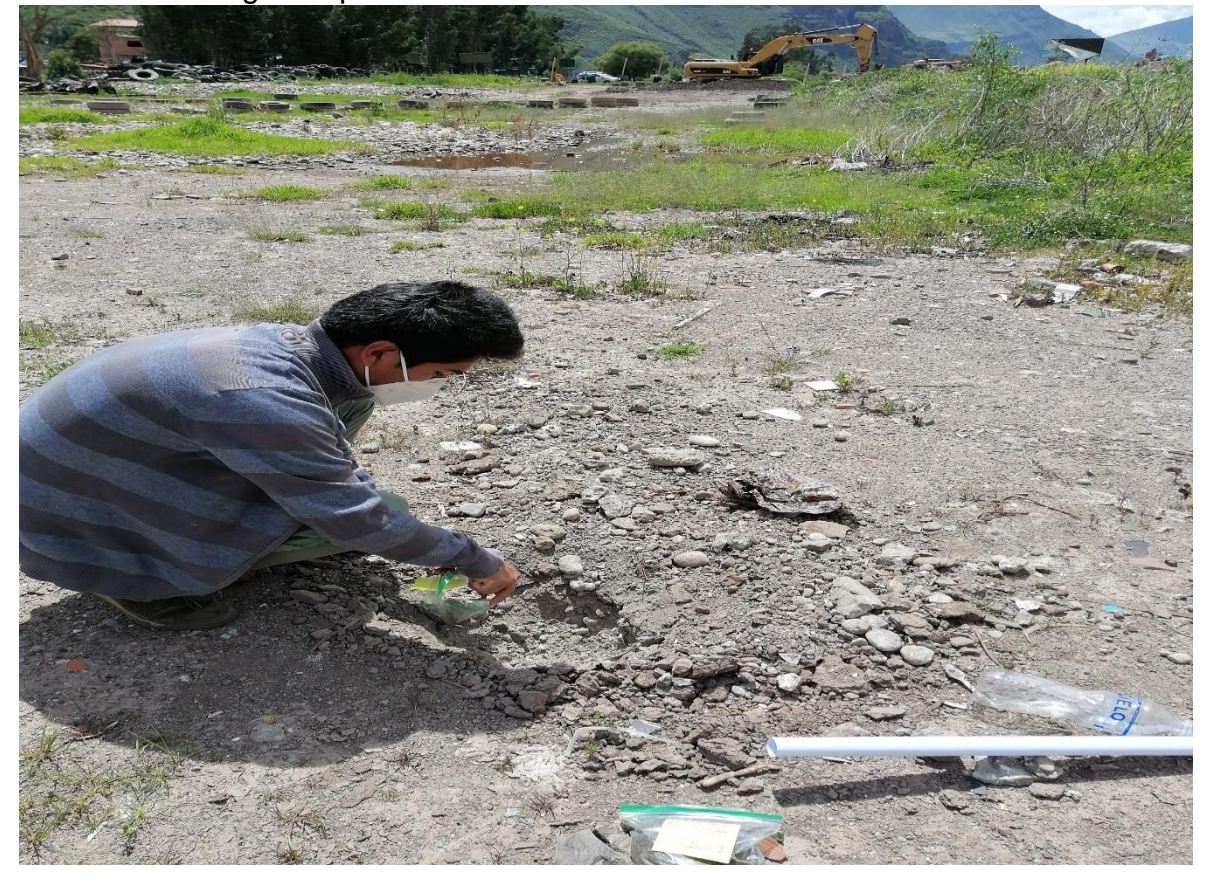

Ilustración 10 Tercer punto de muestreo de suelo.

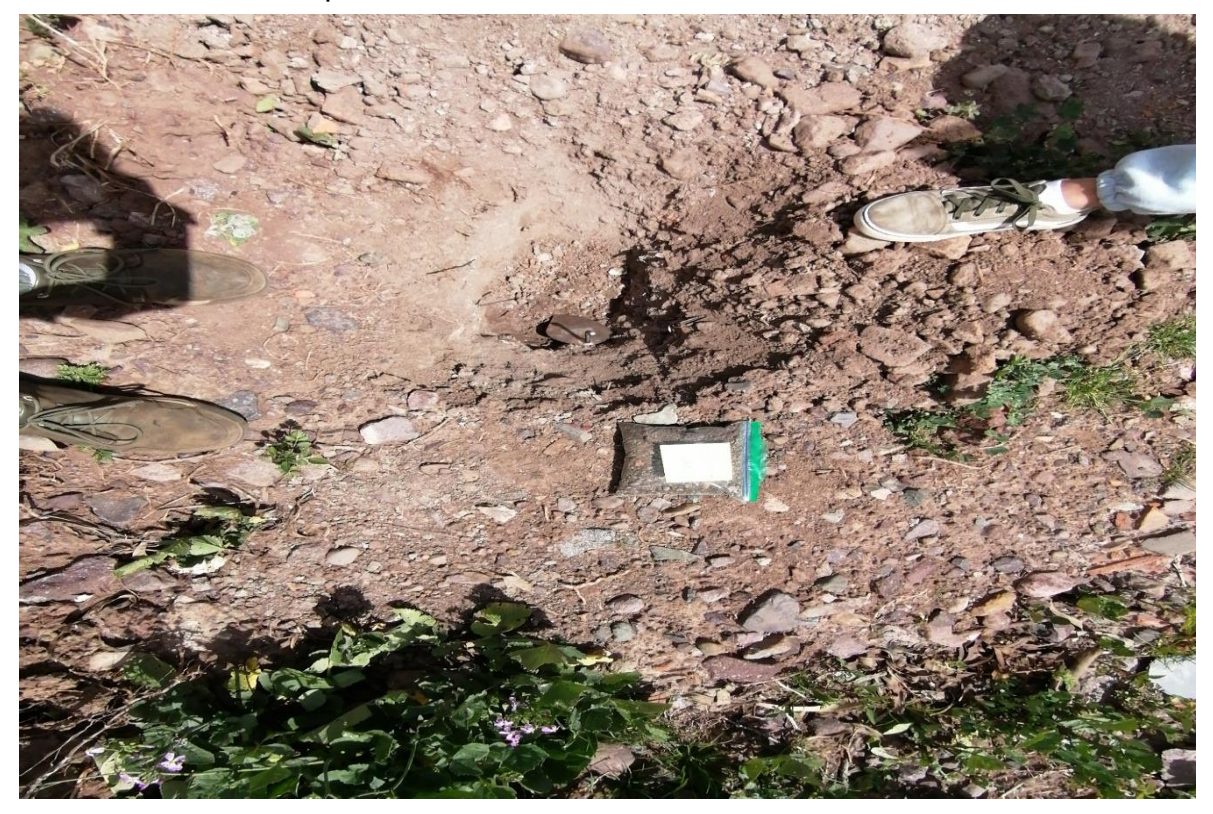

Ilustración 11 Tres muestras recoletadas

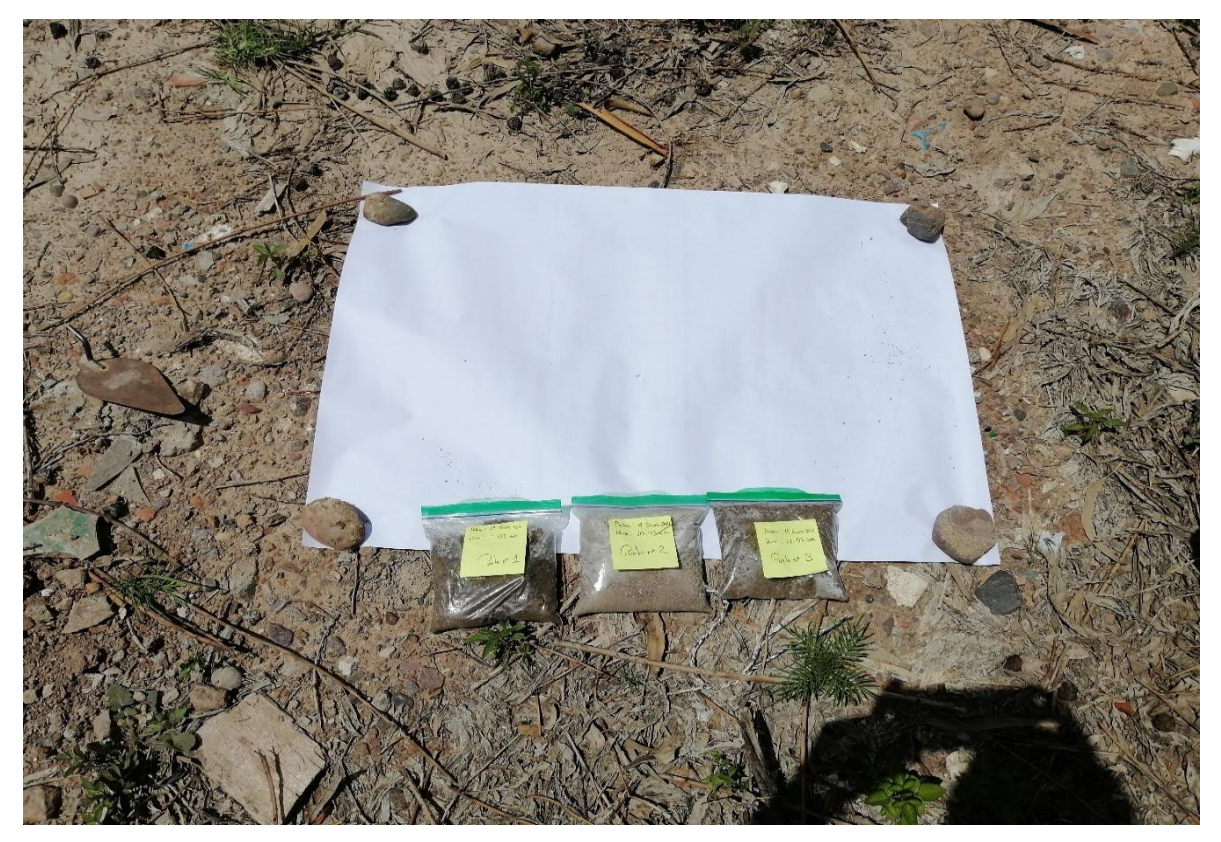

Ilustración 12 Homogenización de las muestras.

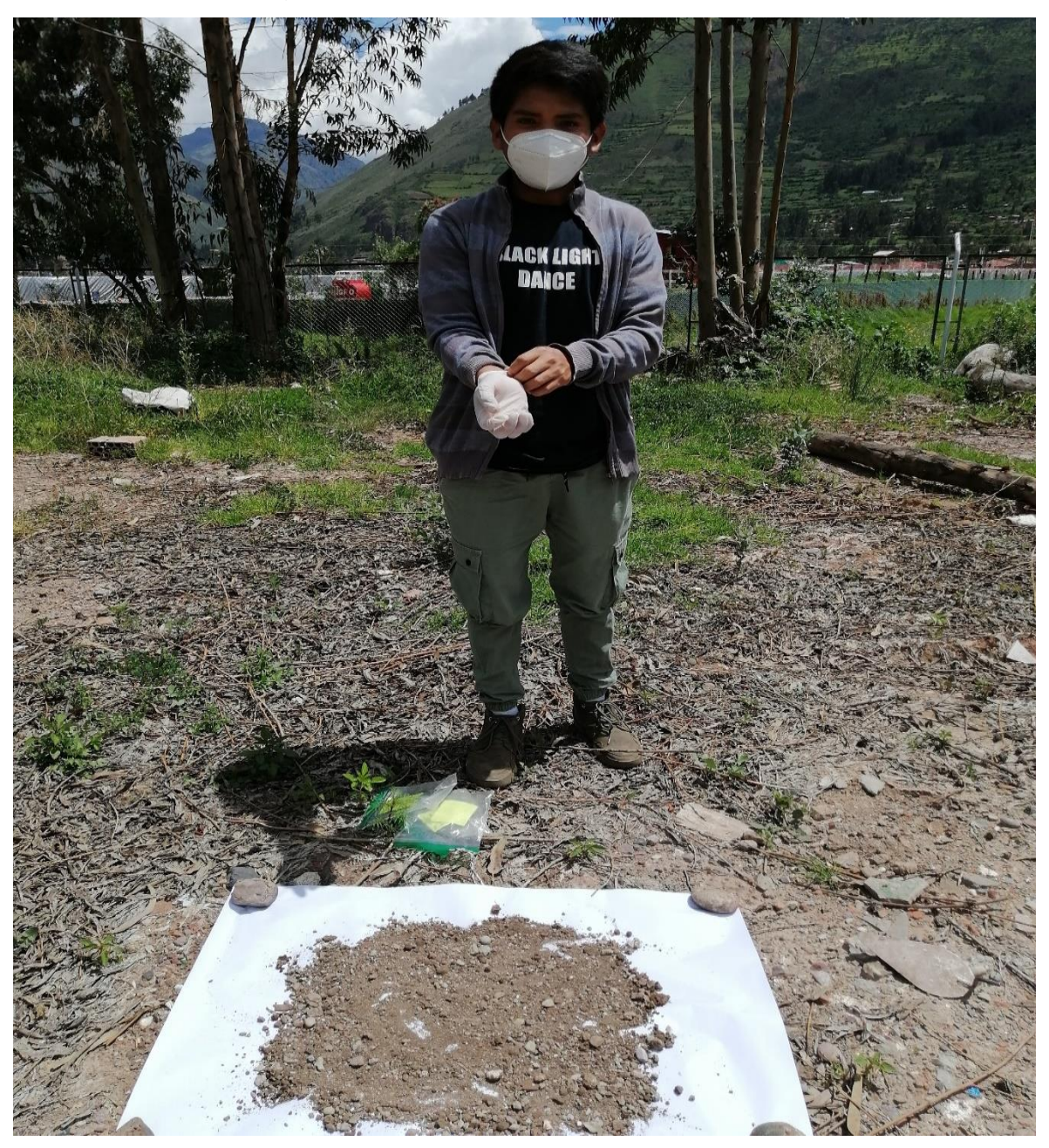

# **ANEXO 7: MUESTREO DE AGUA.**

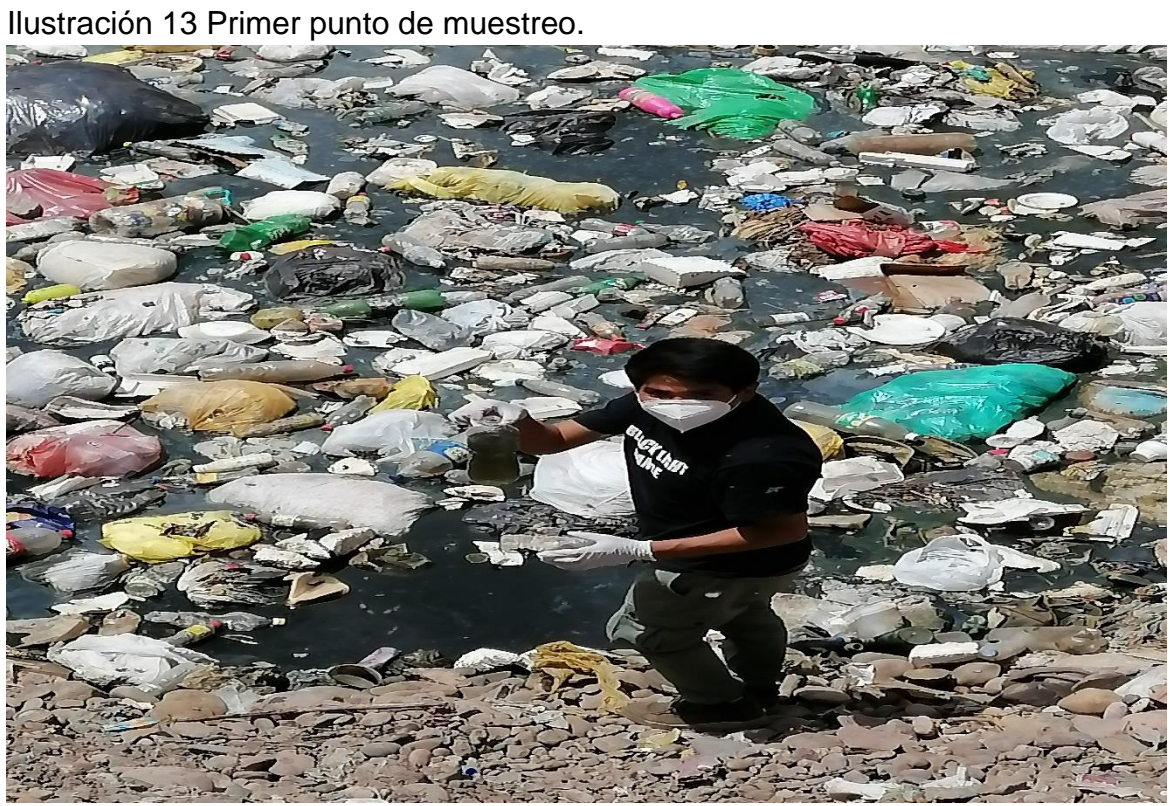

Ilustración 14 Segundo punto de muestreo.

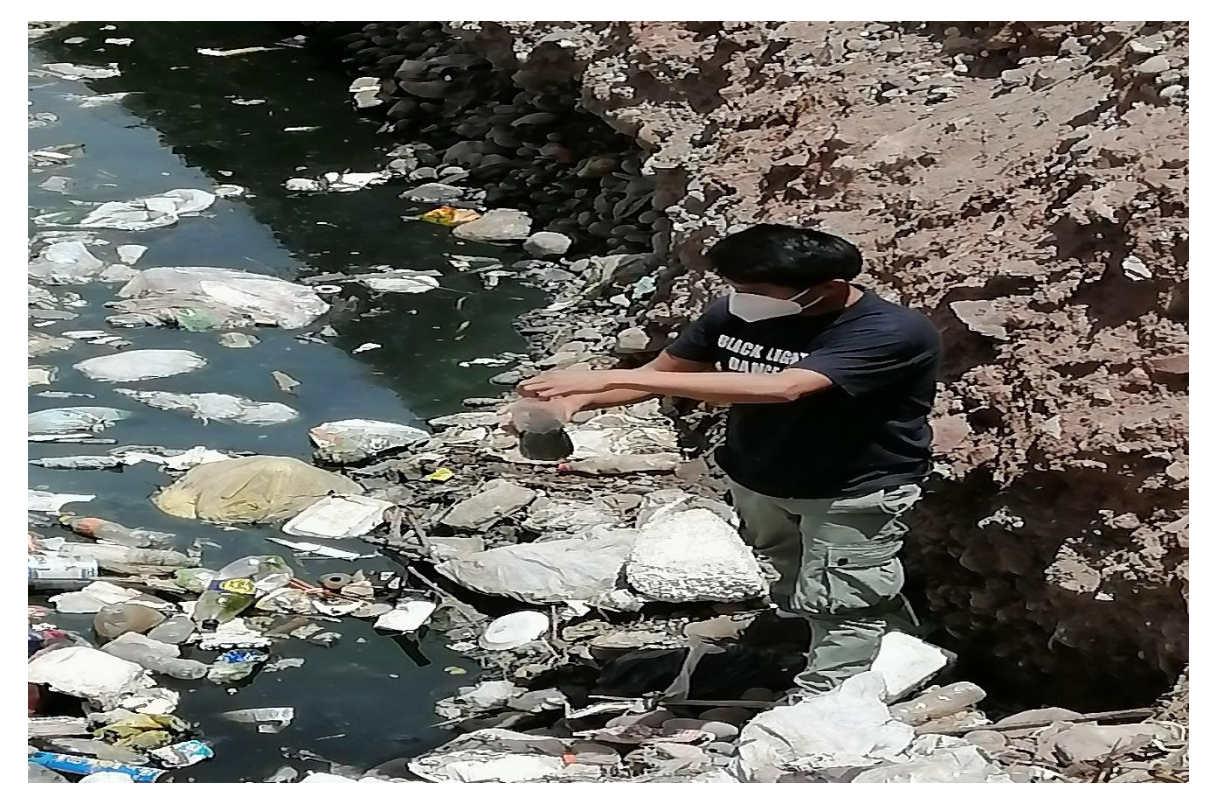

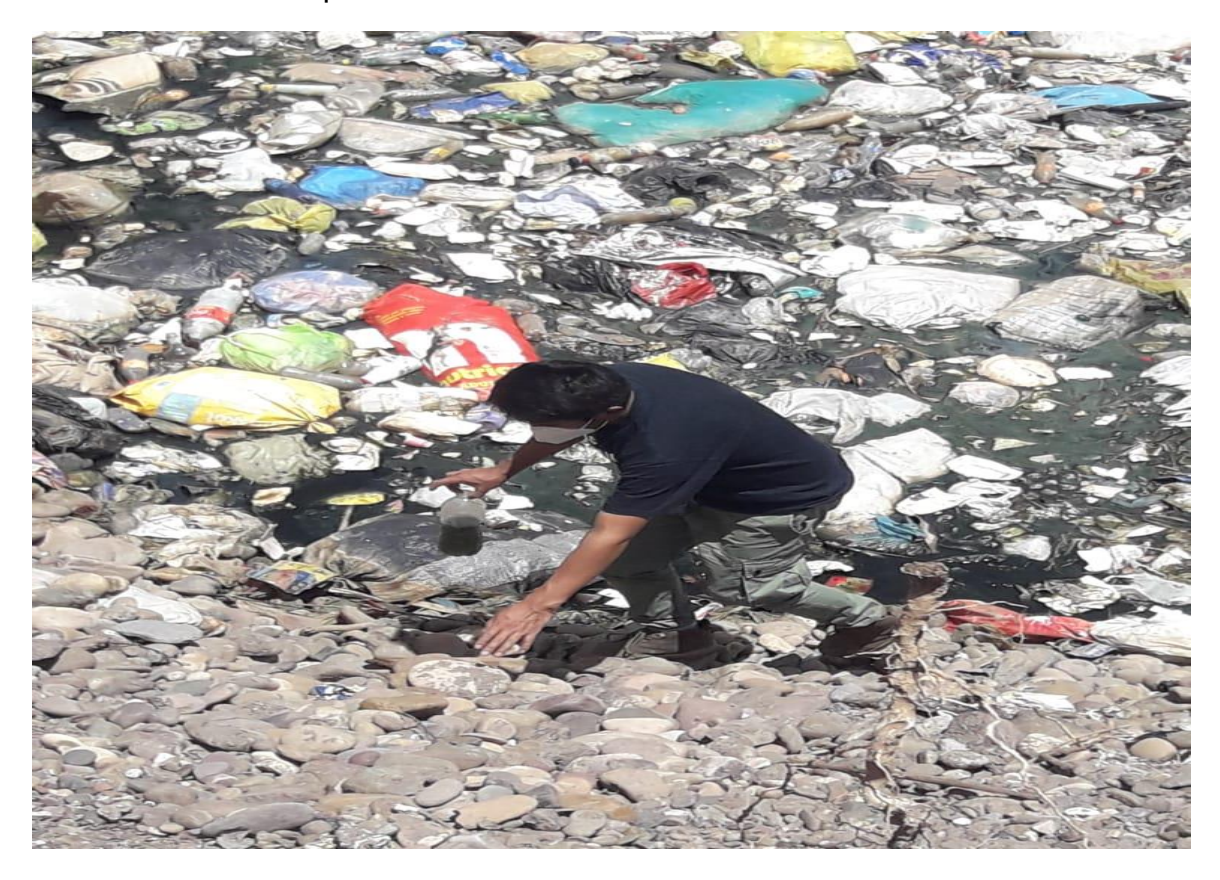

Ilustración 15 tercer punto de muestreo.

## **ANEXO 8: INADECUADA DISPOSICIÓN DE RESIDUOS SÓLIDOS.**

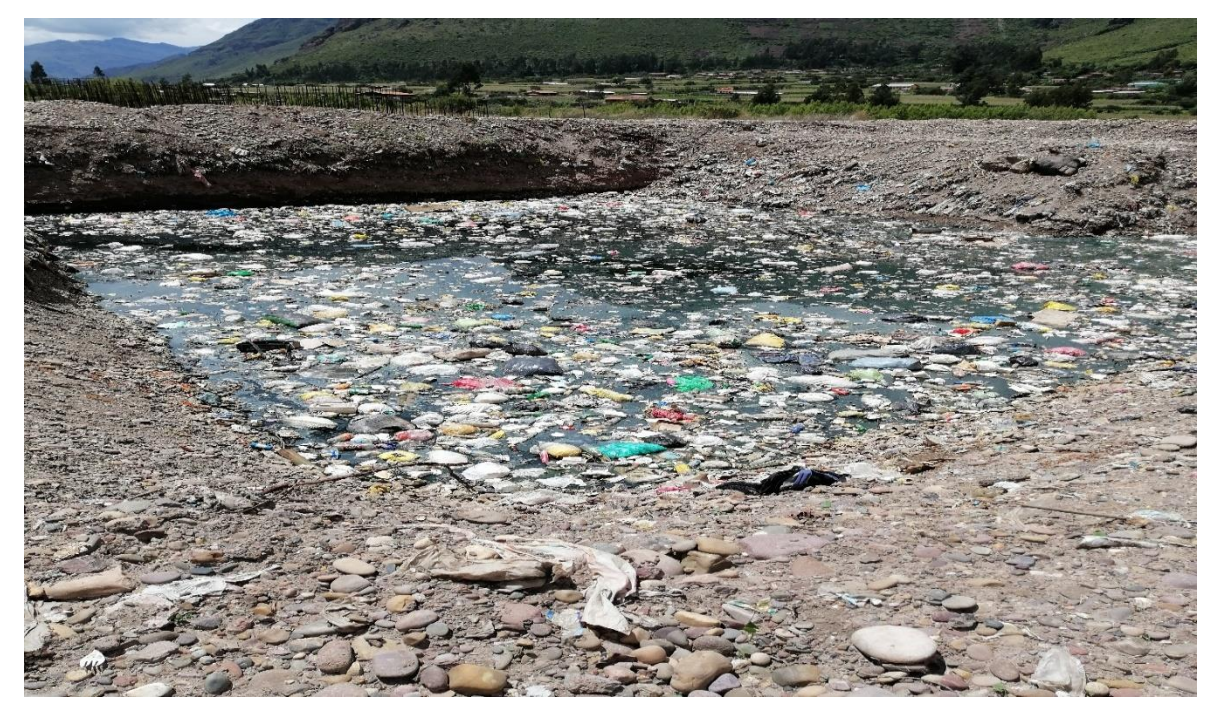

Ilustración 16 Celda de disposición de residuos sólidos

Ilustración 17 Acumulación de residuos sólidos.

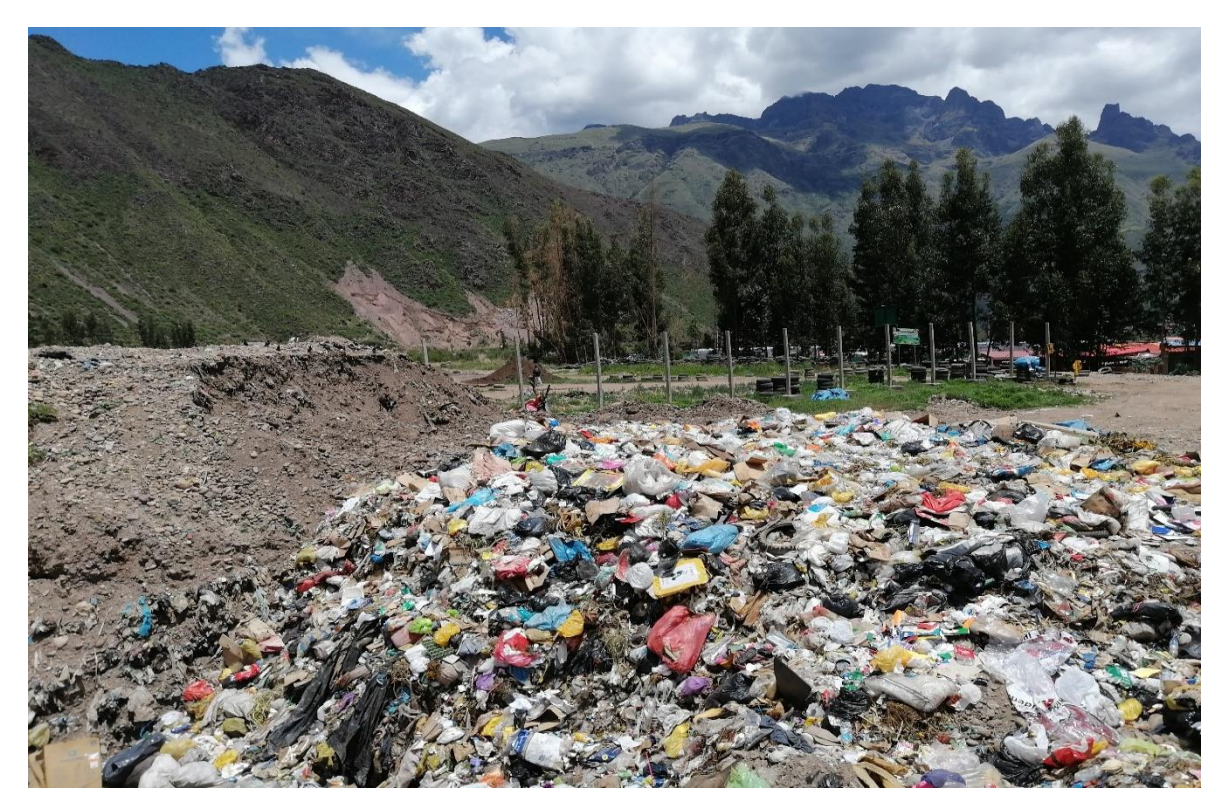

Ilustración 18 Vehículo compactador.

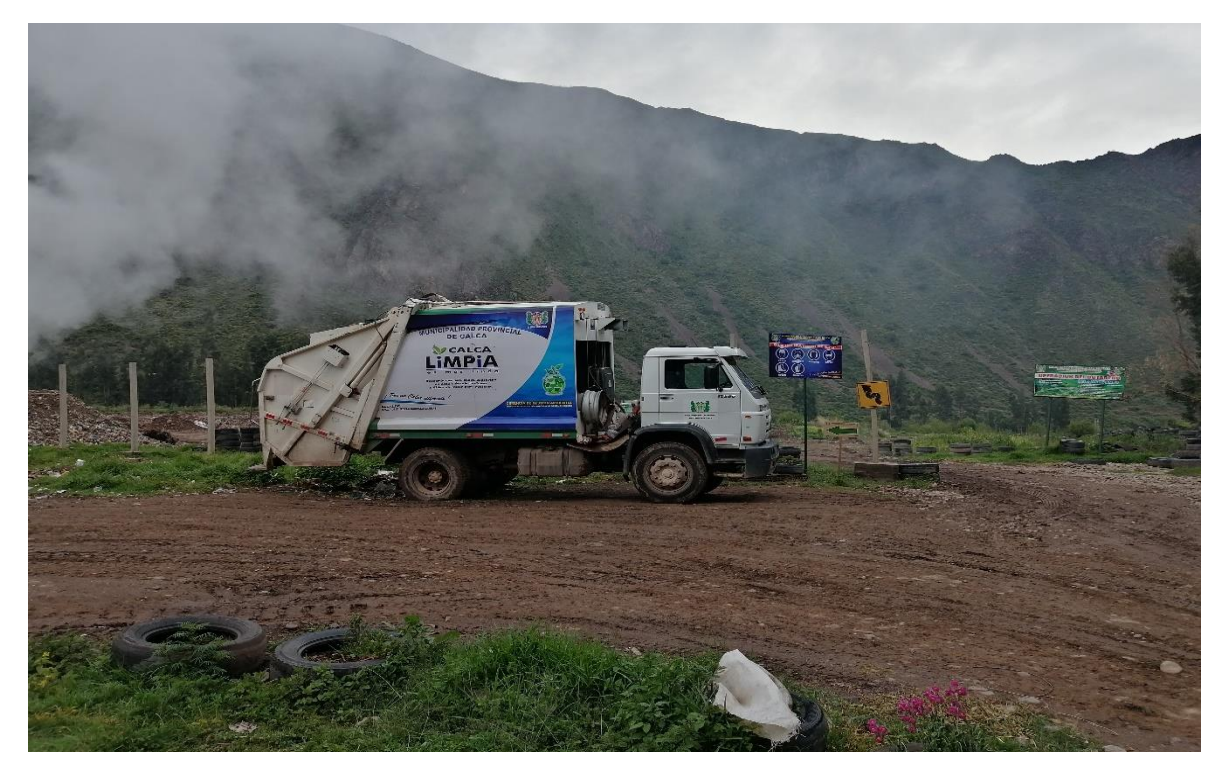

Ilustración 19 Quema de residuos.

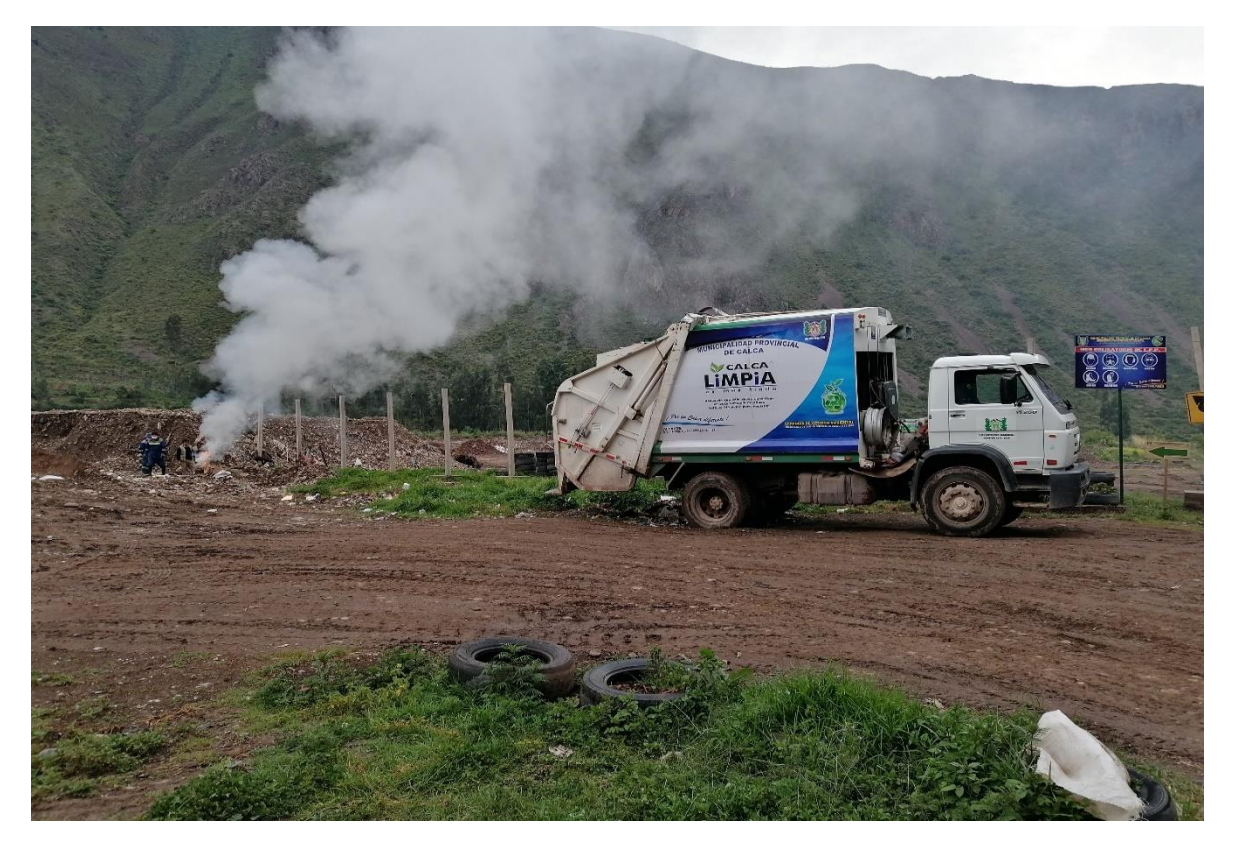

Ilustración 20 Cubrimiento de los residuos con tierra.

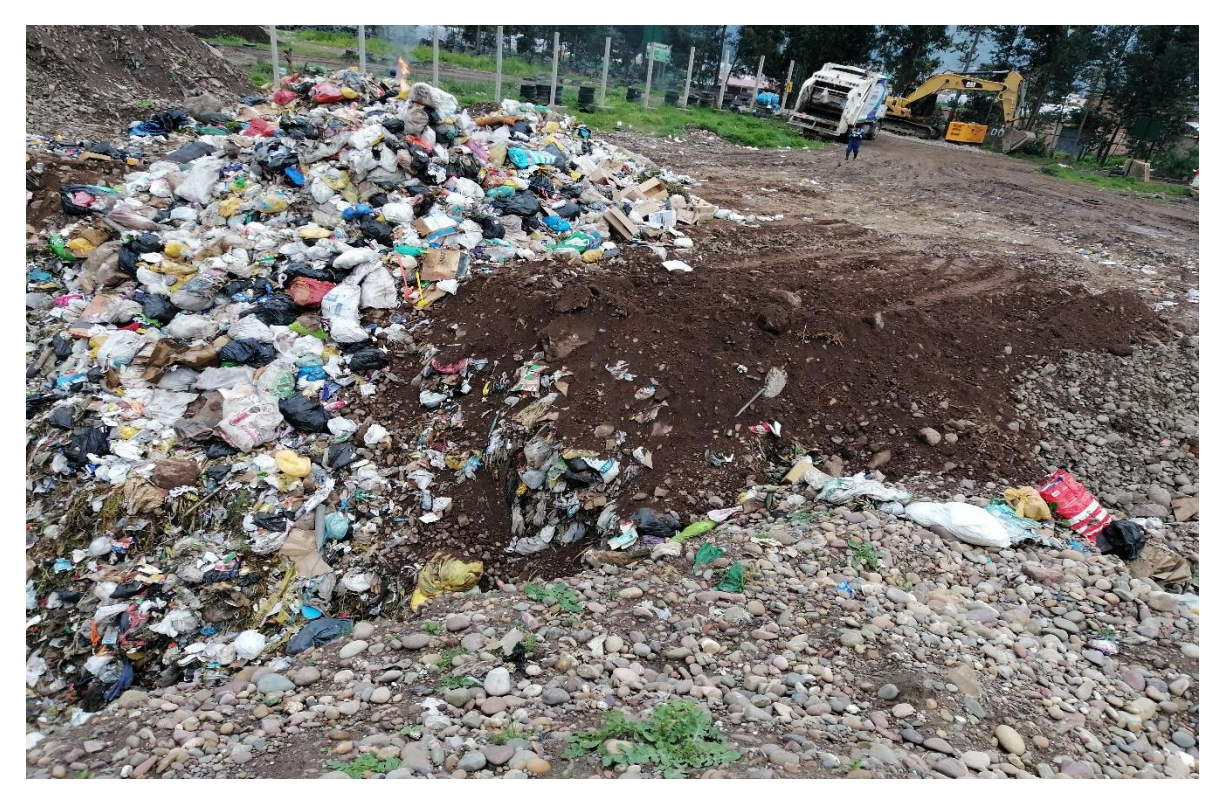

Ilustración 21 Perfil del suelo con residuos enterrados y compactados.

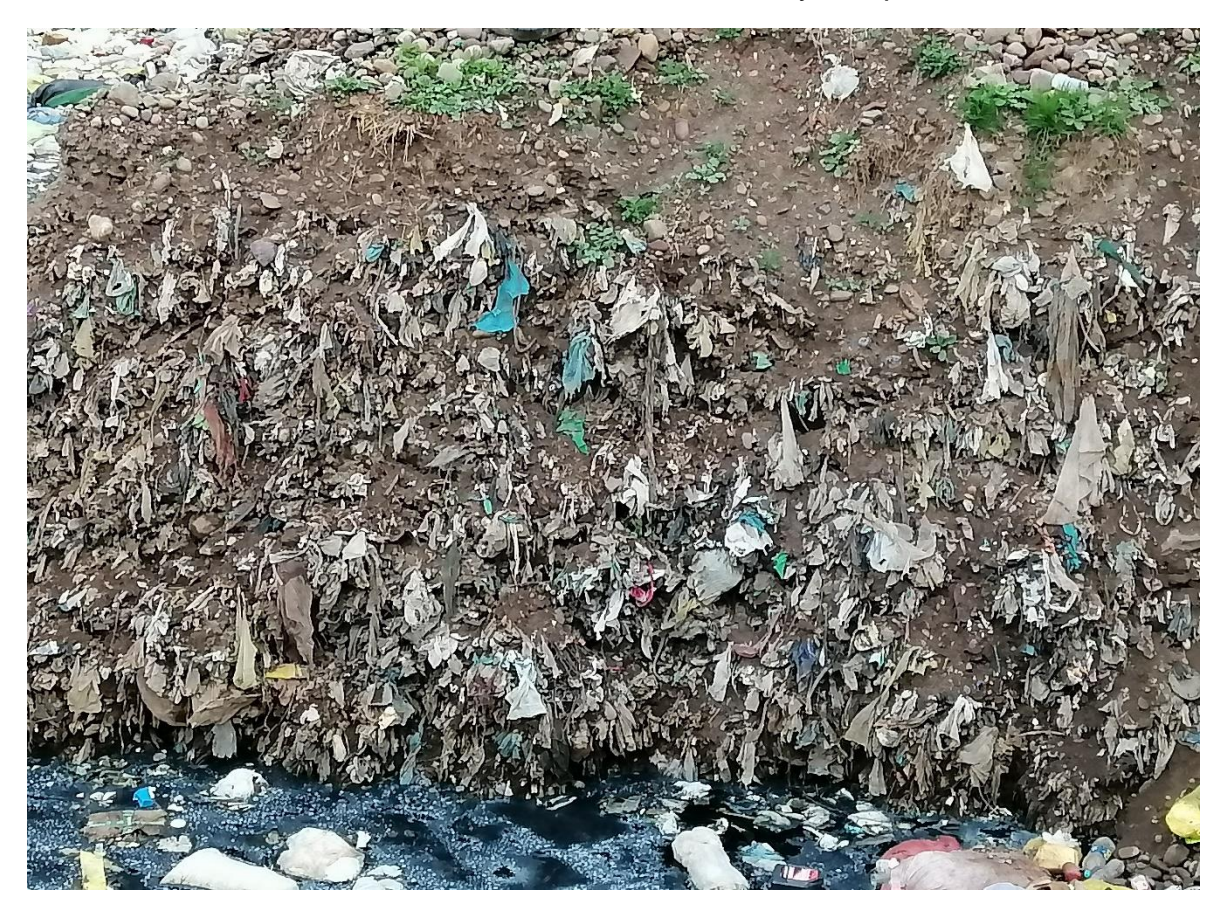

Ilustración 22 Descarga de los residuos sólidos.

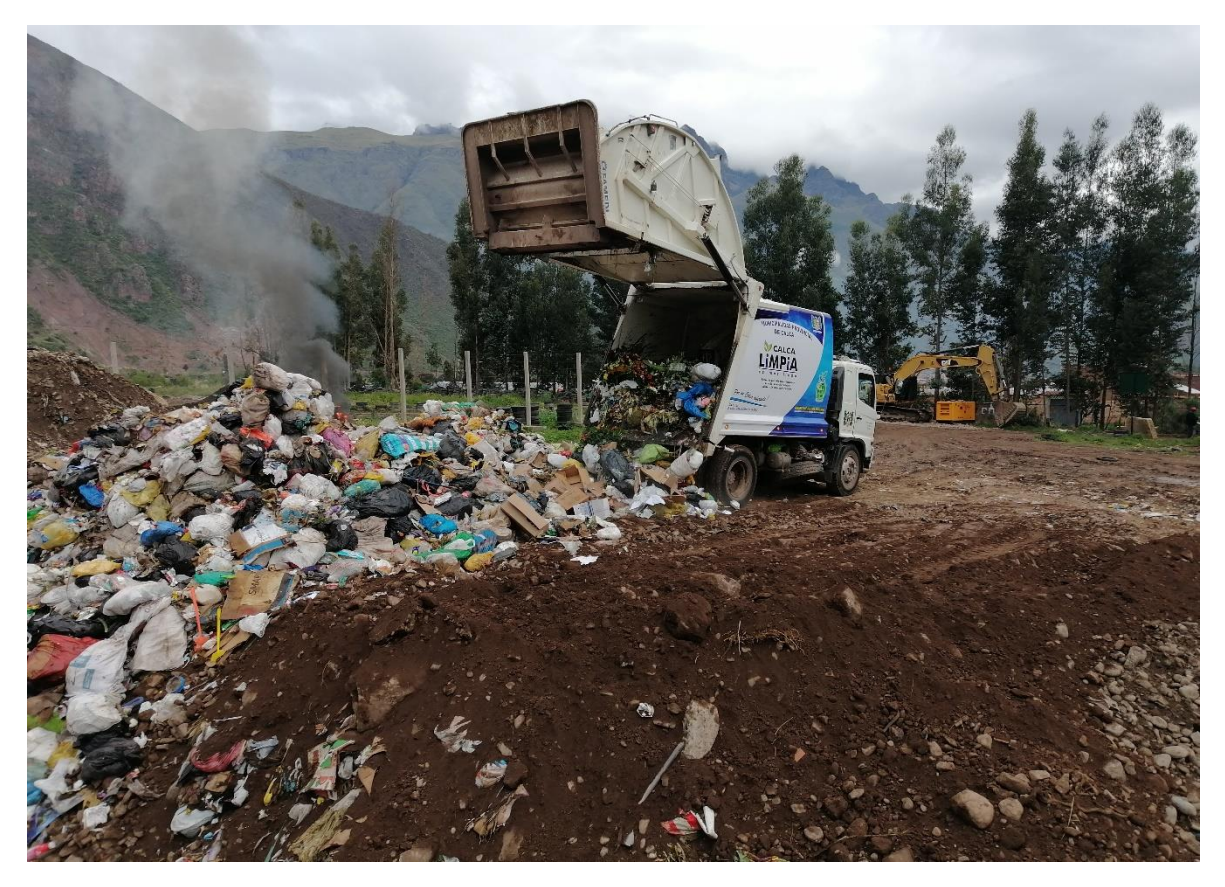

Ilustración 23 Maquinaria que opera en el botadero.

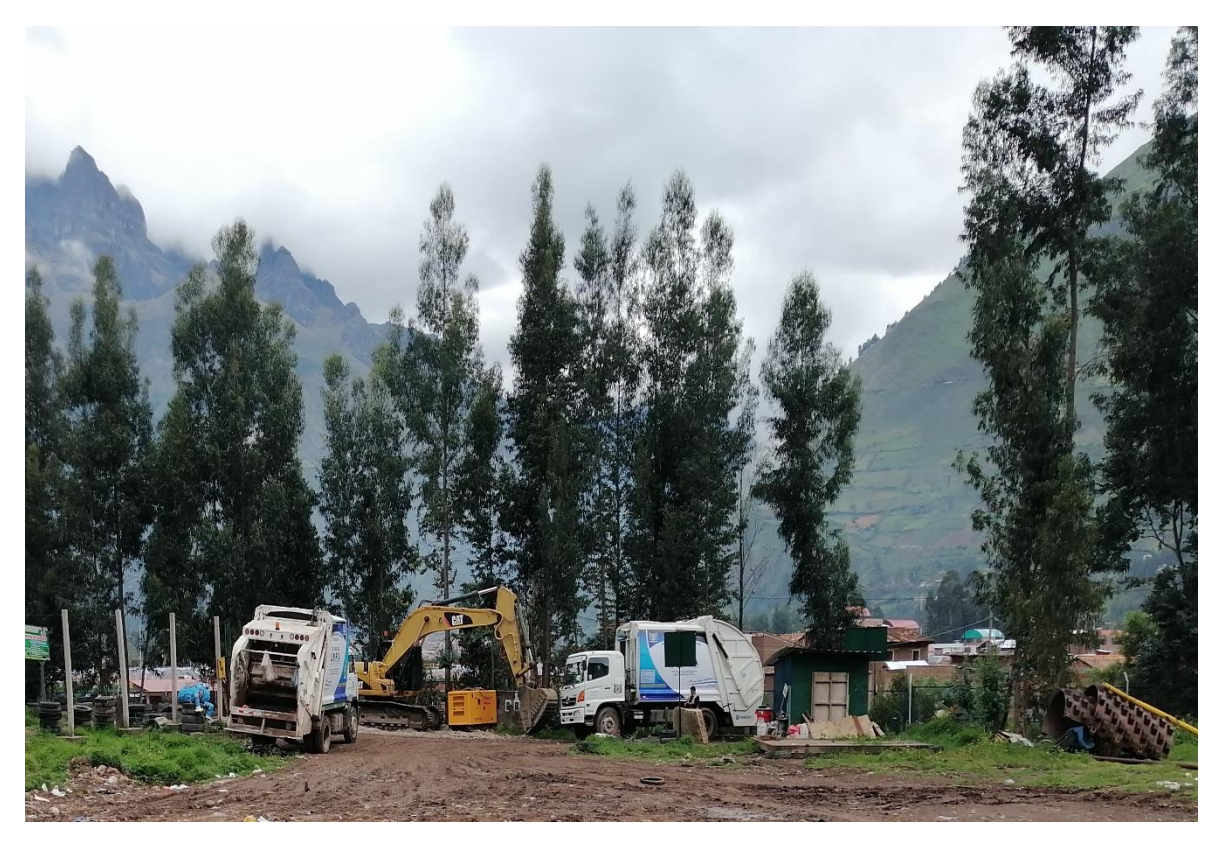

Ilustración 24 Movimiento de tierras.

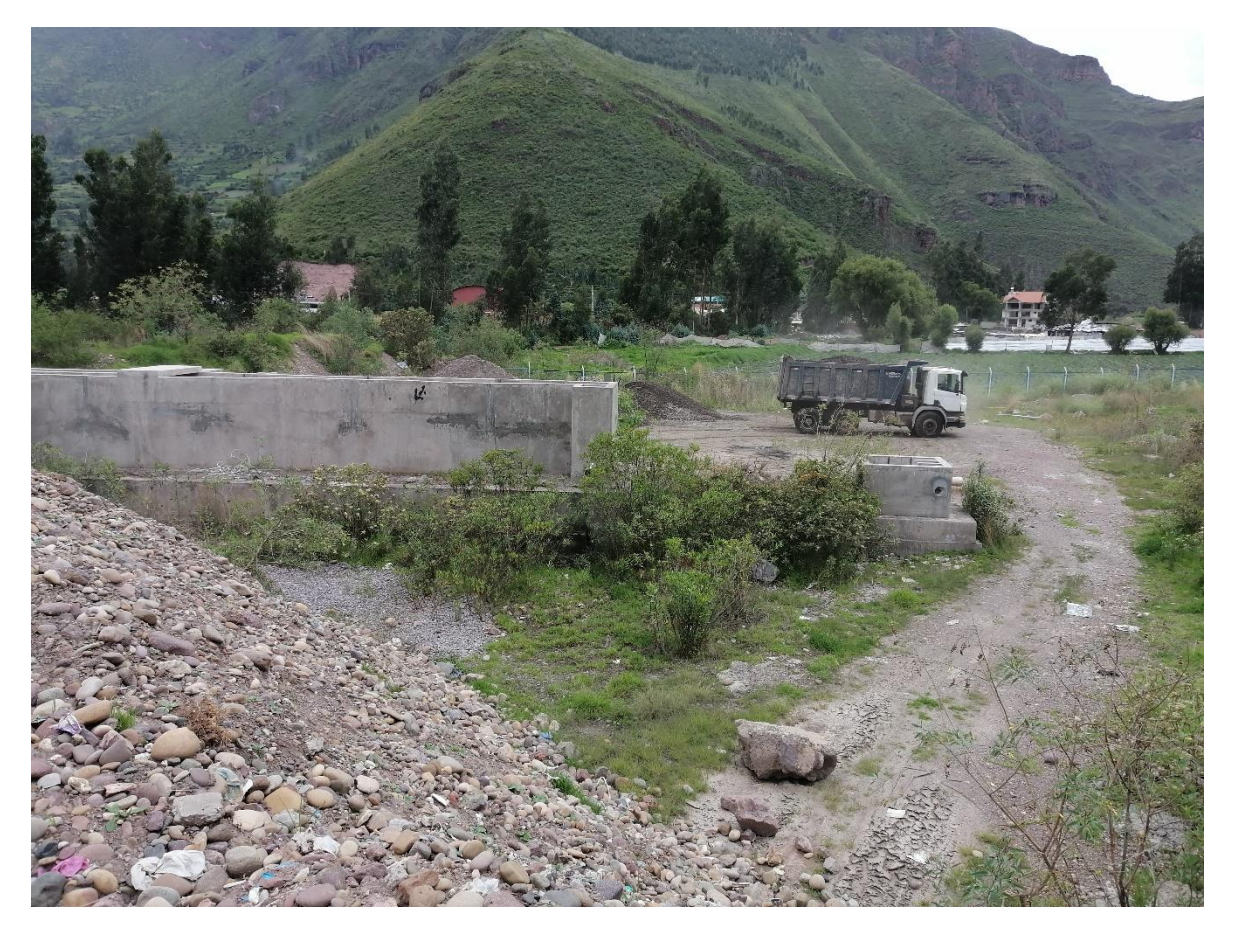

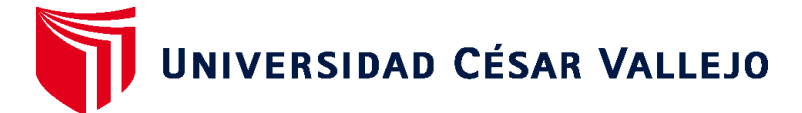

# **FACULTAD DE INGENIERÍA Y ARQUITECTURA ESCUELA PROFESIONAL DE INGENIERÍA AMBIENTAL**

## **Declaratoria de Originalidad del Autor**

Yo, ONQUE QUISPE EDWAR ALEXIS estudiante de la FACULTAD DE INGENIERÍA Y ARQUITECTURA de la escuela profesional de INGENIERÍA AMBIENTAL de la UNIVERSIDAD CÉSAR VALLEJO SAC - LIMA ESTE, declaro bajo juramento que todos los datos e información que acompañan la Tesis titulada: "Impactos ambientales por diferentes metodologías para un plan de manejo ambiental del botadero municipal de residuos sólidos del Distrito de Calca – 2020", es de mi autoría, por lo tanto, declaro que la Tesis:

- 1. No ha sido plagiada ni total, ni parcialmente.
- 2. He mencionado todas las fuentes empleadas, identificando correctamente toda cita textual o de paráfrasis proveniente de otras fuentes.
- 3. No ha sido publicada, ni presentada anteriormente para la obtención de otro grado académico o título profesional.
- 4. Los datos presentados en los resultados no han sido falseados, ni duplicados, ni copiados.

En tal sentido asumo la responsabilidad que corresponda ante cualquier falsedad, ocultamiento u omisión tanto de los documentos como de la información aportada, por lo cual me someto a lo dispuesto en las normas académicas vigentes de la Universidad César Vallejo.

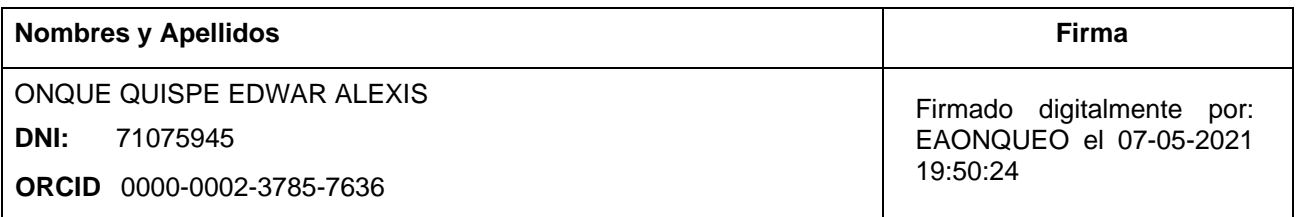

Código documento Trilce: INV - 0173120

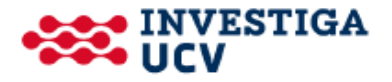